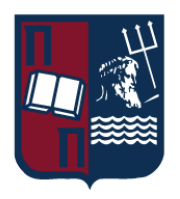

# Πανεπιστήμιο Πειραιώς – Τμήμα Πληροφορικής

Πρόγραμμα Μεταπτυχιακών Σπουδών

«Προηγμένα Συστήματα Πληροφορικής»

#### **Μεταπτυχιακή Διατριβή**

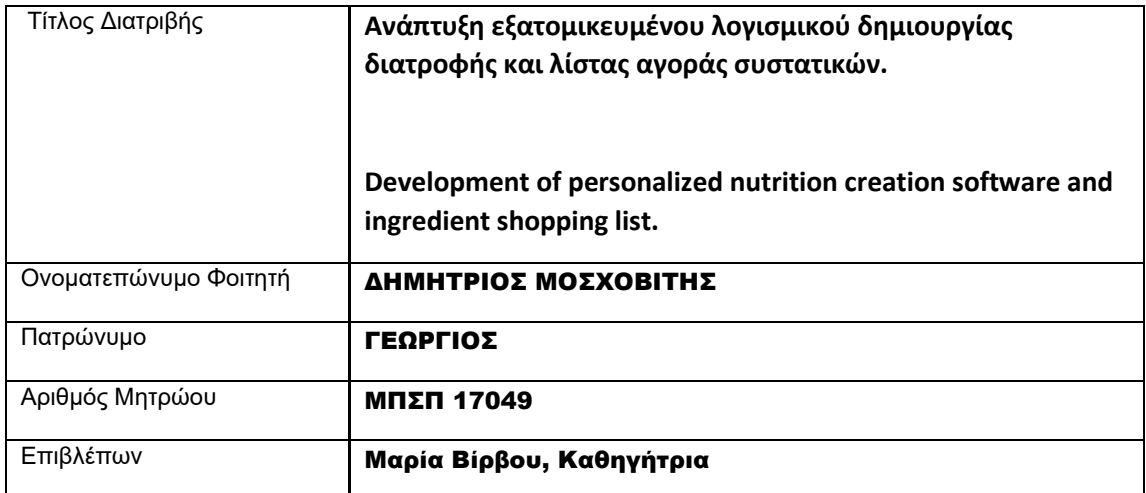

Ημερομηνία Παράδοσης Οκτώβριος 2020

# **Τριμελής Εξεταστική Επιτροπή**

(Υπογραφή) (Υπογραφή) (Υπογραφή)

Μαρία Βίρβου Ευθύμιος Αλέπης Ευάγγελος Σακκόπουλος

Καθηγήτρια Αναπληρωτής καθηγητής Επίκουρος καθηγητής

# Περιεχόμενα

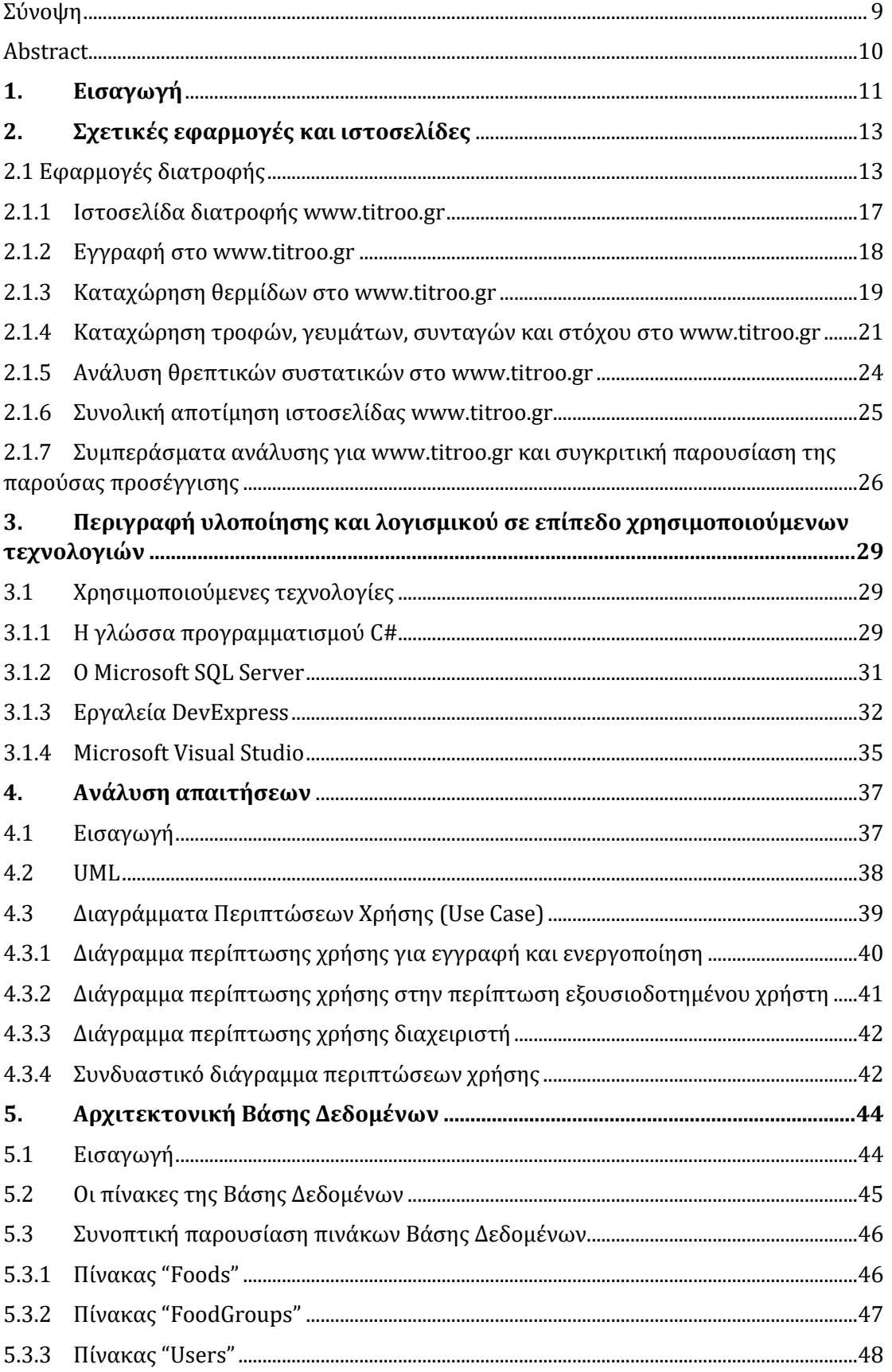

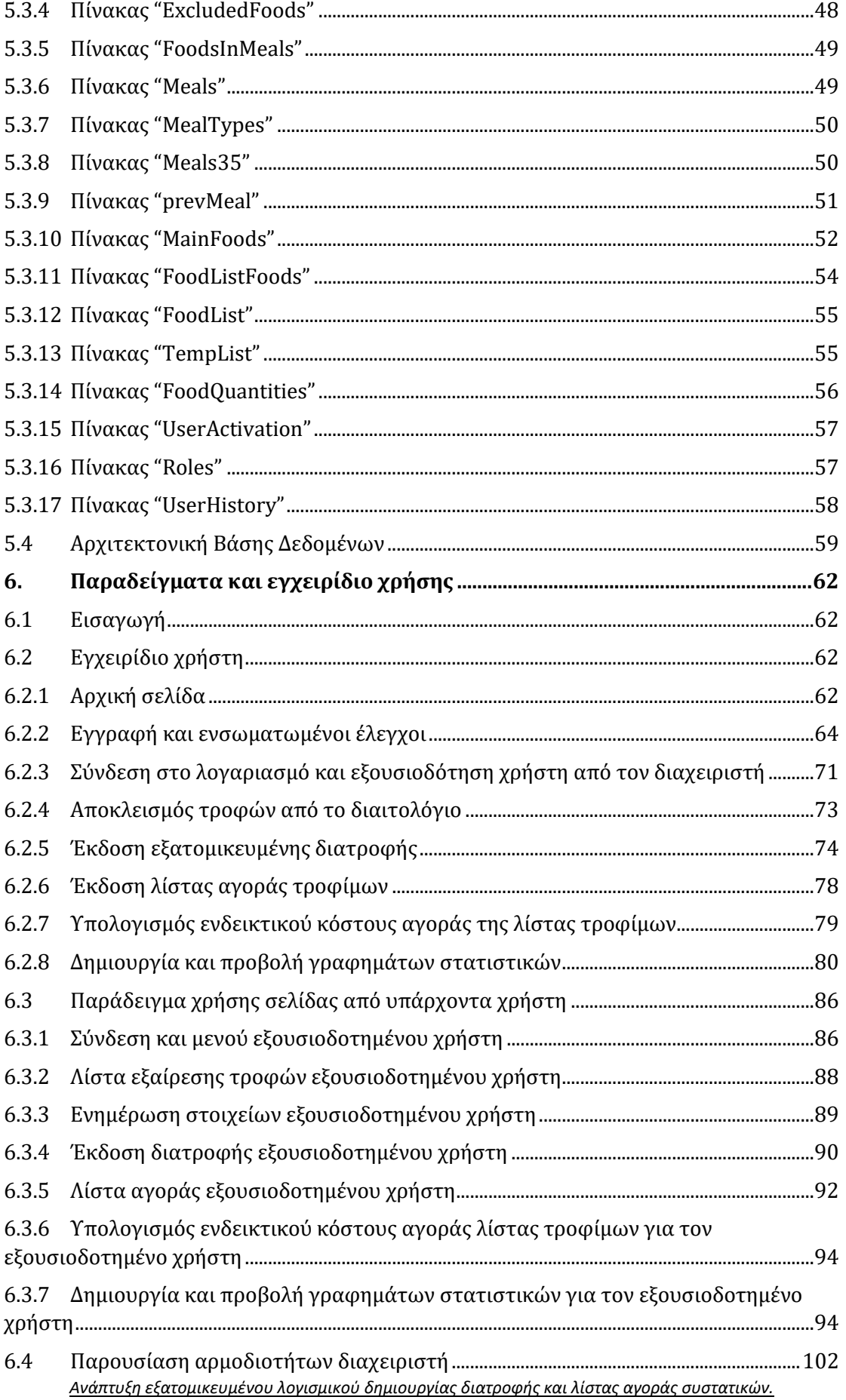

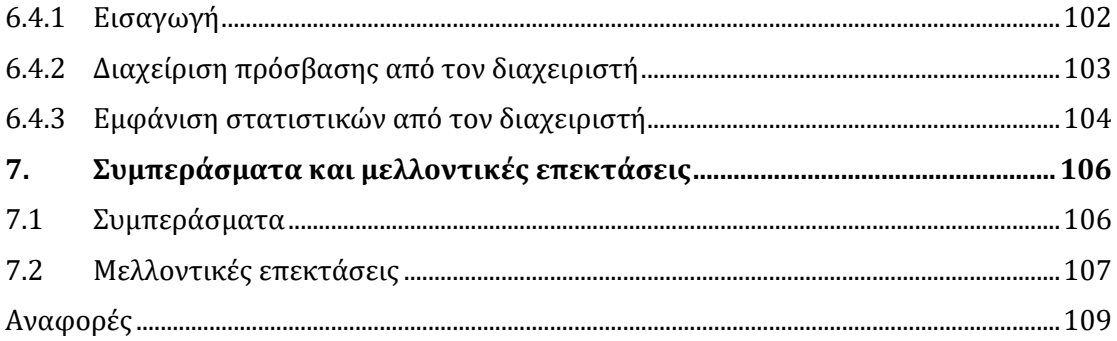

## Πίνακας εικόνων

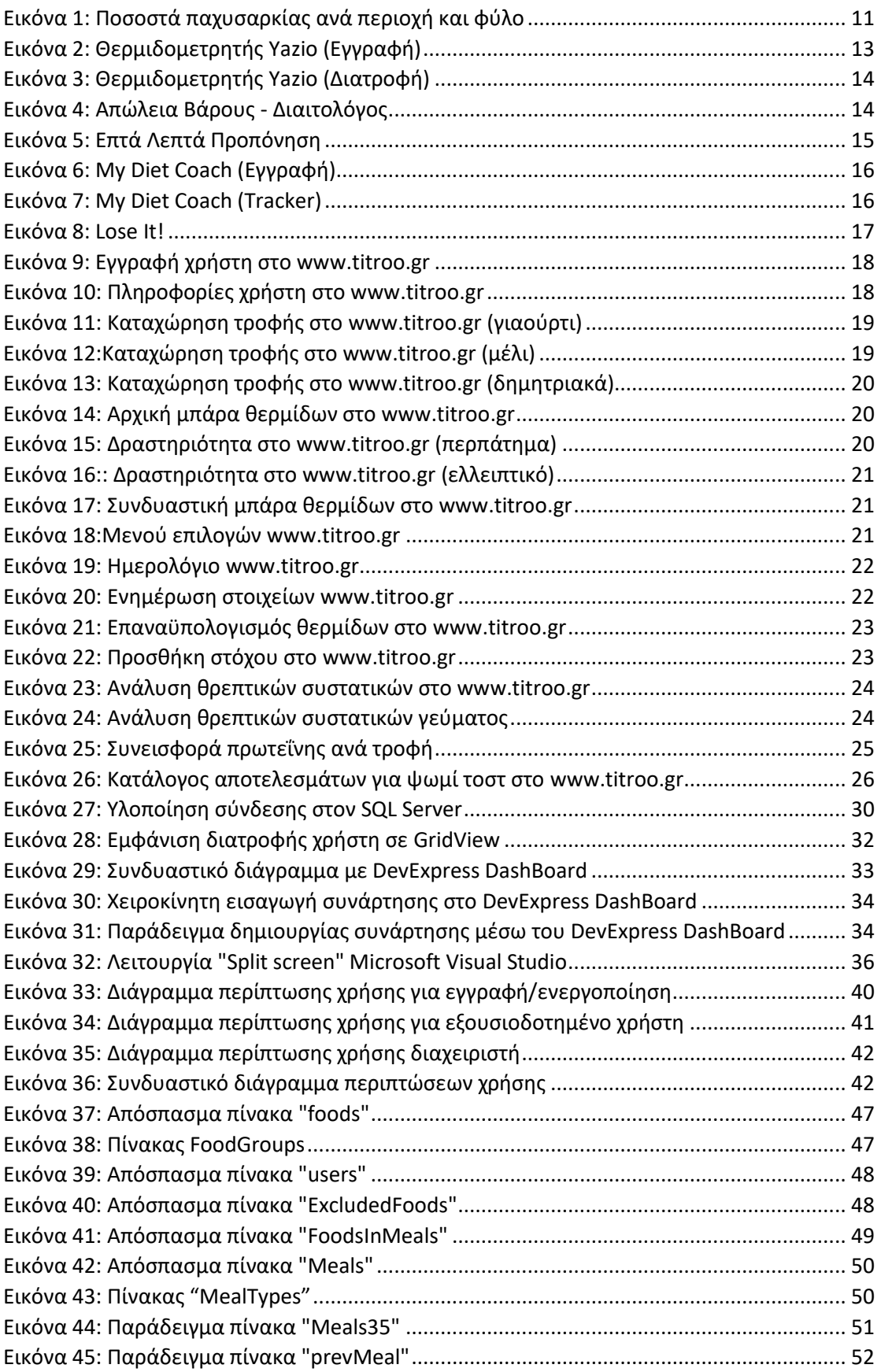

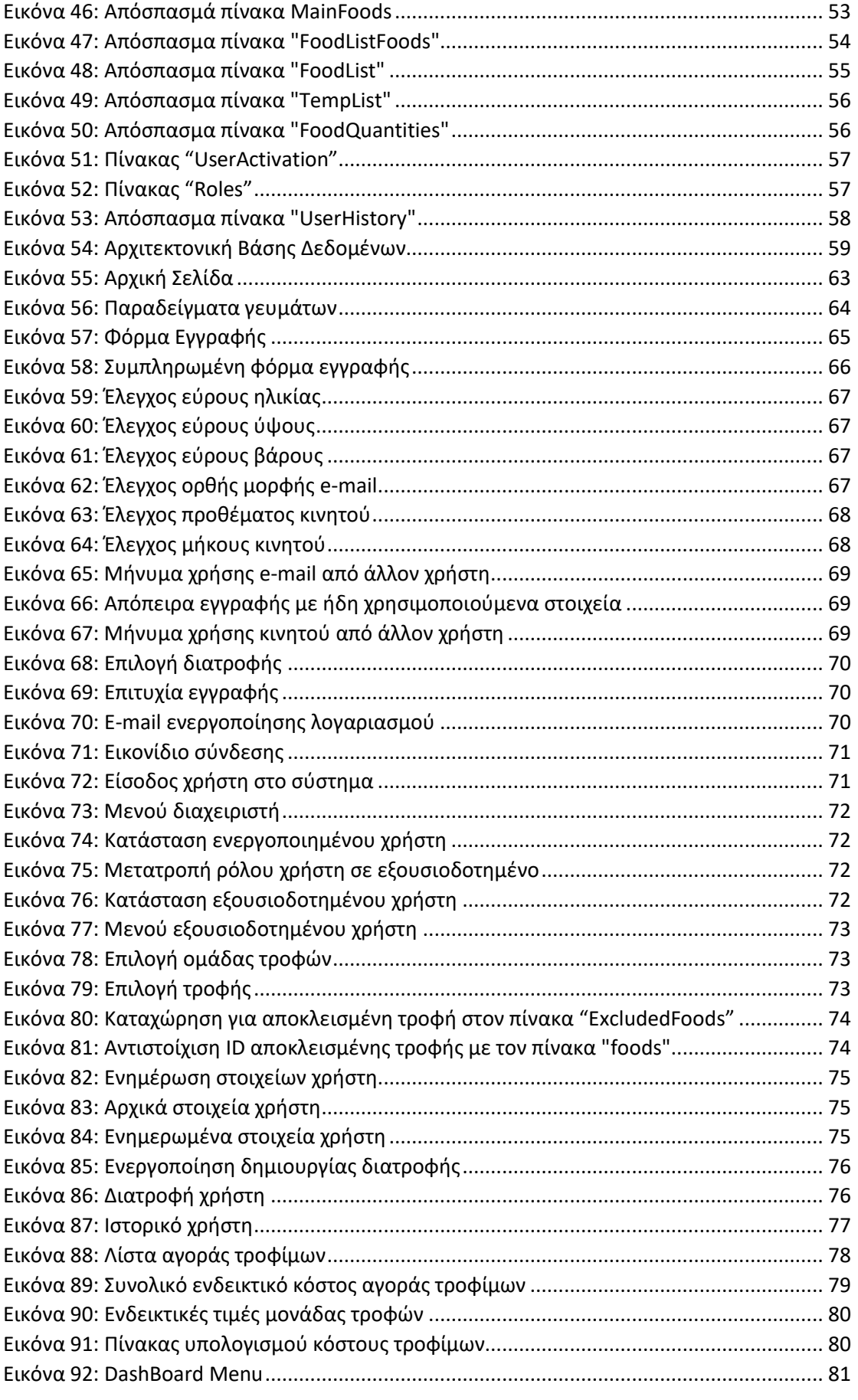

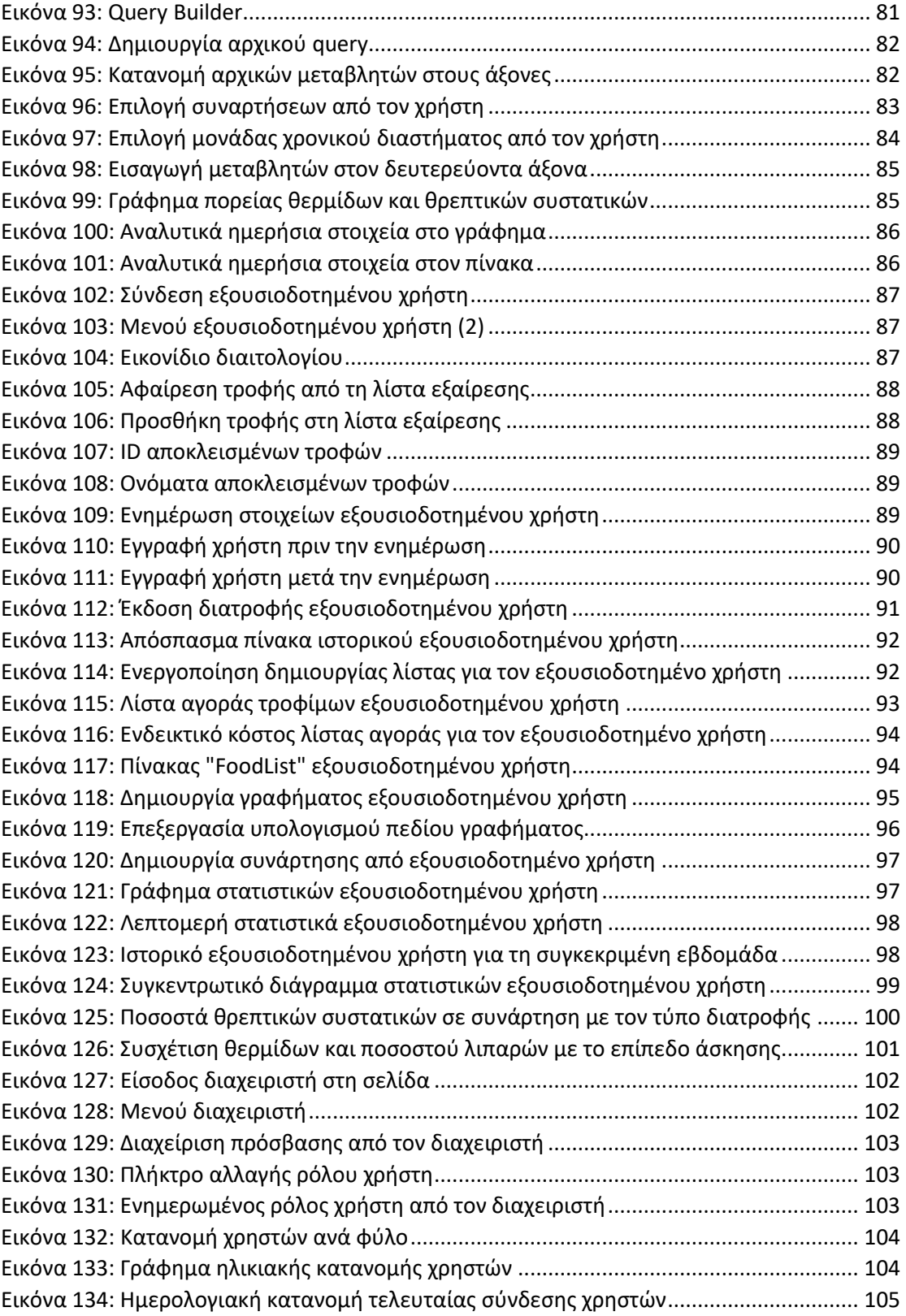

#### <span id="page-8-0"></span>**Σύνοψη**

Στη συγκεκριμένη εργασία καλούμαστε να υλοποιήσουμε μια σελίδα εξατομικευμένου λογισμικού δημιουργίας διατροφής και της λίστας αγοράς προϊόντων που προκύπτει από αυτή. Για το σκοπό αυτό, ο χρήστης αρχικά προχωρά στην εισαγωγή των στοιχείων του και κατόπιν των απαραίτητων ελέγχων, αποκτά δικαίωμα πρόσβασης στα περιεχόμενα της σελίδας.

Στη συνέχεια, έχοντας τα βασικά στοιχεία του όπως ηλικία, βάρος, ύψος και άσκηση, προχωράμε στον αλγόριθμο εύρεσης του ιδανικού του βάρους και αφού τον ενημερώσουμε, επιλέγει αν προτιμά συντήρηση, διατροφή ή δίαιτα. Με αυτόν τον τρόπο καταλήγουμε αρχικά στο ιδανικό ύψος ημερήσιων θερμίδων για το συγκεκριμένο χρήστη.

Έχοντας αυτό ως δεδομένο, ζητάμε από το χρήστη να επιλέξει ποιες τροφές επιθυμεί να αποκλειστούν από τη διατροφή του και μπορούμε έτσι να προχωρήσουμε στη δημιουργία της διατροφής του.

Η διατροφή επιλέχθηκε να βγαίνει σε εβδομαδιαία βάση και ο αριθμός των ημερήσιων γευμάτων καθορίστηκε σε 5 γεύματα, με το κάθε γεύμα να έχει τα κατάλληλα χαρακτηριστικά και συστατικά.

Ακολούθως, υπολογίζονται αυτόματα όλες οι τροφές που θα χρειαστεί για τη διατροφή της επόμενης εβδομάδας, καθώς και το ενδεικτικό κόστος τους και προβάλλονται σε μια ομαδοποιημένη λίστα αγοράς.

Τα παραπάνω αρχεία είναι διαθέσιμα για προβολή στον πιστοποιημένο χρήστη, ενώ δίνεται και η δυνατότητα λήψης τους σε αρχεία Excel με το πάτημα ενός κουμπιού.

Για κάθε χρήστη διατηρούνται στατιστικά στη σελίδα, στα οποία έχει πρόσβαση ο ίδιος. Η σελίδα υλοποιεί ελέγχους διπλής εγγραφής χρηστών μέσω του αριθμού κινητού και του e-mail, ενώ υπάρχουν διαφορετικά επίπεδα πρόσβασης και ξεχωριστός ρόλος διαχειριστή.

Ο διαχειριστής μπορεί να αλλάξει τα δικαιώματα χρήστη, αλλά και να έχει πρόσβαση σε περισσότερα στατιστικά, σχετικά με την κατανομή των χρηστών, την κίνηση της σελίδας, αλλά και την κατανομή των περιεχομένων της, όπως είναι οι διαφορετικές τροφές και τα γεύματα.

Ο χρήστης μπορεί κάθε εβδομάδα να ενημερώσει τα στοιχεία του, όπως είναι το βάρος του και η άσκηση, ενώ δόθηκε ιδιαίτερη έμφαση στη σωστή συχνότητα τροφών, την αποφυγή επανάληψης γευμάτων και κυρίως στη σωστή κατανομή θρεπτικών συστατικών (υδατάνθρακες, πρωτεΐνες, λιπαρά) ανάλογα με τις ανάγκες του συγκεκριμένου χρήστη.

*Ανάπτυξη εξατομικευμένου λογισμικού δημιουργίας διατροφής και λίστας αγοράς συστατικών.* 

Τέλος, έγινε προσπάθεια να συμπεριληφθούν όσο το δυνατόν περισσότερες τροφές και γεύματα, ώστε η λειτουργία της σελίδας να είναι αποδοτική και εξατομικευμένη για κάθε χρήστη της. Για το σκοπό αυτό, καταχωρήθηκαν στη βάση δεδομένων μας πάνω από 200 τροφές και 100 μοναδικά γεύματα.

#### <span id="page-9-0"></span>**Abstract**

This paper focuses on the design of an interactive web page which implements the creation of a personalized diet plan, as well as the resulting shopping list for the user. To this end, the user first enters his personal information and after the necessary security checks and processes, gets access to page contents.

After this step, with all user's key attributes such as age, weight, height, and level of exercise saved to our database, we can proceed with the ideal weight algorithm execution, and then the user can decide whether he prefers to follow a fast or slow weight loss plan, or just follow a diet plan for weight maintenance. Now we can calculate what the user's daily calorie intake should be.

In the next step, we ask the user to register all foods he wants to exclude from his diet, so we can proceed with creating a diet plan for him.

The diet plan is created on a weekly basis and the number of daily meals is set at 5 meals, with each meal having the appropriate characteristics and preferred ingredients.

Then, all the foods that will be needed for next week's diet, as well as their indicative cost, are automatically calculated and displayed in a grouped shopping list.

The above files are available for viewing by the certified user, while they can also be downloaded to Excel files at the touch of a button.

For each user, statistics are kept on the page, to which he has access. The page implements dual user registration controls via mobile number and e-mail, while there are different access levels and a separate administrator role.

The administrator can change the user rights, but also have access to more statistics, regarding the distribution of users, page traffic, as well as the distribution of its contents, such as different foods and meals.

The user can update his data every week, such as his weight and level of exercise, while special emphasis is placed on the correct frequency of meals, avoiding repetition of meals and especially on the correct distribution of nutrients (carbohydrates, proteins, fats) according to needs of the specific user.

Finally, an effort was made to include as many foods and meals as possible, so that the operation of the page is fully efficient and personalized for each of its users. For this purpose, more than 200 foods and 100 unique meals were registered in our database.

*Ανάπτυξη εξατομικευμένου λογισμικού δημιουργίας διατροφής και λίστας αγοράς συστατικών.* 

### <span id="page-10-0"></span>**1. Εισαγωγή**

Στη σημερινή εποχή, η ανάγκη για σωστή και οργανωμένη διατροφή έχει αποκτήσει ιδιαίτερη βαρύτητα, λόγω της πίεσης που υπάρχει σε επίπεδο χρόνου, και οικονομικών δυνατοτήτων. Η φύση δε του αντικειμένου, απαιτεί ιδιαίτερο χειρισμό και προσωποποιημένη προσέγγιση, καθώς η σωστή διατροφή αποτελεί παράγοντα ζωτικής σημασίας για μια καλύτερη ποιότητα ζωής, έχοντας προεκτάσεις σε επίπεδο υγείας, αυτοπεποίθησης, αλλά και ψυχολογίας. Ειδικότερα στην Ελλάδα, το ποσοστό παχυσαρκίας στον πληθυσμό υπερβαίνει το 23% με ανοδική τάση. (διαΝΕΟσις, 2016)

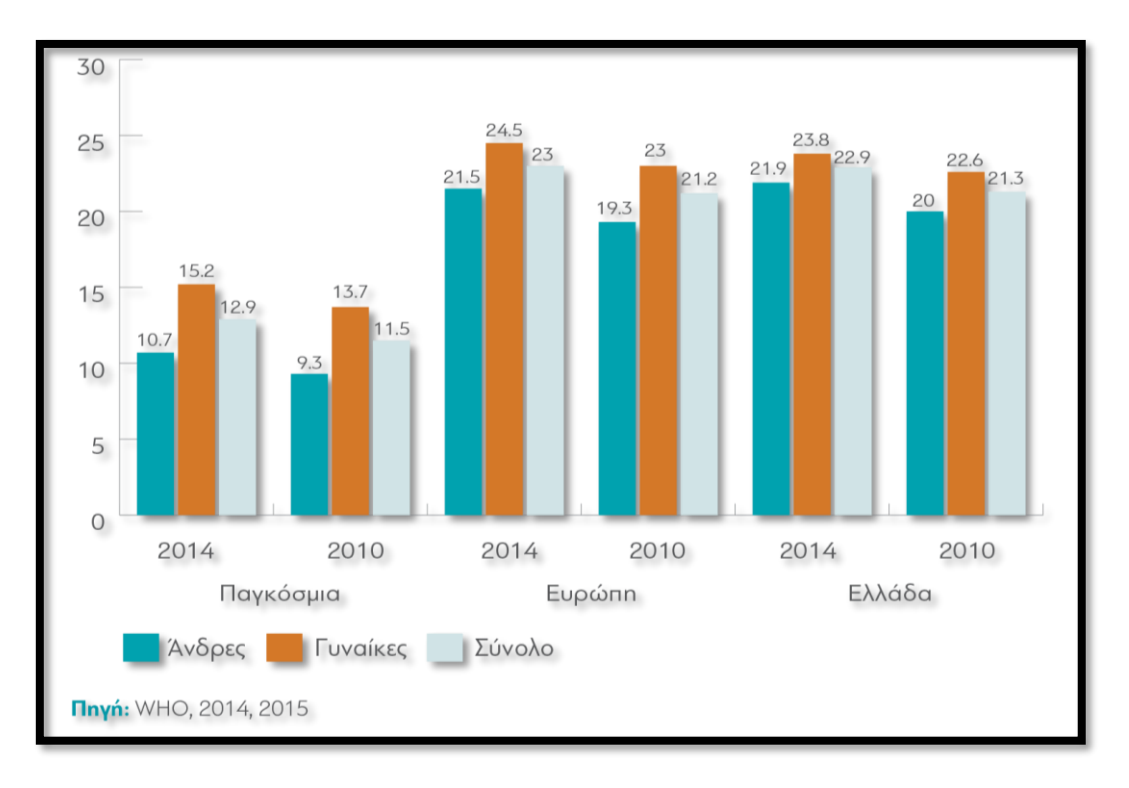

*Εικόνα 1: Ποσοστά παχυσαρκίας ανά περιοχή και φύλο*

<span id="page-10-1"></span>Αντίστοιχα, η οργάνωση των αγορών αποτελεί ένα από τα σημαντικότερα κομμάτια μιας εξορθολογισμένης καταναλωτικής συμπεριφοράς, ειδικά σε ένα περιβάλλον όπου οι οικονομικές δυνατότητες για αγορές, αλλά και μετακινήσεις, είναι περιορισμένες. Η δε οργάνωση των αγορών μας παίζει σημαντικό ρόλο και στη βελτίωση του ενεργειακού μας αποτυπώματος, καθώς μας δίνει τη δυνατότητα να γνωρίζουμε εκ των προτέρων, ακριβώς τι χρειαζόμαστε για τη διατροφή μας. Είναι χαρακτηριστικό ότι ο μέσος Ευρωπαίος παράγει 173 κιλά απορριμμάτων τροφίμων ετησίως. (Ευρωβαρόμετρο, 2017)

Αυτές οι ανάγκες έχουν ωθήσει και τα διαδικτυακά προϊόντα να δραστηριοποιηθούν σε μια πληθώρα τομέων που άπτονται της διατροφής, της υγείας, της γυμναστικής, αλλά και της αγοράς τροφίμων.

Οι εφαρμογές κινητού για έτοιμο φαγητό συνεχώς αυξάνονται και επεκτείνονται, υπάρχουν εκατοντάδες σελίδες σε όλο τον κόσμο με αποκλειστικό αντικείμενο τη διατροφή, ενώ πλέον υπάρχουν αρκετές εφαρμογές για έξυπνο καλάθι αγορών ή/και σύγκρισή τιμών προϊόντων σούπερ μάρκετ, όπως είναι το παρατηρητήριο τιμών που δημιούργησε το υπουργείο Ανάπτυξης και Επενδύσεων και ο Οργανισμός Κεντρικών Αγορών και Αλιείας (ΟΚΑΑ). (Euro2day, 2020)

Παρόλα αυτά, η διάσταση της εξατομίκευσης φαίνεται να είναι σε αρκετά πρώιμο στάδιο, τουλάχιστον στο ελληνικό περιβάλλον, ενώ δεν υπάρχει κανένα συνδυαστικό προϊόν που να καλύπτει ταυτόχρονα την εξατομικευμένη διατροφή και την αυτοματοποιημένη δημιουργία έξυπνης λίστας αγοράς τροφίμων. Στη συγκεκριμένη διπλωματική εργασία, γίνεται μία πρώτη προσπάθεια να καλυφθεί όσο το δυνατόν μεγαλύτερο εύρος παραγόντων και περιεχομένων προς αυτήν την κατεύθυνση και να αποτελέσει ενδεχομένως τη βάση για μια επαγγελματική πλατφόρμα εξατομικευμένης διατροφής και έξυπνης λίστας, με τη συνδρομή ειδικών και φυσικά την προσθήκη πολλών ακόμα χαρακτηριστικών.

## <span id="page-12-0"></span>**2. Σχετικές εφαρμογές και ιστοσελίδες**

Αναζητώντας παρόμοιες σελίδες και εφαρμογές, βρίσκουμε αρκετά αποτελέσματα τουλάχιστον για το κομμάτι της διατροφής και ειδικά σε παγκόσμιο επίπεδο. Φυσικά, υπάρχουν και ελληνικές εφαρμογές που δραστηριοποιούνται στο συγκεκριμένο τομέα, καθώς και εφαρμογές σύγκρισης τιμών για βασικά καταναλωτικά αγαθά.

## <span id="page-12-1"></span>**2.1 Εφαρμογές διατροφής**

Όπως αναφέραμε, η διατροφή είναι ένας τομέας με πολύ μεγάλη δραστηριότητα στο διαδίκτυο από πλευράς σελίδων και εφαρμογών, που συχνά συνδυάζονται με συμβουλές για καλύτερη φυσική κατάσταση και οδηγούς γυμναστικής. Σύμφωνα με το περιοδικό PC STEPS (www.pcsteps.gr, 2017), αυτές είναι οι καλύτερες εφαρμογές κινητού για δίαιτα και σωστή διατροφή:

• Θερμιδομετρητής – YAZIO

Η συγκεκριμένη εφαρμογή είναι μία από τις κορυφαίες στο χώρο, αφού αφενός μας δίνει τη δυνατότητα να γνωρίζουμε ανά πάσα στιγμή τι τρώμε και πόσες θερμίδες καταναλώνουμε, ενώ ταυτόχρονα κάνει καταγραφή θερμίδων, πρωτεϊνών, και λιπών σε ημερήσια βάση, ενημερώνοντας πώς ακριβώς πρέπει να κινηθούμε διατροφικά κατά τη διάρκεια της ημέρας, αλλά και το βράδυ.

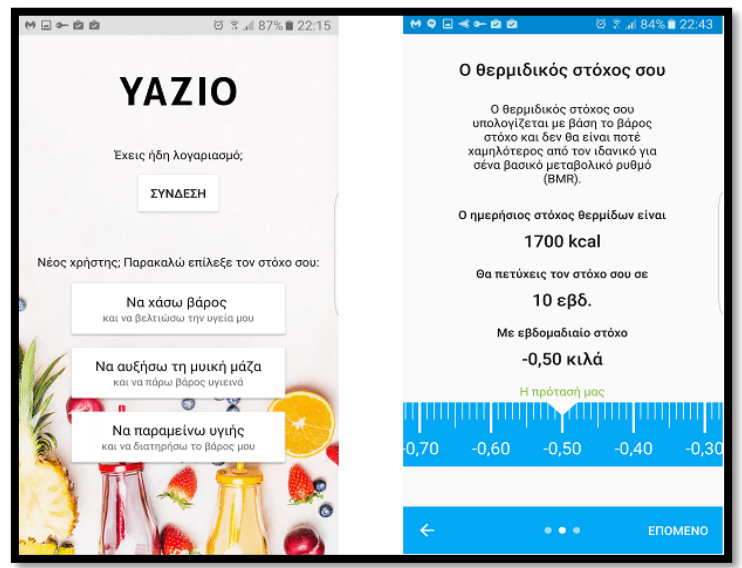

<span id="page-12-2"></span>*Εικόνα 2: Θερμιδομετρητής Yazio (Εγγραφή)*

Επιπλέον, η εφαρμογή μας δίνει συμβουλές, σχετικά με τι μπορούμε να προσθέσουμε ή να αφαιρέσουμε από την διατροφή μας, έτσι ώστε να επιτευχθούν οι στόχοι που θέσαμε και επιτρέπει να ορίσουμε τα τρόφιμα που καταναλώνουμε πιο συχνά για να καθορίσει τις επόμενες κινήσεις μας.

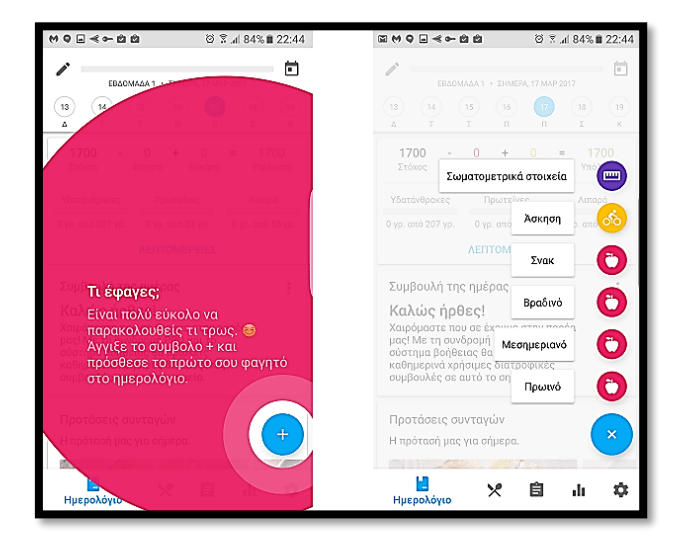

*Εικόνα 3: Θερμιδομετρητής Yazio (Διατροφή)*

<span id="page-13-0"></span>• Απώλεια Βάρους – Διαιτολόγος

Η Απώλεια Βάρους είναι άλλη μία πολύ χρήσιμη εφαρμογή για διατροφή, η οποία χρησιμοποιώντας απλές ενδείξεις, όπως είναι ο δείκτης μάζας-σώματος, βοηθάει το χρήστη στη διαδικασία απώλειας βάρους.

<span id="page-13-1"></span>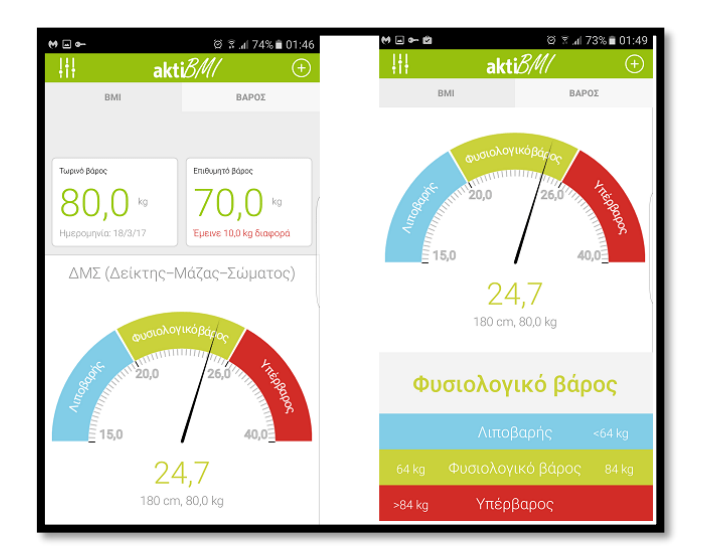

*Εικόνα 4: Απώλεια Βάρους - Διαιτολόγος*

• Επτά Λεπτά Προπόνηση

Η συγκεκριμένη εφαρμογή δεν ασχολείται με τη διατροφή, αλλά με την απώλεια βάρους μέσω στοχευμένης γυμναστικής σε όλα τα μέρη του σώματός μας. Εκείνο που χρειάζεται να κάνουμε είναι να ακολουθούμε τα βήματα που μας προτείνει, μέσα σε ένα εύχρηστο και ευχάριστο περιβάλλον με φωτογραφίες, όπως αυτή που ακολουθεί.

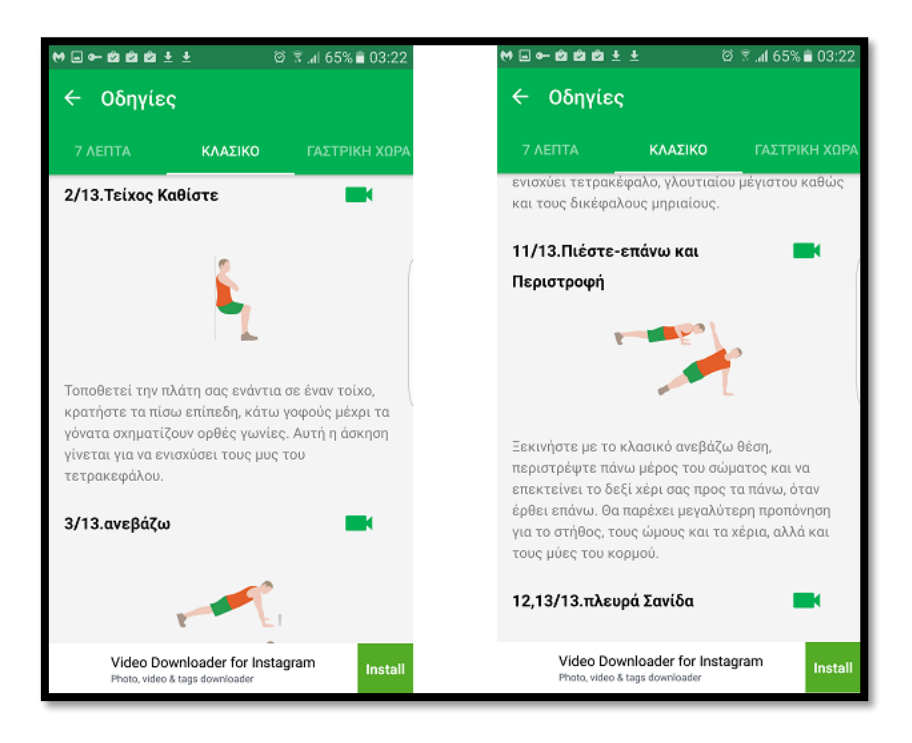

*Εικόνα 5: Επτά Λεπτά Προπόνηση*

<span id="page-14-0"></span>**My Diet Coach** 

Πρόκειται για μια εφαρμογή για την υγιεινή διατροφή και τη δίαιτά μας γενικότερα, η οποία περιέχει εικόνες και εύκολες ενδείξεις που μας καθοδηγούν σε κάθε βήμα. Η συγκεκριμένη εφαρμογή περιλαμβάνει διάφορες λειτουργίες και διαφορετικά προγράμματα, ανάλογα με το φύλο, την ηλικία και άλλους παράγοντες. Σε κάθε καρτέλα της εφαρμογής εμφανίζονται γραφικά που συνοδεύονται από την ανάλογη επεξήγηση και βοηθούν στην καλύτερη κατανόηση από τον χρήστη.

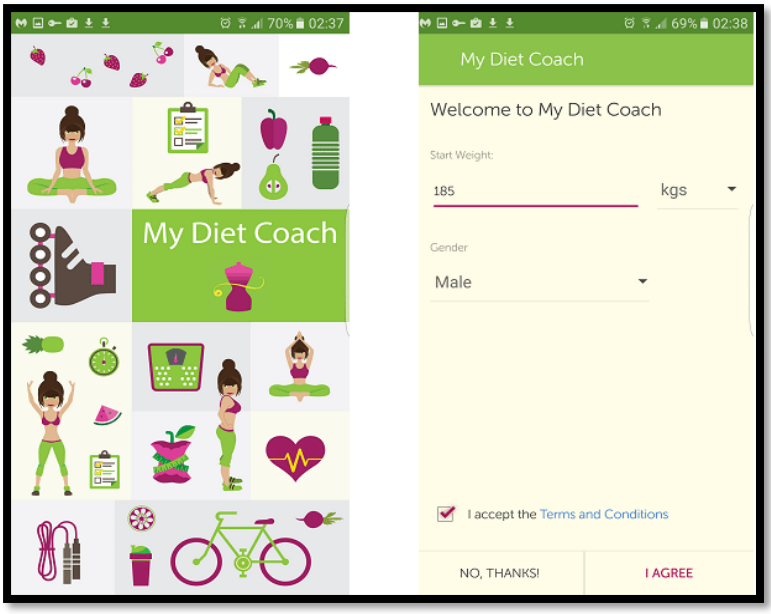

*Εικόνα 6: My Diet Coach (Εγγραφή)*

<span id="page-15-0"></span>Το My Diet Coach είναι στην ουσία ένας προσωπικός γυμναστής και διαιτολόγος, που έχει σκοπό να μας βοηθήσει στην απώλεια βάρους, αλλά και στη βελτίωση της διατροφής και των καθημερινών συνηθειών του χρήστη, γενικότερα.

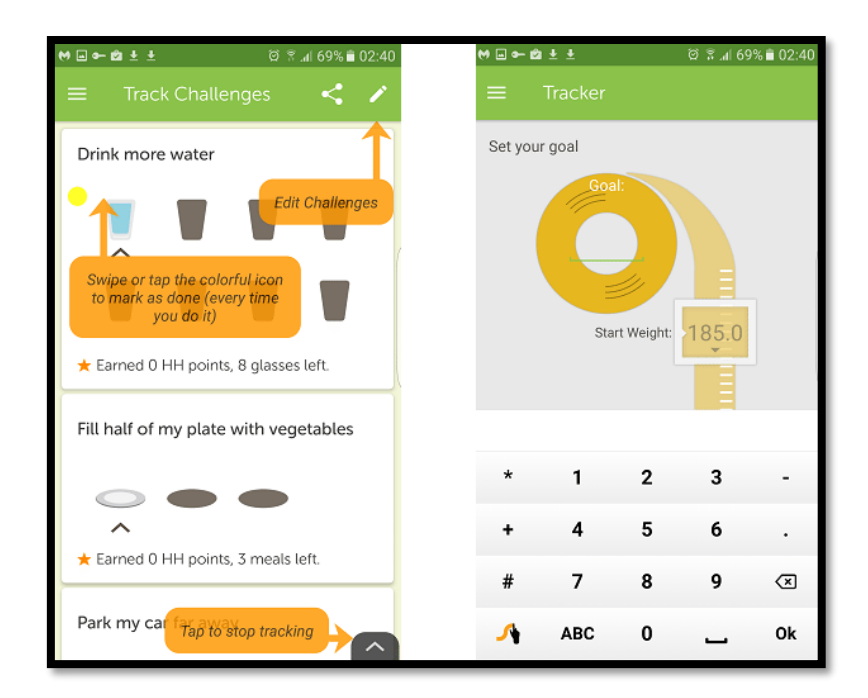

<span id="page-15-1"></span>*Εικόνα 7: My Diet Coach (Tracker)*

Lose It!

Η συγκεκριμένη εφαρμογή κάνει καταμέτρηση των θερμίδων ανάλογα με το γεύμα της ημέρας, και μας καθοδηγεί βήμα προς βήμα. Έτσι είμαστε καθημερινά σε θέση να γνωρίζουμε πόσες θερμίδες έχουμε καταναλώσει, ενώ παράλληλα κρατάει στατιστικά, ώστε ο χρήστης να είναι σε θέση να δει τον μέσο όρο στην ημερήσια η μηνιαία κατανάλωση των θερμίδων ανά γεύμα και να κάνει τις ανάλογες διορθωτικές κινήσεις.

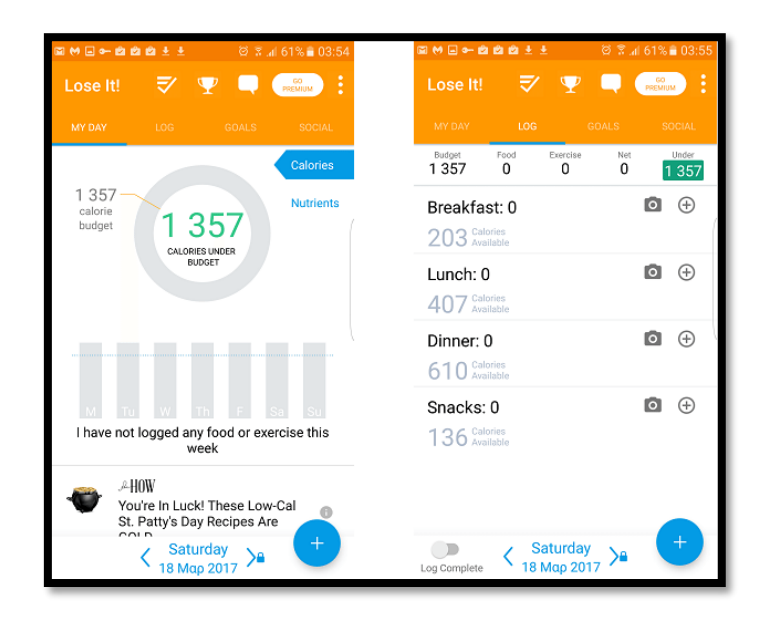

*Εικόνα 8: Lose It!*

<span id="page-16-1"></span>Παρότι όπως βλέπουμε υπάρχει πληθώρα εφαρμογών που καλύπτει διάφορες πτυχές της σωστής διατροφής και την επίτευξη καλύτερων επιπέδων υγείας και φυσικής κατάστασης, θα εξετάσουμε αναλυτικά ίσως την καλύτερη ελληνική εφαρμογή διατροφής και δίαιτας της ελληνικής αγοράς "titroo". (www.newsbeast.gr, 2018)

#### <span id="page-16-0"></span>**2.1.1 Ιστοσελίδα διατροφής [www.titroo.gr](http://www.titroo.gr/)**

Το titroo ενημερώνει τον χρήστη για τις θερμίδες των τροφών, αλλά και για όλα τα διατροφικά στοιχεία όπως π.χ. πρωτεΐνες, υδατάνθρακες και βιταμίνες. Ο χρήστης μπορεί να καταχωρήσει τις τροφές που καταναλώνει, τα σωματικά του στοιχεία, αλλά και το επίπεδο άσκησής του και η ιστοσελίδα titroo θα του δώσει χρήσιμα στοιχεία διατροφής και υγείας, όπως θα δούμε παρακάτω. (www.titroo.gr, 2020)

## <span id="page-17-0"></span>**2.1.2 Εγγραφή στο [www.titroo.gr](http://www.titroo.gr/)**

Για την εγγραφή στο [www.titroo.gr](http://www.titroo.gr/) αρχικά πρέπει να επιλέξουμε όνομα χρήστη και κωδικό, ενώ υπάρχουν και οι επιλογές σύνδεσης μέσω Facebook ή Google, όπως φαίνεται στην παρακάτω εικόνα.

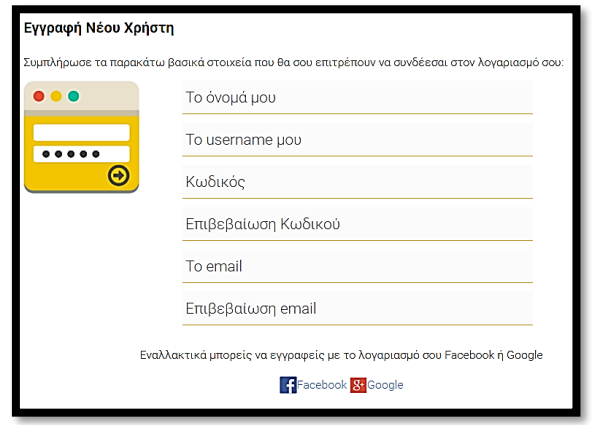

*Εικόνα 9: Εγγραφή χρήστη στο www.titroo.gr*

<span id="page-17-1"></span>Αφού ολοκληρώσουμε την εγγραφή με οποιοδήποτε διαθέσιμο τρόπο, η σελίδα μας ζητάει να ενημερώσουμε τα βασικά μας στοιχεία, τα οποία είναι η ηλικία, το ύψος, το βάρος και το επίπεδο δραστηριότητας.

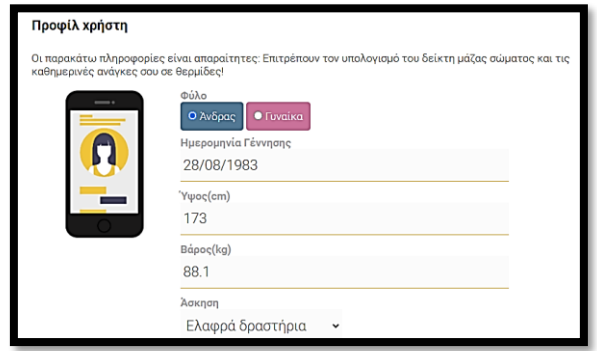

*Εικόνα 10: Πληροφορίες χρήστη στο www.titroo.gr*

<span id="page-17-2"></span>Μετά από αυτά τα απλά βήματα, είμαστε έτοιμοι να προχωρήσουμε στο κυρίως περιεχόμενο της σελίδας, το οποίο θα αναλύσουμε στις ενότητες που ακολουθούν.

#### <span id="page-18-0"></span>**2.1.3 Καταχώρηση θερμίδων στο [www.titroo.gr](http://www.titroo.gr/)**

Αφού έχουμε δώσει στη σελίδα όλες τις απαραίτητες πληροφορίες, ο διατροφικός της αλγόριθμος είναι έτοιμος να μας δώσει μια πρώτη εκτίμηση για την ημερήσια θερμιδική πρόσληψη που χρειαζόμαστε για τη διατήρηση του βάρους μας στα τρέχοντα επίπεδα.

Στη συνέχεια ο χρήστης καλείται να εισάγει χειροκίνητα κάθε τροφή που τρώει, επιλέγοντας από έναν κατάλογο τροφών, μαζί με την ώρα της ημέρας που καταναλώθηκε η συγκεκριμένη τροφή και την ποσότητα που κατανάλωσε στο συγκεκριμένο γεύμα.

Στο παράδειγμα που ακολουθεί, ο χρήστης κατανάλωσε για πρωινό γιαούρτι με μέλι και δημητριακά. Η εισαγωγή των συστατικών στο σύστημα φαίνεται στις παρακάτω εικόνες.

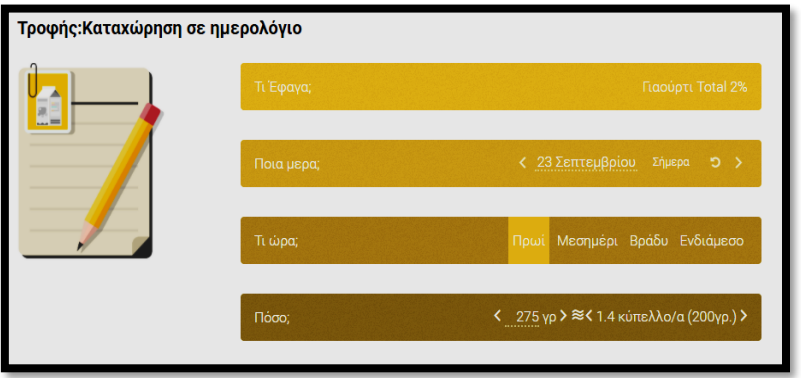

*Εικόνα 11: Καταχώρηση τροφής στο www.titroo.gr (γιαούρτι)*

<span id="page-18-1"></span>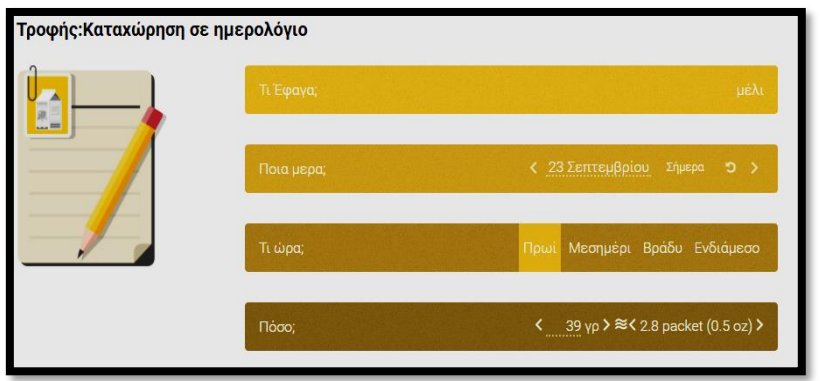

<span id="page-18-2"></span>*Εικόνα 12:Καταχώρηση τροφής στο www.titroo.gr (μέλι)*

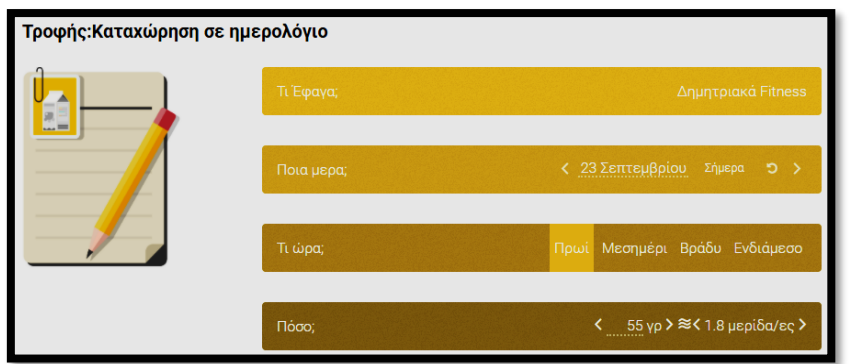

*Εικόνα 13: Καταχώρηση τροφής στο www.titroo.gr (δημητριακά)*

<span id="page-19-0"></span>Μετά την προσθήκη των συγκεκριμένων τροφών, μπορούμε να δούμε πώς η μπάρα κάλυψης του ημερήσιου στόχου μας έχει ενημερωθεί κατάλληλα, όπως φαίνεται στην εικόνα που ακολουθεί.

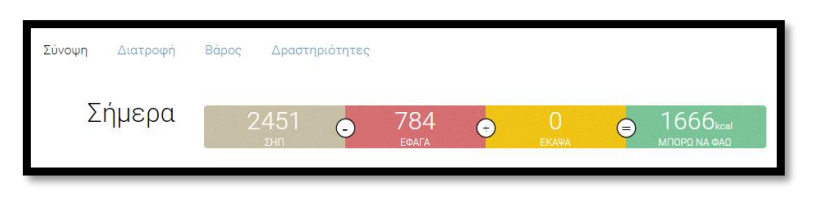

*Εικόνα 14: Αρχική μπάρα θερμίδων στο www.titroo.gr*

<span id="page-19-1"></span>Εκτός όμως από τη διατροφή μας, μπορούμε να καταχωρήσουμε και τις δραστηριότητές μας στη σελίδα, ώστε να υπολογιστεί εκ νέου η προτεινόμενη ημερήσια πρόσληψη θερμίδων.

Όπως φαίνεται στις παρακάτω εικόνες, η σελίδα περιλαμβάνει δραστηριότητες όπως το περπάτημα και η ελλειπτική γυμναστική με το ειδικό όργανο.

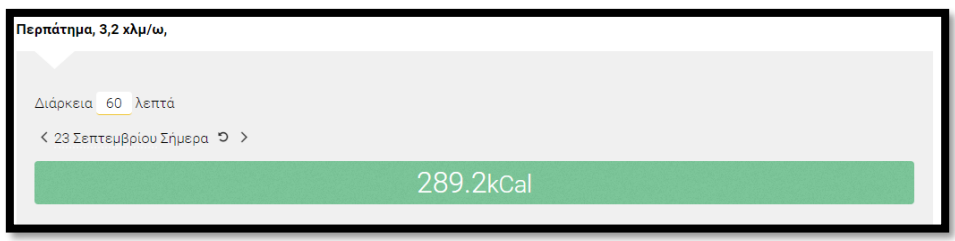

<span id="page-19-2"></span>*Εικόνα 15: Δραστηριότητα στο www.titroo.gr (περπάτημα)*

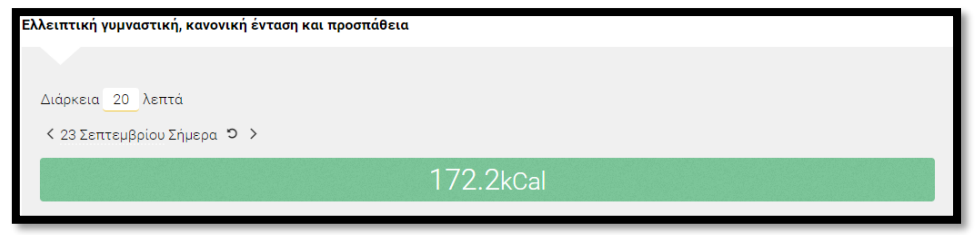

*Εικόνα 16:: Δραστηριότητα στο www.titroo.gr (ελλειπτικό)*

<span id="page-20-1"></span>Στην εικόνα που ακολουθεί, μπορούμε να δούμε πώς διαμορφώνεται το νέο ημερήσιο υπόλοιπο θερμίδων μετά την καταχώρηση δραστηριότητας περπατήματος για 60' από τον χρήστη.

<span id="page-20-2"></span>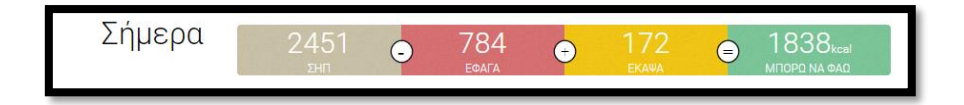

*Εικόνα 17: Συνδυαστική μπάρα θερμίδων στο www.titroo.gr*

## <span id="page-20-0"></span>**2.1.4 Καταχώρηση τροφών, γευμάτων, συνταγών και στόχου στο [www.titroo.gr](http://www.titroo.gr/)**

Πέρα από τη βασική λειτουργία προσθαφαίρεσης θερμίδων μέσω της καταχώρησης τροφών και δραστηριοτήτων αντίστοιχα, ο χρήστης μπορεί να περιηγηθεί και σε μια σειρά άλλων λειτουργιών, όπως φαίνεται στην εικόνα που ακολουθεί.

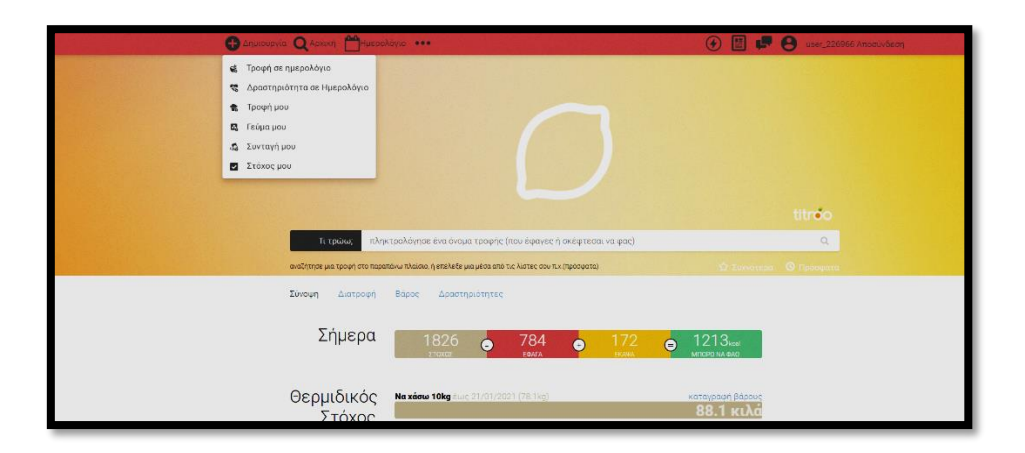

<span id="page-20-3"></span>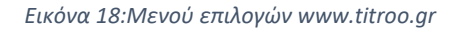

Όπως βλέπουμε, ο χρήστης έχει τη δυνατότητα να επεξεργαστεί το στόχο για το βάρος του, να προσθέσει τις δικές του τροφές και γεύματα, να ανεβάσει τις προσωπικές του συνταγές, αλλά και να δει τη συνολική του δραστηριότητα αναλυτικά ανά ημέρα και ώρα στο ημερολόγιο που περιλαμβάνει η σελίδα και φαίνεται στην επόμενη εικόνα.

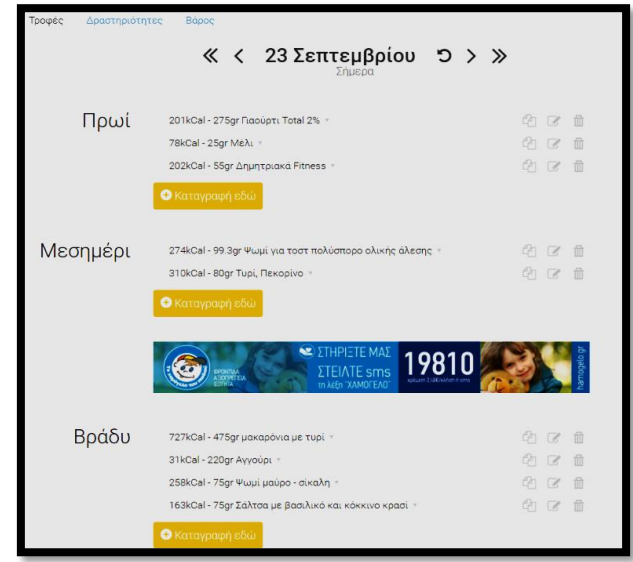

*Εικόνα 19: Ημερολόγιο www.titroo.gr*

<span id="page-21-0"></span>Ο χρήστης μπορεί ανά πάσα στιγμή να ενημερώσει τα χαρακτηριστικά του μέσα από το μενού, συμπληρώνοντας τη φόρμα που φαίνεται στην εικόνα που ακολουθεί.

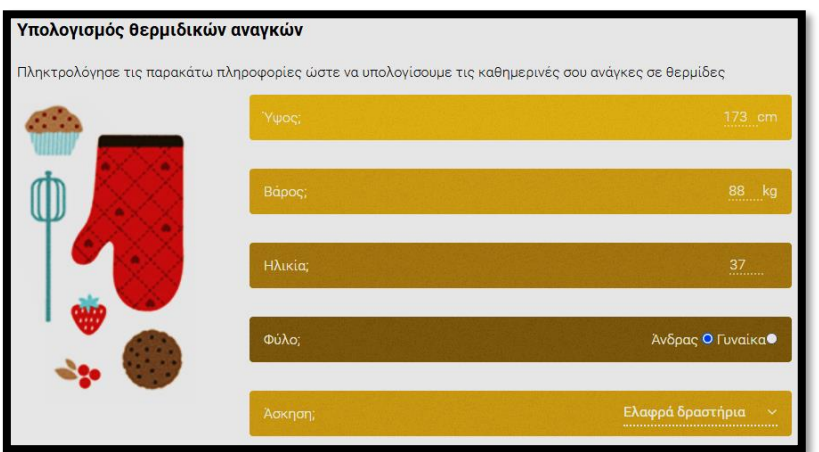

<span id="page-21-1"></span>*Εικόνα 20: Ενημέρωση στοιχείων www.titroo.gr*

Μετά την εισαγωγή των επικαιροποιημένων στοιχείων του χρήστη, γίνεται εκ νέου υπολογισμός των ημερήσιων θερμιδικών αναγκών του, όπως βλέπουμε στην παρακάτω εικόνα.

Καθημερινές ανάγκες σε θερμίδες 2449.2

*Εικόνα 21: Επαναϋπολογισμός θερμίδων στο www.titroo.gr*

<span id="page-22-0"></span>Ένα από τα πιο σημαντικά στοιχεία της σελίδας, είναι η δυνατότητα προσθήκης στόχου για το βάρος του χρήστη, καθώς και ο χρονικός ορίζοντας επίτευξής του. Η διαδικασία αυτή λαμβάνει χώρα στη φόρμα που φαίνεται στην ακόλουθη εικόνα.

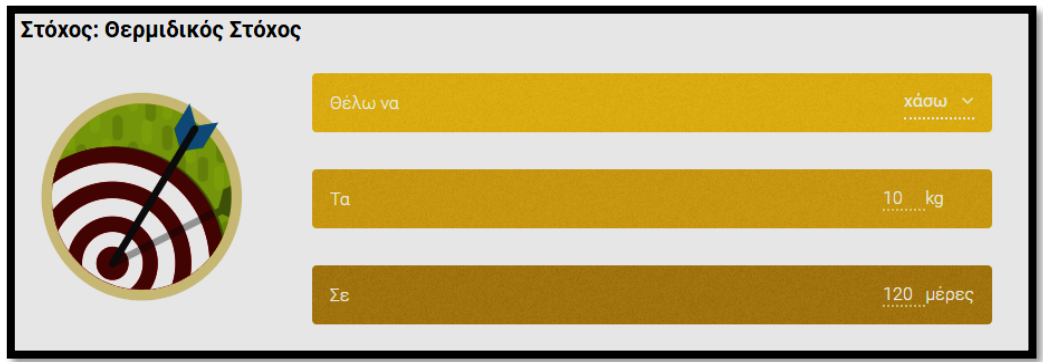

*Εικόνα 22: Προσθήκη στόχου στο www.titroo.gr*

<span id="page-22-1"></span>Στην εικόνα που ακολουθεί, βλέπουμε πώς αναδιαμορφώνεται ο υπολογισμός των ημερήσιων θερμίδων για τον συγκεκριμένο χρήστη, μειώνοντας την προτεινόμενη κατανάλωση στις 1826 θερμίδες.

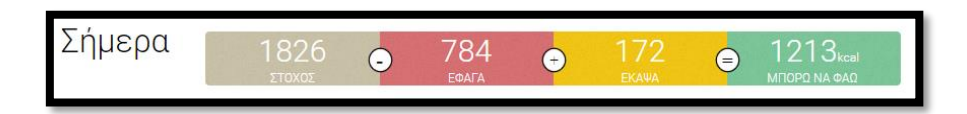

### <span id="page-23-0"></span>**2.1.5 Ανάλυση θρεπτικών συστατικών στο [www.titroo.gr](http://www.titroo.gr/)**

Τέλος, μία πολύ σημαντική και χρήσιμη λειτουργία της συγκεκριμένης σελίδας, είναι η διατροφική ανάλυση των θρεπτικών συστατικών, τόσο σε επίπεδο τροφών και γευμάτων, όσο και σε επίπεδο χρήστη.

Έτσι ο χρήστης μπορεί να ελέγξει πέρα από το επίπεδο θερμίδων που προσλαμβάνει και τα επίπεδα ποικίλων θρεπτικών συστατικών, όπως πρωτεΐνες, λιπαρά, νάτριο κλπ. στην τρέχουσα διατροφή του και να κάνει τις απαραίτητες διορθώσεις, εφόσον χρειάζεται.

Στο παράδειγμα που ακολουθεί, Όλες οι παραπάνω λειτουργίες της σελίδας, φαίνονται στις εικόνες που ακολουθούν.

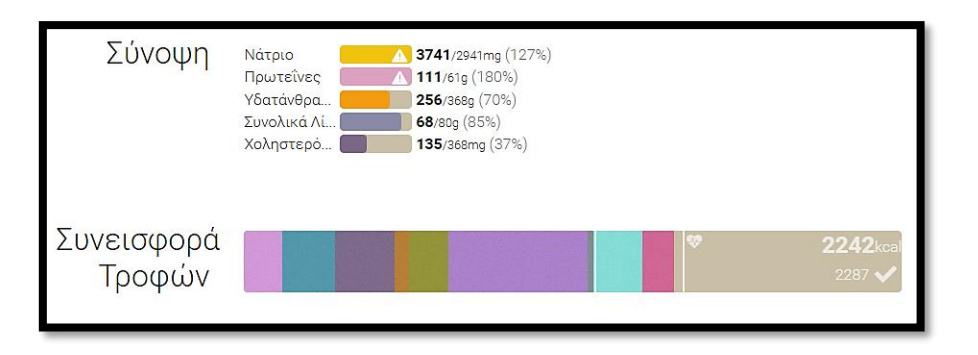

*Εικόνα 23: Ανάλυση θρεπτικών συστατικών στο www.titroo.gr*

<span id="page-23-1"></span>Στην παραπάνω εικόνα βλέπουμε ότι ο χρήστης έχει πετύχει τον ημερήσιο στόχο θερμίδων, αλλά έχει ξεπεράσει τη Συνιστώμενη Ημερήσια Ποσότητα Νατρίου και Πρωτεϊνών, όπως φαίνεται και από το σύμβολο Λ που υπάρχει δίπλα στις αντίστοιχες μπάρες μέτρησης.

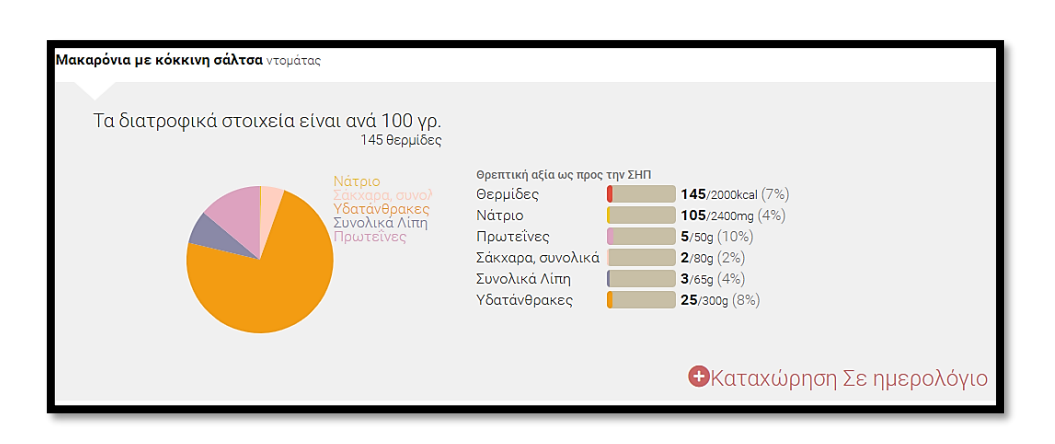

<span id="page-23-2"></span>*Εικόνα 24: Ανάλυση θρεπτικών συστατικών γεύματος*

Στην παραπάνω εικόνα έχουμε ένα παράδειγμα ανάλυσης γεύματος στα διατροφικά του στοιχεία, καθώς και τα αναλυτικά ποσοστά της ΣΗΠ που αυτά καταλαμβάνουν.

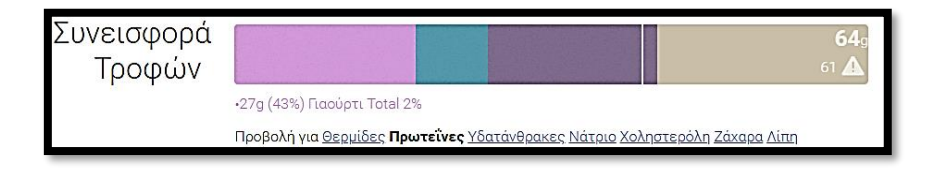

*Εικόνα 25: Συνεισφορά πρωτεΐνης ανά τροφή*

<span id="page-24-1"></span>Τέλος, όπως φαίνεται στην παραπάνω εικόνα, μπορούμε να δούμε τη συνεισφορά κάθε τροφής ως προς τις θερμίδες, τις πρωτεΐνες, τους υδατάνθρακες, το νάτριο, τη χοληστερόλη, τα ζάχαρα και τα λίπη. Στο συγκεκριμένο παράδειγμα βλέπουμε ότι η ποσότητα γιαουρτιού η οποία έχει καταχωρηθεί, περιέχει 27 γραμμάρια πρωτεΐνης, συνεισφέροντας με ποσοστό 43% της ΣΗΠ στη διατροφή του χρήστη.

#### <span id="page-24-0"></span>**2.1.6 Συνολική αποτίμηση ιστοσελίδας [www.titroo.gr](http://www.titroo.gr/)**

Βάσει της παρουσίασης που προηγήθηκε, διαπιστώνουμε ότι η συγκεκριμένη ιστοσελίδα έχει ποικίλα επιθυμητά χαρακτηριστικά, αποτελώντας ένα πολύ καλό παράδειγμα ιστότοπου παροχής εξατομικευμένης διατροφής και ελέγχου των προσλαμβανομένων θρεπτικών συστατικών.

Ένα από τα πλεονεκτήματα της σελίδας αποτελεί το γεγονός ότι έχει σχεδιαστεί με βάση τα ελληνικά δεδομένα και περιέχει ποικιλία από ετικέτες και παραλλαγές για κάθε τρόφιμο, όπως φαίνεται και με την αναζήτηση για ψωμί τοστ που απεικονίζεται στην εικόνα που ακολουθεί.

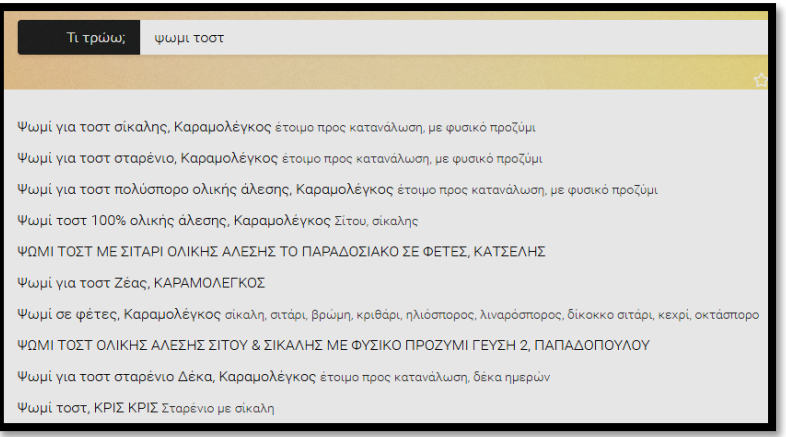

*Εικόνα 26: Κατάλογος αποτελεσμάτων για ψωμί τοστ στο www.titroo.gr*

<span id="page-25-1"></span>Ένα άλλο επιθυμητό χαρακτηριστικό της συγκεκριμένης σελίδας, είναι η δυνατότητα προσθήκης στόχων και η ανάλογη διαμόρφωση των προτεινόμενων ημερήσιων θερμίδων για την επίτευξή τους, καθώς φυσικά και ο εξατομικευμένος υπολογισμός που γίνεται με την καταχώρηση φύλου, ηλικίας, ύψους, βάρους και άσκησης.

Επίσης, στην υλοποίηση αυτή έχει συμπεριληφθεί η ανάλυση των τροφίμων σε όλα τα βασικά θρεπτικά συστατικά, δίνοντας έτσι μια ολοκληρωμένη διατροφική εκτίμηση για τον χρήστη. Με αυτόν τον τρόπο, η σελίδα επεκτείνεται και στο κομμάτι της υγείας, πέρα από τη διατροφή με όρους δίαιτας και την επίτευξη στόχων για το βάρος.

Τέλος, ένα στοιχείο-κλειδί της σελίδας αποτελεί το ημερολόγιο που υπάρχει και μέσα από το οποίο ο χρήστης μπορεί όχι μόνο να καταγράψει τροφές και δραστηριότητες, αλλά και να ανατρέξει στις πληροφορίες αυτές για προηγούμενες ημέρες, έχοντας έτσι πλήρη πρόσβαση στην πορεία της διατροφής του ανά πάσα στιγμή.

## <span id="page-25-0"></span>**2.1.7 Συμπεράσματα ανάλυσης για [www.titroo.gr](http://www.titroo.gr/) και συγκριτική παρουσίαση της παρούσας προσέγγισης**

Στην παρούσα εργασία, ακολουθούμε μία λιγότερο αναλυτική προσέγγιση σε σχέση με τις δραστηριότητες του χρήστη, διατηρώντας όμως τη δυνατότητα ενημέρωσης του επιπέδου άσκησης και της έντασης της δίαιτας, όταν ο χρήστης το κρίνει. Το ίδιο συμβαίνει και με τη διατροφική ανάλυση κάθε τροφής, η οποία περιορίζεται στα ποσοστά πρωτεϊνών, υδατανθράκων και λιπαρών που αυτή περιέχει και βάσει των οποίων υπολογίζονται τα αντίστοιχα ποσοστά συνεισφοράς στη διατροφή του χρήστη.

Παρόλα αυτά, τα προαναφερθέντα χαρακτηριστικά έχουν ξεχωριστό ενδιαφέρον και τέτοιου είδους βελτιώσεις θα πρέπει να συμπεριληφθούν σε μια πιθανή μελλοντική έκδοση της σελίδας για εμπορικό ή άλλο σκοπό, καθώς δίνουν μια πληρέστερη εικόνα της διατροφής του χρήστη.

Αυτό στο οποίο στοχεύουμε να δώσουμε ιδιαίτερη βαρύτητα ωστόσο, είναι η συμμετοχή των βασικών συστατικών των τροφών (πρωτεΐνες-υδατάνθρακες-λιπαρά) και κατ' επέκταση των συστατικών των γευμάτων στη διατροφή του χρήστη.

Για το σκοπό αυτό, έχουμε υλοποιήσει την αναλυτική καταγραφή όλων των χαρακτηριστικών του χρήστη, του είδους διατροφής που έχει επιλέξει, καθώς και τη συμμετοχή του ιστορικού του σε όλους τους επί μέρους αλγορίθμους δημιουργίας εξατομικευμένης διατροφής.

Σκοπός της συγκεκριμένης διπλωματικής εργασίας είναι η δημιουργία μιας αυτοματοποιημένης γεννήτριας διατροφής με πλήρη ανάλυση γευμάτων και η όσο το δυνατόν πιο εύχρηστη παρουσίασή της στον χρήστη.

Αντίστοιχα, έχοντας ως δεδομένο το πρόγραμμα διατροφής του χρήστη σε εβδομαδιαία βάση, θα υλοποιήσουμε έναν πλήρως αυτοματοποιημένο αλγόριθμο δημιουργίας της αντίστοιχης λίστας τροφίμων για ψώνια.

Ο χρήστης θα έχει επίσης πρόσβαση στο ιστορικό του σε επίπεδο βάρους, στόχων, πρόσληψης πρωτεϊνών και υδατανθράκων, επιπέδων άσκησης, και επιλεγμένης διατροφής.

Βάσει της παρούσας προσέγγισης, ο χρήστης θα πρέπει να έχει στα χέρια του ένα ενεργητικό και ευέλικτο εργαλείο δημιουργίας διατροφής, το οποίο θα έχει τον έλεγχο της διατροφής του βάσει των στόχων που θέτει, καθώς και των προτιμήσεών του.

Ως προς αυτόν τον σκοπό, ο χρήστης έχει τη δυνατότητα να αποκλείσει εξ αρχής οποιαδήποτε τροφή επιθυμεί από τη διατροφή του, ενώ ανά πάσα στιγμή μπορεί εξίσου εύκολα να την επανεντάξει, αυξάνοντας την ποικιλία διαθέσιμων γευμάτων.

Αντίστοιχη, αν όχι μεγαλύτερη βαρύτητα, δίνεται στην αυτοματοποιημένη δημιουργία λίστας τροφίμων για αγορά, η οποία έχει σκοπό να κερδίσει στον χρήστη πολύτιμο ελεύθερο χρόνο, απαλλάσσοντάς τον από την ψυχοφθόρα διαδικασία της χειροκίνητης δημιουργίας λίστας και ενδεχομένως από περιττές επισκέψεις στην αγορά για τρόφιμα που έχει παραλείψει να αγοράσει και χρειάζονται για τη διατροφή του.

Συνοπτικά, θα προσπαθήσουμε να προσεγγίσουμε το πρόβλημα της εξατομικευμένης πρότασης διατροφής με τρόπο απλό και αυτοματοποιημένο, διατηρώντας ταυτόχρονα την καταγραφή του ιστορικού του χρήστη και υλοποιώντας όσο το δυνατόν πιο αποδοτικά μια ολοκληρωμένη και εξατομικευμένη προσέγγιση διατροφής.

Όπως αναφέραμε, οι προσθήκες επιπλέον χαρακτηριστικών, καθώς και η δυνατότητα επεξεργασίας από τον χρήστη, θα αποτελέσουν αντικείμενα πιθανής μελλοντικής αναβάθμισης.

*Ανάπτυξη εξατομικευμένου λογισμικού δημιουργίας διατροφής και λίστας αγοράς συστατικών.* 

Ο βασικός μας στόχος σε αυτή τη φάση, είναι η επίδειξη ενός αυτοματοποιημένου εργαλείου διατροφής και αγοράς προϊόντων, με όσο το δυνατόν πιο προσωποποιημένο τρόπο.

## <span id="page-28-0"></span>**3. Περιγραφή υλοποίησης και λογισμικού σε επίπεδο χρησιμοποιούμενων τεχνολογιών**

Στην παρούσα εργασία, καλούμαστε να δημιουργήσουμε μια δυναμική εξατομικευμένη σελίδα δημιουργίας διατροφής και λίστας αγοράς σε πραγματικό χρόνο. Για το σκοπό αυτό, επιλέχθηκαν συγκεκριμένα εργαλεία και γλώσσες προγραμματισμού. Σκοπός της επιλογής αυτής, ήταν η όσο το δυνατόν πληρέστερη κάλυψη των απαιτήσεων που προκύπτουν από το αρχικό πρόβλημα, καθώς και η αποτελεσματική παρουσίαση της υλοποίησης στον τελικό χρήστη με αναλυτικό και εύχρηστο τρόπο.

#### <span id="page-28-1"></span>**3.1 Χρησιμοποιούμενες τεχνολογίες**

Στις ενότητες που ακολουθούν, γίνεται μια σύντομη αναφορά στα εργαλεία και τις γλώσσες προγραμματισμού που χρησιμοποιήθηκαν για την υλοποίηση της εφαρμογής μας. Πιο συγκεκριμένα οι γλώσσες προγραμματισμού που χρησιμοποιήθηκαν κατά βάση για την υλοποίηση της σελίδας, είναι η C# η οποία αποτελεί μέρος της πλατφόρμας .NET και η SQL μέσω του Microsoft SQL Server, σε συνδυασμό με το εργαλείο DevExpress για τη δημιουργία γραφικών παραστάσεων, ενώ για την υλοποίηση του κώδικα χρησιμοποιήθηκε το λογισμικό Microsoft Visual studio.

### <span id="page-28-2"></span>**3.1.1 Η γλώσσα προγραμματισμού C#**

Η γλώσσα C# είναι μια αντικειμενοστραφής γλώσσα προγραμματισμού γενικής χρήσης, που δημιουργήθηκε γύρω στο 2000 από τη Microsoft και αποτελεί μέρος της πλατφόρμας .NET. (https://en.wikipedia.org, 2020)

Στη συγκεκριμένη υλοποίηση χρησιμοποιείται το μοντέλο Web Forms μέσα στο πλαίσιο του μοντέλου συγγραφής κώδικα σε δύο ξεχωριστά αρχεία για τον έλεγχο εμφάνισης των περιεχομένων και το δυναμικό προγραμματισμό τους, με τις καταλήξεις .aspx και .aspx.cs αντίστοιχα.

Ο κώδικας της σελίδας συνδέεται με τη βάση δεδομένων μέσω σύνδεσης στον SQL Server η οποία υλοποιείται όπως φαίνεται στο παράδειγμα που ακολουθεί. (https://docs.microsoft.com, 2020)

*Ανάπτυξη εξατομικευμένου λογισμικού δημιουργίας διατροφής και λίστας αγοράς συστατικών.* 

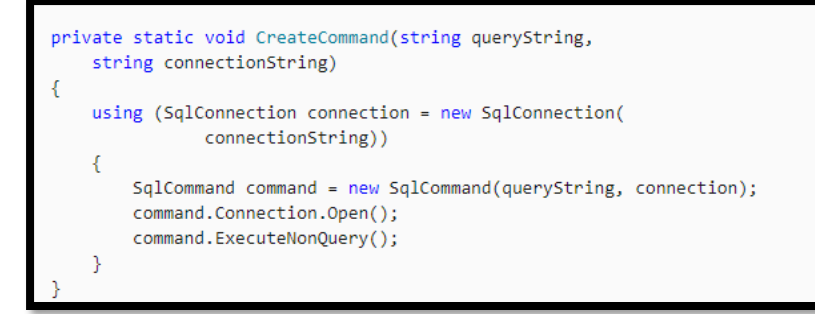

*Εικόνα 27: Υλοποίηση σύνδεσης στον SQL Server*

<span id="page-29-0"></span>Κάθε σύνδεση τύπου "SqlConnection" αντιπροσωπεύει μία συνεδρία μεταξύ του προγράμματος και μιας Βάσης Δεδομένων του SQL Server η οποία περιέχει τα προς εξέταση δεδομένα.

Το "Connection String" που υλοποιεί αυτή τη σύνδεση, περιέχει τις πληροφορίες σχετικά με την πηγή των δεδομένων και τον τρόπο σύνδεσης με αυτήν και εμπεριέχεται μέσω μιας ειδικής εντολής μέσα σε μια μέθοδο. (https://en.wikipedia.org, 2020)

Αφού επιτευχθεί η σύνδεση με τη ΒΔ, είναι σημαντική η δυνατότητα χειρισμού των δεδομένων. Με τη δυνατότητα που μας δίνει η C# να εκτελέσουμε εντολές της SQL μέσω αυτής και συγκεκριμένα επιλέγοντας δεδομένα με την εντολή "SELECT", μπορούμε να κάνουμε επεξεργασία τους με όλους τους παρακάτω τρόπους: (www.guru99.com, 2020)

- Εισαγωγή δεδομένων
- Ενημέρωση δεδομένων
- Διαγραφή δεδομένων

Εξίσου σημαντικό χαρακτηριστικό με τη δυνατότητα σύνδεσης με ΒΔ, είναι η δυνατότητα επικοινωνίας του server με τον browser μέσω των .aspx αρχείων. Τα αρχεία αυτά, περιέχουν οδηγίες για το άνοιγμα και την εμφάνιση κάθε σελίδας, ενώ αντίστοιχα τα αρχεία .aspx.cs περιέχουν όλες τις εντολές υπολογισμού και χειρισμού των δεδομένων που θέλουμε να επεξεργαστούμε και να απεικονίσουμε τελικά στον browser του χρήστη.

Συνολικά, βλέπουμε ότι η C# αποτελεί ιδανική γλώσσα για το χειρισμό των δεδομένων μιας ΒΔ, έχει επιθυμητά χαρακτηριστικά και δυνατότητες όπως ο διαχωρισμός των αρχείων εμφάνισης περιεχομένων και χειρισμού τους και αποτελεί την ιδανική λύση ακόμα και για κάποιον που δεν τη γνωρίζει, καθώς η σύνταξή της παρουσιάζει πολλές ομοιότητες με άλλες αντικειμενοστραφείς γλώσσες όπως η Java και η C++, αλλά και με τη C, τόσο σε επίπεδο σύνταξης, όσο και σε επίπεδο δομής και ονοματολογίας.

## <span id="page-30-0"></span>**3.1.2 Ο Microsoft SQL Server**

Ο SQL Server αποτελεί μία πλατφόρμα της Microsoft στην οποία υλοποιούνται σχεσιακές ΒΔ, οι οποίες αποτελούνται από συλλογές πινάκων και τον κώδικα χειρισμού τους.

Η κεντρική βάση δεδομένων του SQL υποστηρίζει διαφορετικούς τύπους μεταβλητών, συμπεριλαμβανομένων των ακεραίων αριθμών, αριθμών κινητής υποδιαστολής, δεκαδικών, αλφαριθμητικών, Varchar (σειρές χαρακτήρων μεταβλητού μήκους) κλπ.

Σχετικά με την ανάκτηση των δεδομένων, χρησιμοποιείται η διαδικασία της «ερώτησης» (query), η οποία διευκρινίζει επεξηγηματικά αυτό που είναι να ανακτηθεί από την βάση δεδομένων.

Υπάρχουν πολλοί τρόποι για να υποβληθεί σε επεξεργασία η ίδια ερώτηση. Για παράδειγμα, η ένωση (join) δύο πινάκων υπό κάποιες συνθήκες θα μπορούσε να γίνει εξετάζοντας τις συνθήκες αυτές με τη σειρά που τις εισάγει ο προγραμματιστής. Στη πραγματικότητα όμως, ο SQL Server παίρνει την απόφαση μέσω στατιστικών στοιχείων και επιλέγει ποια διαδρομή θα ακολουθήσει ανάμεσα σε δύο συνθήκες ή τα δεδομένα δύο πινάκων. Αυτό καλείται βελτιστοποίηση ερώτησης και εκτελείται από τον επεξεργαστή ερώτησης.

Ο SQL Server επιτρέπει επίσης αποθηκευμένες ερωτήσεις (stored procedures). Οι αποθηκευμένες ερωτήσεις είναι ερωτήσεις με παραμέτρους T-SQL, οι οποίες αποθηκεύονται στον SQL Server και μπορούν να δεχτούν τιμές που στέλνονται από τον χρήστη και να στείλουν τα αποτελέσματα προς εμφάνιση. Οι stored procedures είναι γρηγορότερες από κατασκευή σε σχέση με απλές ακολουθίες SQL.

O Microsoft SQL Server περιλαμβάνει πλέον ένα module που λέγεται SQL CLR μέσω του οποίου ενσωματώνει την πλατφόρμα .NET μέσα στον SQL Server. Με το SQL CLR, οι αποθηκευμένες διαδικασίες μπορούν να γραφτούν σε οποιαδήποτε γλώσσα .NET συμπεριλαμβανομένης της C#. Αυτό σημαίνει ότι ο SQL Server έχει όλες τις βιβλιοθήκες και πλεονεκτήματα του .ΝΕΤ, αυτόχθονα μέσα στο περιβάλλον του και με αυτόν τον τρόπο μπορεί να τα καλέσει οποιαδήποτε στιγμή. (el.wikipedia.org, 2019)

Συνολικά, βλέπουμε πώς ο MS SQL Server αποτελεί την ιδανική επιλογή για τον αποτελεσματικό χειρισμό της ΒΔ μας, έχοντας ποικίλα επιθυμητά χαρακτηριστικά για το συνδυασμό και την ταχύτητα επεξεργασίας των δεδομένων μας, ενώ έχει ταυτόχρονα το πλεονέκτημα της εγγενούς σύνδεσής του με τη C#, γεγονός που διευκολύνει το χειρισμό της ΒΔ και τη σύνδεσή της με την υπό δημιουργία σελίδα, σε μεγάλο βαθμό.

## <span id="page-31-0"></span>**3.1.3 Εργαλεία DevExpress**

Η DevExpress υλοποιεί ένα σύνολο εργαλείων απεικόνισης δεδομένων όπως διαγράμματα, πίνακες, γραφικές παραστάσεις και άλλα εργαλεία βελτίωσης της παραγωγικότητας σε επαγγελματικό επίπεδο, που προορίζονται για τον χειρισμό WinForms, ASP.NET WebForms κ.α. και μπορούν να υλοποιηθούν κατευθείαν μέσα από πλατφόρμες όπως το Visual Studio, που χρησιμοποιούμε. (www.devexpress.com, 2020)

Στη συγκεκριμένη διπλωματική εργασία, χρησιμοποιούμε το εργαλείο GridView για τη δημιουργία πινάκων και άλλων δεδομένων προς εμφάνιση. Με το GridView, μπορούμε να απεικονίσουμε τα δεδομένα της ΒΔ σε πίνακες, όπου οι στήλες αντιπροσωπεύουν τα ξεχωριστά πεδία και οι γραμμές τα περιεχόμενά τους. (www.devexpress.com, 2020)

Μέσω των εργαλείων ελέγχου που περιέχονται στο GridView, μπορούμε να χειριστούμε την εμφάνιση και τη διάταξη των δεδομένων, καθώς και να τα ομαδοποιήσουμε και να εφαρμόσουμε φίλτρα σε αυτά. Στην παρακάτω εικόνα φαίνεται ένα παράδειγμα GridView που υλοποιεί την εμφάνιση της διατροφής ενός συγκεκριμένου χρήστη.

|    | ID_column    USRID    User Weight    User Target    Meal_ID    Meal_Name |    |                                                                                                    | Meal_Type Meal_Calories Meal_Carbs Meal_Protein Meal_Fat Top_Food Top_Group Meal_Date |       |       |       |     |             |
|----|--------------------------------------------------------------------------|----|----------------------------------------------------------------------------------------------------|---------------------------------------------------------------------------------------|-------|-------|-------|-----|-------------|
| 23 | 64,2                                                                     |    | Αυγοφέτες με 2 φέτες ψωμί ολικής και 1 αυγό χτυπημένο με 50ml<br>γάλα σόγιας σε 1 ΚΣ ελαιόλαδο                                                                                                    | 379                                                                                   | 118.5 | 65    | 195,5 | 101 | 28/9/2020   |
| 23 | 64,2                                                                     |    | 200 ml γάλα σόγιας με 50 γρμ βρώμη 1 ΚΣ τριμμένο λιναρόσπορο,<br>1 ΚΣ μέλι και 100 γρμ. μούρα                                                                                                    | 282                                                                                   | 164   | 47    | 71    | 136 | 28/9/2020   |
| 23 | 64.2                                                                     | 65 | 150 γρμ κοτόπουλο στήθος στο φούρνο (χωρίς πέτσα) με 100 γρμ<br>29 κινόα και σαλάτα (1 καρότο, 2 σπαράγγια, 3 κρεμμυδάκια και 50<br>γρμ μπρόκολο) με 1 ΚΣ ελαιόλαδο                                                                                            | 469                                                                                   | 134   | 173   | 162   | 32  | 2 28/9/2020 |
| 23 | 64,2                                                                     | 65 | Smoothie με 200 ml γάλα αμυγδάλου, 1 μπανάνα, 1 μήλο, 1<br>πορτοκάλι, 2 ακτινίδια και 1/4 αβοκάντο                                                                                                    | 452                                                                                   | 343   | 74    | 35    | 14  | 5 28/9/2020 |
| 23 | 64,2                                                                     | 65 | Ντάκος με 3 παξιμάδια κρητικά (100 γρμ), 1 ψιλοκομμένη ντομάτα,<br>50γρ φέτα τριμμένη και 1 ΚΣ ελαιόλαδο                                                                                                    | 630                                                                                   | 294   | 99    | 237   | 146 | 28/9/2020   |
| 23 | 64,2                                                                     | 65 | 2 φέτες τοστ ολικής με 2 KΓ βούτυρο, 1 φέτα τυρί cheddar, 2<br>φέτες ζαμπόν, 1/4 αβοκάντο, 2 τοματίνια και 40 γρμ ρόκα                                                                                                    | 470                                                                                   | 132   | 147   | 191   |     | 29/9/2020   |
| 23 | 64,2                                                                     |    | 1 τορτίγια ολικής με 2 ΚΣ γιαούρτι στραγγιστό 2%, 2 φέτες<br>γαλοπούλα, 2 φέτες τυρί χαμηλών λιπαρών και 1 μήλο                                                                                                    | 399                                                                                   | 195   | 143   | 61    | 50  | 29/9/2020   |
| 23 | 64,2                                                                     | 65 | 100 γρμ συκώτι σε 1 ΚΣ ελαιόλαδο με χυμό από 1 λεμόνι, 1 ΚΣ<br>45 μέλι, 1 ΚΣ μουστάρδα, 1 σκελίδα σκόρδο, 1/2 ΚΣ ρίγανη, 1/2 ΚΣ<br>δεντρολίβανο και 20 πατάτες τηγανητές                                                                                       | 725                                                                                   | 272,5 | 126,5 | 326   | 123 | 8 29/9/2020 |
| 23 | 64,2                                                                     | 65 | 54 1 ντομάτα σε φέτες με 1 φέτα ψωμί ολικής και 50 γρμ φέτα                                                                                                    | 237                                                                                   | 79    | 48    | 110   | 26  | 3 29/9/2020 |
| 23 | 64.2                                                                     | 65 | 1 κολοκύθι και 1/2 πιπεριά σε 1 ΚΣ ελαιόλαδο, χυμό από 1/2 λεμόνι<br>και 1 ΚΣ παρμεζάνα τριμμένη με 1 φιλέτο κοτόπουλο στήθος<br>παναρισμένο με 2 φρυγανιές ολικής τριμμένες, 2 ΚΣ παρμεζάνα,<br>1/4 ματσάκι μαϊντανό, 1 αυνό χτυπημένο και 1 ΚΣ αλεύρι ν.ο.χ. | 574                                                                                   | 105   | 215   | 254   | 32  | 2 29/9/2020 |

*Εικόνα 28: Εμφάνιση διατροφής χρήστη σε GridView*

<span id="page-31-1"></span>Στη συγκεκριμένη περίπτωση, έχει επιλεγεί η εμφάνιση της διατροφής για δύο ημέρες βάσει των δεδομένων του συνδεδεμένου χρήστη σε συνδυασμό με το εισαγόμενο ερώτημα SQL, αλλά και τα δεδομένα που ο ίδιος ο χρήστης έχει εισάγει και έχουν σταλεί στη ΒΔ μέσω του SQL Server, ενώ έχει επιλεγεί η συγκεκριμένη απεικόνιση από τα εργαλεία ελέγχου της DevExpress για το GridView προς απεικόνιση.

Επίσης, χρησιμοποιείται άλλο ένα εργαλείο της συγκεκριμένης πλατφόρμας, το DevExpress DashBoard, με τη βοήθεια του οποίου μπορούμε να δημιουργήσουμε διαδραστικά στοιχεία απεικόνισης των δεδομένων, όπως το διάγραμμα που φαίνεται στην παρακάτω εικόνα.

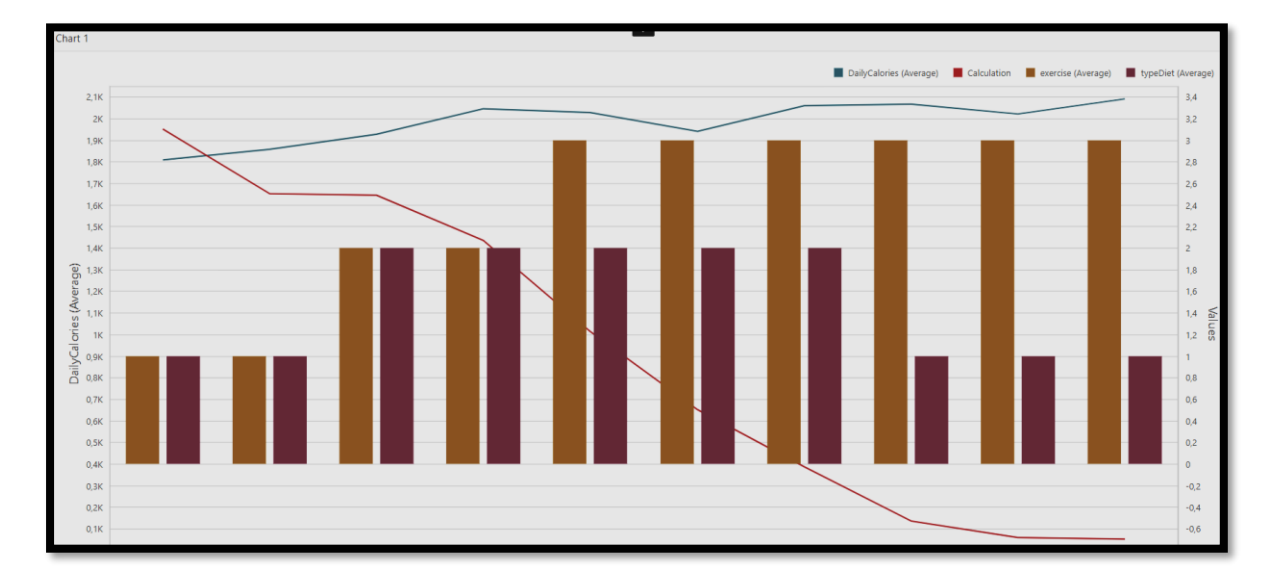

*Εικόνα 29: Συνδυαστικό διάγραμμα με DevExpress DashBoard*

<span id="page-32-0"></span>Στο συγκεκριμένο διάγραμμα έχουμε την απεικόνιση των επιπέδων άσκησης και έντασης δίαιτας του χρήστη με μπάρες χρώματος σκούρου πορτοκαλί και σκούρου κόκκινου αντίστοιχα, σε συνδυασμό με τις καμπύλες για την ημερήσια πρόσληψη θερμίδων και την απόκλιση από τον στόχο βάρους με θαλασσί και κόκκινο χρώμα, αντίστοιχα.

Αξίζει να σημειωθεί ότι το DevExpress DashBoard περιέχει πληθώρα επιλογών χειρισμού και συναρτήσεων (SUM, SELECT DISTINCT, AVG κλπ.) για τα δεδομένα, καθώς και τη δυνατότητα περαιτέρω επεξεργασίας και συνδυασμού τους σε πολυπλοκότερες συναρτήσεις μέσω του πεδίου "calculations" που φαίνεται στην παρακάτω εικόνα.

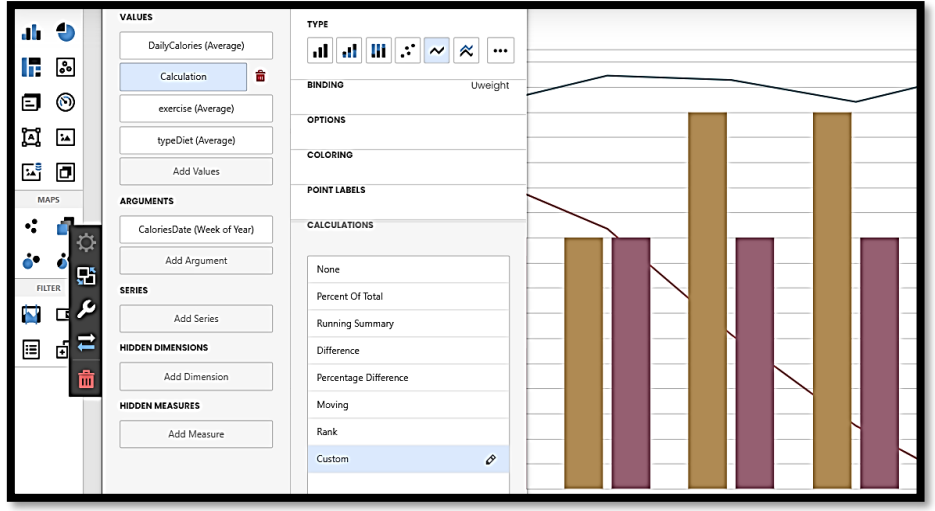

*Εικόνα 30: Χειροκίνητη εισαγωγή συνάρτησης στο DevExpress DashBoard*

<span id="page-33-0"></span>Στη συγκεκριμένη περίπτωση, η σύνθετη μεταβλητή "calculation" αποτελείται από τη διαφορά των εβδομαδιαίων μέσων όρων του βάρους και του στόχου του χρήστη και εκφράζεται με τη βοήθεια των διαθέσιμων συντελεστών, όπως φαίνεται παρακάτω.

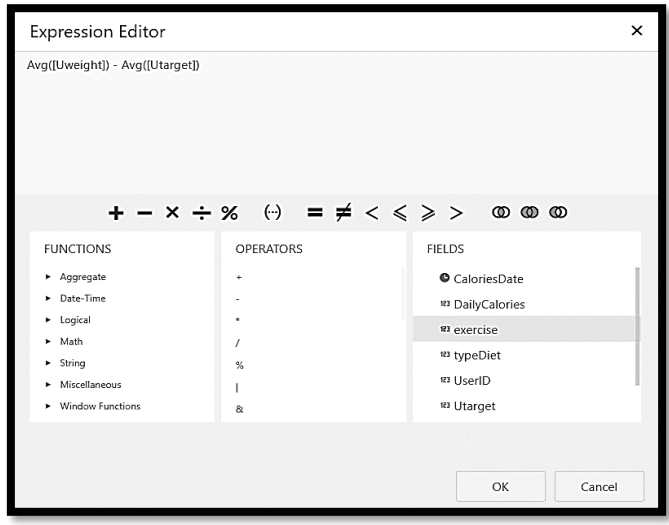

*Εικόνα 31: Παράδειγμα δημιουργίας συνάρτησης μέσω του DevExpress DashBoard*

<span id="page-33-1"></span>Με αυτόν τον τρόπο και σε συνδυασμό με τις διαφορετικές επιλογές για το χρονικό διάστημα μεταξύ των υπολογισμών, τις διάφορες επιλογές απεικόνισης, αλλά και τη λειτουργία φίλτρων εύρους, γίνεται εφικτή η απεικόνιση πολύπλοκων μαθηματικών παραστάσεων και η εξαγωγή χρήσιμων συμπερασμάτων από αυτές, σε σχέση με τα δεδομένα, τις μεταβλητές και κυρίως την αποτελεσματικότητα του αλγορίθμου μας.

#### <span id="page-34-0"></span>**3.1.4 Microsoft Visual Studio**

Το Microsoft Visual Studio είναι ένα ολοκληρωμένο περιβάλλον συγγραφής και εκτέλεσης κώδικα, για τη δημιουργία προγραμμάτων και την κατασκευή ιστοσελίδων και εφαρμογών, το οποίο χρησιμοποιεί περιβάλλοντα της Microsoft, όπως το Windows Forms κ.α.

Το Visual Studio περιλαμβάνει έναν επεξεργαστή κώδικα που υποστηρίζει το στοιχείο συμπλήρωσης κώδικα IntelliSense σε συνδυασμό με αναδιαμόρφωση κώδικα. Το ενσωματωμένο πρόγραμμα εντοπισμού σφαλμάτων λειτουργεί τόσο ως πρόγραμμα εντοπισμού σφαλμάτων σε επίπεδο πηγής όσο και ως εργαλείο εντοπισμού σφαλμάτων σε επίπεδο μηχανής, ενώ υποστηρίζει την προσθήκη επεκτάσεων και εργαλείων, όπως το DevExpress DashBoard που περιγράψαμε πιο πάνω.

Επιπρόσθετα, μπορεί να δεχτεί προσθήκες που επεκτείνουν τη λειτουργικότητα σε πολλαπλά επίπεδα, καθώς και την προσθήκη νέων συνόλων εργαλείων για διάφορες πτυχές του κύκλου ζωής λογισμικού. (https://en.wikipedia.org, 2020)

Επίσης, το Visual Studio επιτρέπει στον προγραμματιστή να περιηγηθεί σε όλα τα διαθέσιμα αρχεία της σελίδας του, να προσθέσει σημεία ελέγχου (breakpoints) σε συνδυασμό με την εμφάνιση των τιμών των μεταβλητών για τον έλεγχο της πορείας του αλγορίθμου.

Τέλος, πέρα από τη συγγραφή κώδικα, υποστηρίζει τη λειτουργία "Design", στην οποία ο προγραμματιστής μπορεί να αποκτήσει εικόνα της επίδρασης που θα έχει η αλλαγή του κώδικα στην εμφάνιση της σελίδας και αντίστροφα, ενώ υπάρχει και η δυνατότητα ταυτόχρονης προβολής κώδικα και εμφάνισης σελίδας. Η τελευταία περίπτωση φαίνεται στην εικόνα που ακολουθεί.

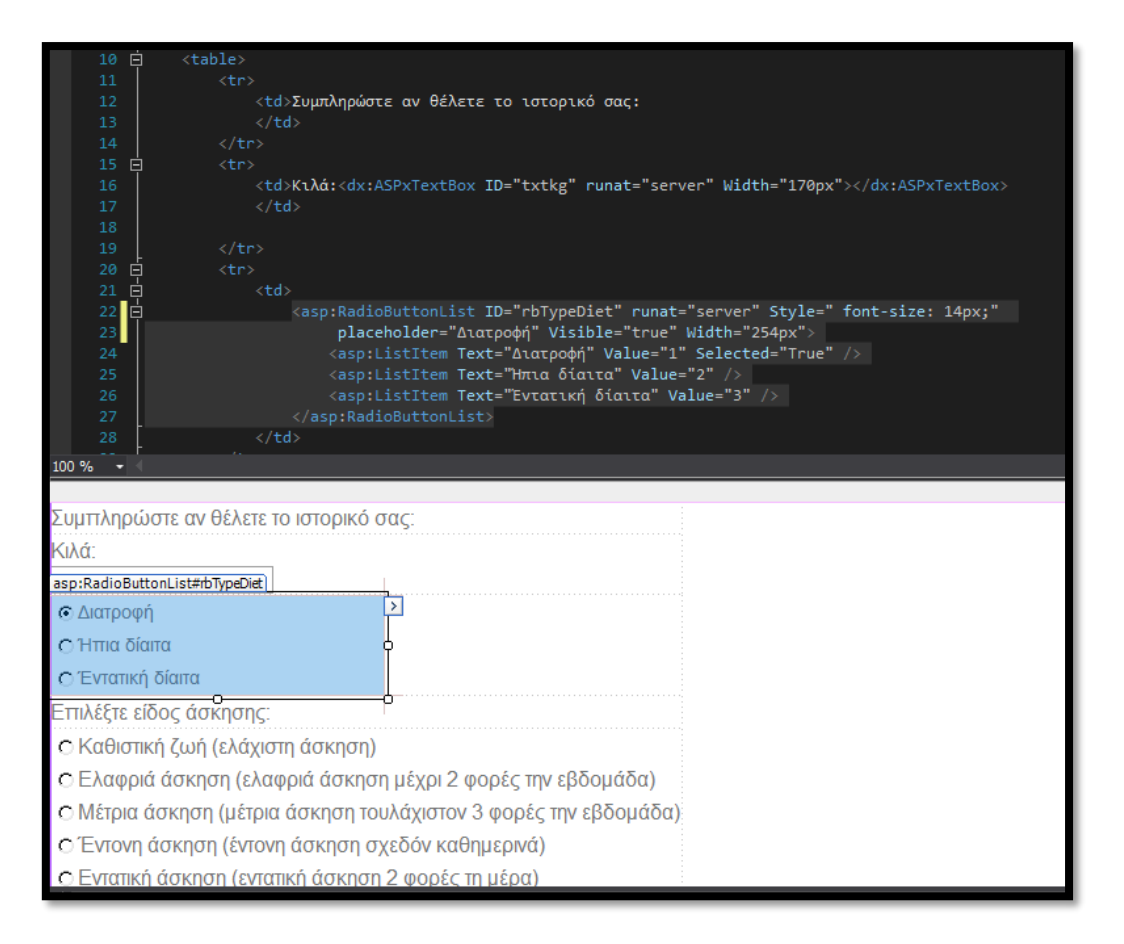

*Εικόνα 32: Λειτουργία "Split screen" Microsoft Visual Studio*

<span id="page-35-0"></span>Συνολικά, βλέπουμε ότι το Microsoft Visual Studio αποτελεί μια ιδανικά επιλογή προγράμματος συγγραφής κώδικα, καθώς παρέχει πολλαπλά στοιχεία ελέγχου και δυνατότητα εμφάνισης αλλαγών σε πραγματικό χρόνο, ενώ ταυτόχρονα παρέχει τη δυνατότητα προσθήκης χρήσιμων επεκτάσεων, όπως το DashBoard της DevExpress που χρησιμοποιούμε για την εμφάνιση χρήσιμων στατιστικών και τη δημιουργία γραφικών παραστάσεων.
# **4. Ανάλυση απαιτήσεων**

# **4.1 Εισαγωγή**

Όπως ήδη αναφέραμε, σκοπός της παρούσας ιστοσελίδας, είναι η παροχή προγράμματος διατροφής στον εγγεγραμμένο χρήστη και η αυτόματη δημιουργία της λίστας αγοράς τροφίμων που προκύπτει από αυτή.

Κάθε χρήστης θα πρέπει να εγγραφεί στη σελίδα, συμπληρώνοντας τα προσωπικά του στοιχεία, συμπεριλαμβανόμενων ενός μοναδικού κινητού και ενός μοναδικού e-mail, τα οποία χρησιμοποιούνται για την ταυτοποίηση και ενεργοποίηση του λογαριασμού του.

Η διατροφή θα πρέπει να βασίζεται στο προσωπικό διαιτολόγιο του χρήστη, ενώ ταυτόχρονα θα πρέπει να καλύπτει τις ανάγκες του βάσει των χαρακτηριστικών και των στόχων του.

Επίσης, ο εξουσιοδοτημένος χρήστης (Visitor) θα πρέπει να μπορεί να προσθαφαιρεί τροφές από το διαιτολόγιό του ανά πάσα στιγμή, καθώς και να διαμορφώνει εκ νέου τα χαρακτηριστικά του και τον στόχο του.

Ο εγγεγραμμένος χρήστης (User) που δεν έχει εγγραφεί στην υπηρεσία δημιουργίας διατροφής ωστόσο, θα μπορεί να περιηγηθεί στα περιεχόμενα της σελίδας, χωρίς όμως τη δυνατότητα δημιουργίας εξατομικευμένης διατροφής και της αντίστοιχης λίστας. Κάθε χρήστης που εκκινεί τη διαδικασία εγγραφής στη σελίδα, μεταβαίνει αρχικά στην κατάσταση εκκρεμούς χρήστη (pending user) και αφού πατήσει τον μοναδικό σύνδεσμο που θα αποσταλεί στο e-mail που έδωσε, μεταβαίνει στην κατάσταση ενεργοποιημένου χρήστη (Activated User) και μπορεί πλέον να συνδεθεί και να περιηγηθεί στη σελίδα.

Για τη μετάβαση κάθε χρήστη στην κατάσταση "Visitor", υπεύθυνος είναι ο διαχειριστής (Administrator), ο οποίος μέσω του μενού "Manage Access" θα έχει τη δυνατότητα να αλλάξει την κατάσταση των χρηστών, βάσει των στοιχείων που έχει στη διάθεσή του. Για τη μετάβαση στην κατάσταση εξουσιοδοτημένου χρήστη "Visitor" κάθε χρήστης είναι υποχρεωμένος να αποκτήσει μια συνδρομή κατόπιν επικοινωνίας με τον διαχειριστή.

Ο διαχειριστής θα έχει επίσης πρόσβαση σε χρήσιμα στατιστικά για τη σελίδα και τους χρήστες, ενώ αντίστοιχη πρόσβαση στα προσωπικά του στατιστικά θα έχει κάθε εξουσιοδοτημένος χρήστης.

Τέλος, η σελίδα θα έχει ενσωματωμένο έλεγχο ορθότητας μορφής κινητού και e-mail, καθώς και ελέγχου ορίου βάρους και ύψους, ενώ θα έχει ενσωματωμένο και τον έλεγχο ενεργοποίησης του λογαριασμού από τον χρήστη, μέσω του μοναδικού συνδέσμου που αποστέλλεται αυτόματα στο e-mail που δήλωσε.

Συνοπτικά, οι επιτρεπτές ενέργειες και αρμοδιότητες κάθε ρόλου είναι οι εξής:

Κάθε απλός χρήστης έχει τις παρακάτω δυνατότητες:

- Εγγραφή
- Ενεργοποίηση λογαριασμού
- Επικοινωνία με διαχειριστή για απόκτηση δικαιωμάτων (Visitor)

Κάθε εξουσιοδοτημένος χρήστης έχει τις παρακάτω δυνατότητες:

- Ενημέρωση στοιχείων
- Ενημέρωση διαιτολογίου
- Ενημέρωση στόχου
- Απόκτηση εβδομαδιαίας διατροφής
- Απόκτηση εβδομαδιαίας λίστας αγοράς
- Απόκτηση ενδεικτικού κόστους
- Απόκτηση προσωπικών στατιστικών

Τέλος, ο διαχειριστής έχει τις παρακάτω δυνατότητες:

- Αλλαγή κατάσταση χρηστών σε εξουσιοδοτημένους και αντίστροφα
- Απόκτηση στατιστικών σελίδας και χρηστών

### **4.2 UML**

Όπως είδαμε, η ανάλυση απαιτήσεων της σελίδας μας παίζει κομβικό ρόλο για τη δημιουργία της δομής και του περιεχομένου της. Κάθε ρόλος χρήστη αντιστοιχεί σε πληθώρα ενεργειών και ελέγχων, ενώ θα πρέπει να υπάρχει επικοινωνία μεταξύ χρηστών και διαχειριστή.

Χρήσιμο εργαλείο σε αυτή τη διαδικασία, αποτελεί η γλώσσα UML (Unified Modeling Language), η οποία αποτελεί την πρότυπη γλώσσα σχεδίασης συστημάτων λογισμικού. (el.wikipedia.org, 2020)

Συγκεκριμένα, μέσω της UML μπορούμε να αποκτήσουμε μια ξεκάθαρη εικόνα των απαιτήσεων, αλλά και των ορίων του συστήματος που χτίζουμε, ενώ υπάρχει σαφής αντιστοίχιση μεταξύ περιεχομένων διαγραμμάτων και βασικών λειτουργιών της σελίδας στην περίπτωση των αντικειμενοστραφών γλωσσών, όπως η C# που χρησιμοποιείται στην παρούσα εργασία.

Τα βασικά συστατικά κάθε διαγράμματος της UML είναι οι δράστες (actors) και οι ενέργειές τους, καθώς και οι μεταξύ τους σχέσεις.

Στη συνέχεια, θα προχωρήσουμε στην αποτύπωση των βασικών λειτουργιών του συστήματος και των ορίων αρμοδιότητας κάθε ρόλου, μέσω διαγραμμάτων περιπτώσεων χρήσης, τα οποία δείχνουν τα δυναμικά στοιχεία της σελίδας.

# **4.3 Διαγράμματα Περιπτώσεων Χρήσης (Use Case)**

Αρχικά, θα κάνουμε μια σύντομη παρουσίαση και επεξήγηση των συστατικών των συγκεκριμένων διαγραμμάτων, ώστε να αποσαφηνιστεί πλήρως το περιεχόμενο και η σημασία κάθε διαγράμματος.

Σε κάθε διάγραμμα περιπτώσεων χρήσης απεικονίζονται οι δράστες, οι ενέργειές τους και οι μεταξύ τους σχέσεις. Επίσης, αποτυπώνεται κάθε μετάβαση μεταξύ διαφορετικών καταστάσεων και η διαδικασία από οπού αυτή προκύπτει.

Έχοντας ήδη ορίσει παραπάνω τους ρόλους και τις βασικές ενέργειες κάθε ρόλου εντός του συστήματος, θα πρέπει να δώσουμε μια σύντομη περιγραφή του ορισμού των μεταξύ τους σχέσεων ανά περίπτωση.

Κατά βάση υπάρχουν πέντε είδη σχέσεων βάσει του προτύπου UML και των αντίστοιχων διαγραμμάτων: (https://creately.com, 2019)

- **Αλληλεπίδραση:** Αποτελεί τον απλούστερο τύπο ενέργειας και πρακτικά συμβολίζει κάθε απλή δράση ενός δράστη. Κάθε δράστης αλληλεπιδρά τουλάχιστον με μια ενέργεια.
- **Συμπερίληψη (include):** Αναφέρεται σε διαφορετικές περιπτώσεις χρήσης, μία εκ των οποίων συμπεριλαμβάνεται στην άλλη, δηλαδή αποτελεί αναπόσπαστο κομμάτι της.
- **Επέκταση (extend):** Αναφέρεται σε μία περίπτωση χρήσης που επεκτείνει τη λειτουργία μιας ήδη υπάρχουσας, εφόσον τηρούνται κάποιες συγκεκριμένες προϋποθέσεις.
- **Γενίκευση δράστη:** Αναφέρεται στη μετάβαση μεταξύ δύο ρόλων, ο ένας από τους οποίους κληρονομεί όλα τα χαρακτηριστικά του πρώτου, ενώ έχει και κάποια επιπλέον ανά περίπτωση.
- **Γενίκευση περίπτωσης χρήσης:** Αποτελεί ουσιαστικά τις ενέργειες που αντιστοιχούν στην προηγούμενη σχέση, δηλαδή τις ενέργειες ενός δράστη που αποτελεί γενίκευση ενός άλλου.

Στα διαγράμματα χρήσης που θα ακολουθήσουν, θα εξετάσουμε τις παρακάτω περιπτώσεις:

- Εγγραφή χρήστη στο σύστημα και ενεργοποίησή του
- Περίπτωση χρήσης εξουσιοδοτημένου χρήστη
- Περίπτωση χρήσης διαχειριστή
- Συνδυαστικό διάγραμμα περιπτώσεων χρήσης κυρίως λειτουργίας και αλληλεπίδραση βασικών δραστών.

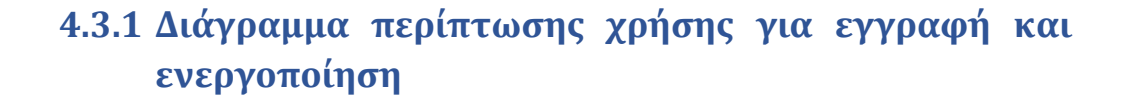

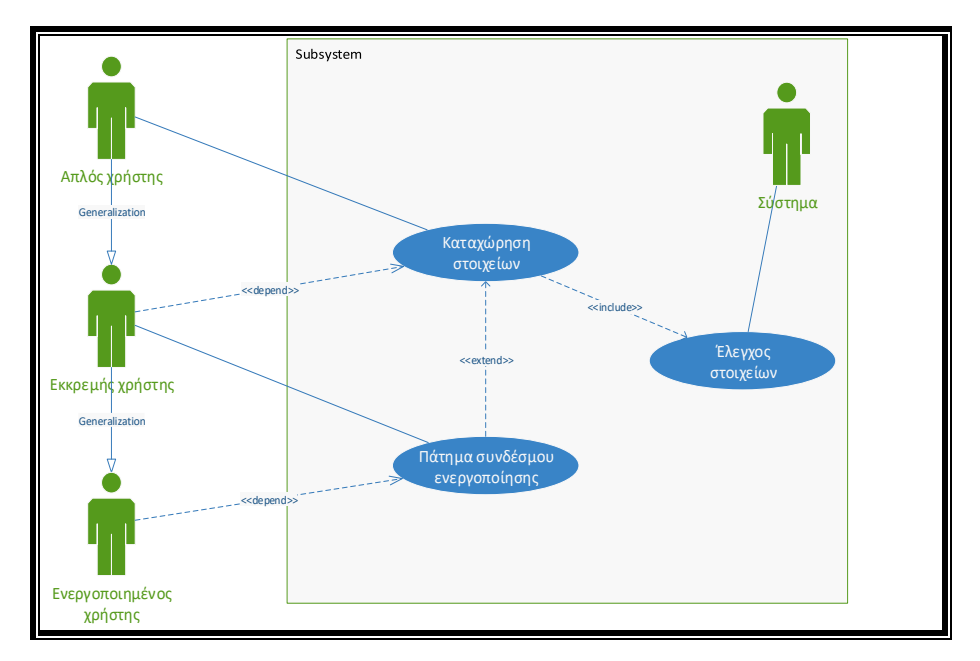

*Εικόνα 33: Διάγραμμα περίπτωσης χρήσης για εγγραφή/ενεργοποίηση*

Στο παραπάνω διάγραμμα, απεικονίζεται η διαδικασία εγγραφής ενός χρήστη με πρώτη ενέργεια την καταχώρηση των στοιχείων του, με την οποία μεταβαίνει στην κατάσταση του εκκρεμούς χρήστη και επόμενη ενέργεια το πάτημα του συνδέσμου ενεργοποίησης στο e-mail του, ώστε να μεταβεί τελικά στην κατάσταση του ενεργοποιημένου χρήστη. Βλέπουμε πώς η διαδικασία καταχώρησης στοιχείων περιλαμβάνει απαραίτητα τον έλεγχό τους από το σύστημα. Με άλλα λόγια ο έλεγχος των στοιχείων αποτελεί αναπόσπαστο κομμάτι της διαδικασίας καταχώρησής τους.

Παρατηρούμε πώς ο εκκρεμής χρήστης αποτελεί γενίκευση του απλού χρήστης, ενώ ο ενεργοποιημένος χρήστης αποτελεί με τη σειρά του γενίκευση του εκκρεμούς χρήστη.

Οι διακεκομμένες γραμμές που ενώνουν τις περιπτώσεις χρήσης με τους δράστες, συμβολίζουν την εξάρτηση των τελευταίων από αυτές, ενώ η περίπτωση χρήσης «Πάτημα συνδέσμου ενεργοποίησης» επεκτείνει την περίπτωση χρήσης «Καταχώρηση στοιχείων», αφού αποτελεί την επόμενη ενέργεια του χρήστη εφόσον επιθυμεί να ενεργοποιήσει τον λογαριασμό του και αφού υποχρεωτικά έχει εκτελέσει την πρώτη.

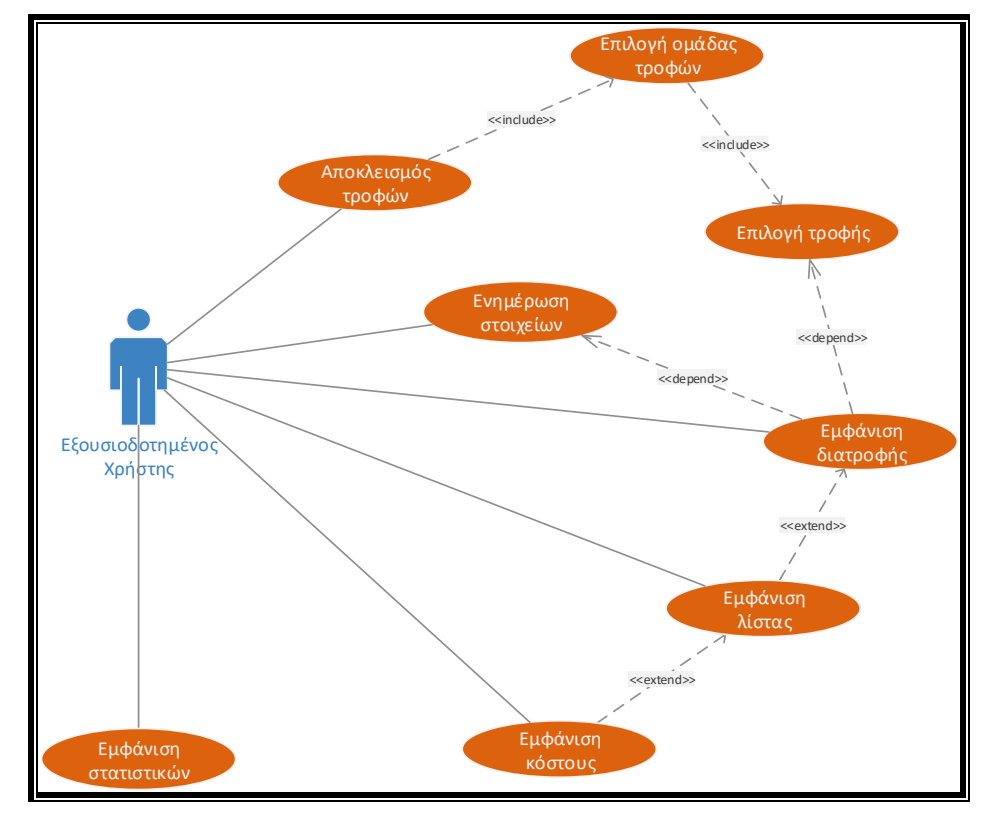

# **4.3.2 Διάγραμμα περίπτωσης χρήσης στην περίπτωση εξουσιοδοτημένου χρήστη**

*Εικόνα 34: Διάγραμμα περίπτωσης χρήσης για εξουσιοδοτημένο χρήστη*

Όπως βλέπουμε, κάθε εξουσιοδοτημένος χρήστης μπορεί να κάνει επιλογή των τροφών που θέλει να αποκλείσει από τη διατροφή του και η οποία περιλαμβάνει αρχικά την επιλογή ομάδας τροφών όπου περιέχεται η ζητούμενη τροφή και στη συνέχεια την επιλογή της τροφής που θέλει να αποκλείσει.

Παρατηρούμε πώς η περίπτωση χρήσης αποκλεισμού τροφών υποχρεωτικά περιλαμβάνει την επιλογή μιας ομάδας τροφών και στη συνέχεια μιας τροφής από αυτήν την ομάδα, όπως φαίνεται από το σύμβολο «include» που ενώνει τις συγκεκριμένες περιπτώσεις χρήσης.

Επίσης, ο εξουσιοδοτημένος χρήστης μπορεί να επιλέξει την έκδοση της εβδομαδιαίας διατροφής του, την εμφάνιση της λίστας αγοράς τροφίμων, καθώς και του ενδεικτικού κόστους αυτών. Όπως βλέπουμε κάθε μία από αυτές τις περιπτώσεις χρήσης αποτελεί επέκταση της προηγούμενης και δεν μπορεί να υλοποιηθεί ανεξάρτητα, όπως φαίνεται από το σύμβολο «extend» που συνδέει αυτές τις περιπτώσεις χρήσης με τις προηγούμενες.

Τέλος, κάθε εξουσιοδοτημένος χρήστης μπορεί να επιλέξει την εμφάνιση στατιστικών σχετικά με την πορεία της διατροφής του, καθώς και άλλων χρήσιμων στοιχείων.

# **4.3.3 Διάγραμμα περίπτωσης χρήσης διαχειριστή**

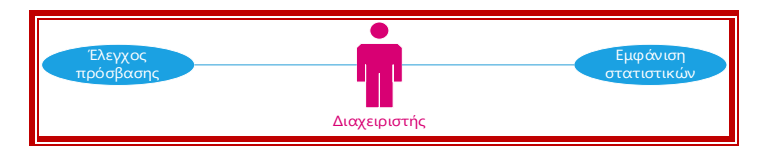

*Εικόνα 35: Διάγραμμα περίπτωσης χρήσης διαχειριστή*

Όπως μπορούμε να δούμε στο παραπάνω διάγραμμα, ο διαχειριστής είναι υπεύθυνος για την παροχή δικαιωμάτων πρόσβασης στους χρήστες, ενώ μπορεί επίσης να δει στατιστικά που σχετίζονται με τους χρήστες και το περιεχόμενο της σελίδας.

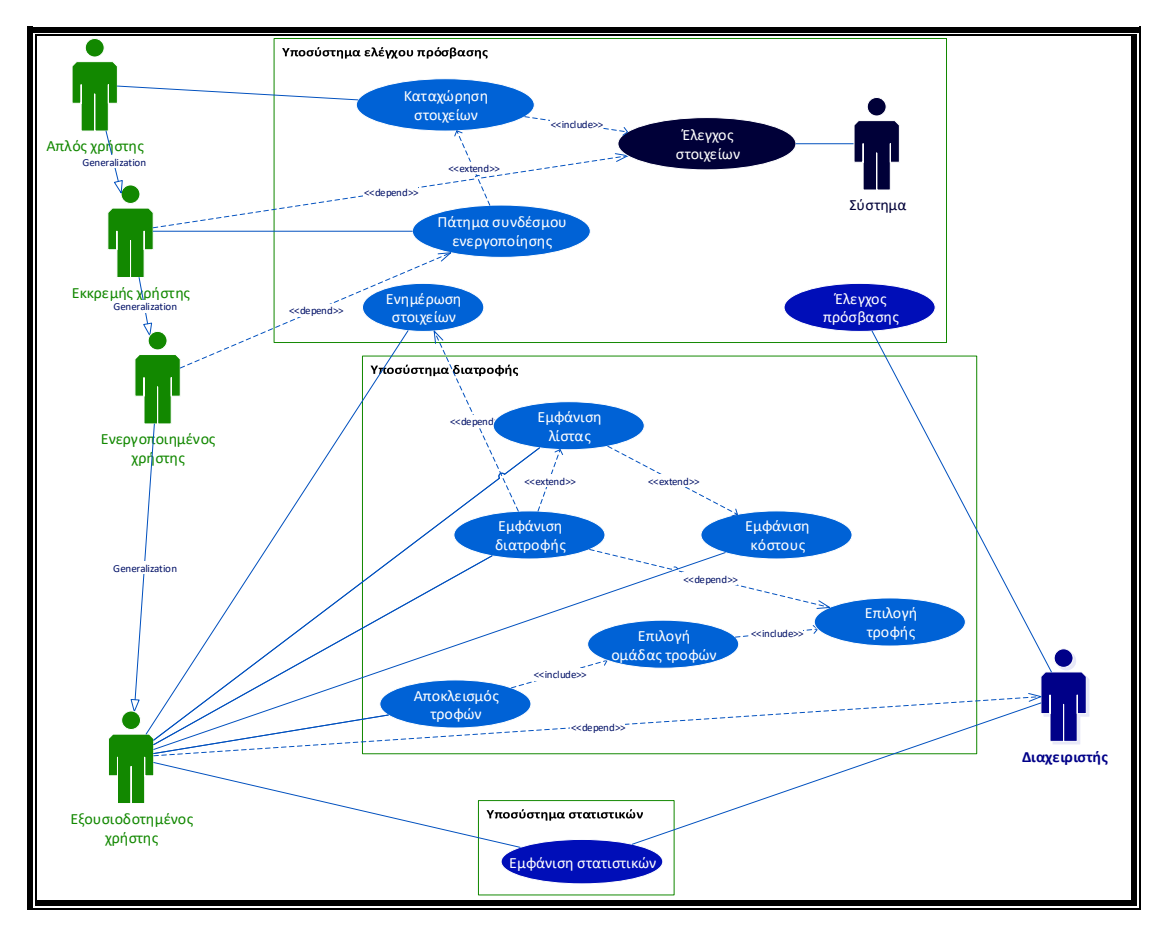

# **4.3.4 Συνδυαστικό διάγραμμα περιπτώσεων χρήσης**

*Εικόνα 36: Συνδυαστικό διάγραμμα περιπτώσεων χρήσης*

Στο παραπάνω γενικό διάγραμμα περιπτώσεων χρήσης, μπορούμε να διακρίνουμε τρία υποσυστήματα ομάδων ενεργειών και τρεις ομάδες ρόλων για τους δράστες.

Τα διαφορετικά υποσυστήματα αντιστοιχούν στις τρεις διακριτές ομάδες λειτουργιών της σελίδας, οι οποίες είναι η διαδικασία ελέγχου πρόσβασης των χρηστών στα περιεχόμενα της σελίδας, η δημιουργία διατροφής και η εμφάνιση στατιστικών.

Αντίστοιχα, οι τρεις ομάδες ρόλων είναι το Σύστημα, ο Διαχειριστής και ο Χρήστης. Ο τελευταίος ρόλος αποτελείται από τέσσερις δράστες με διαδοχικές γενικεύσεις, ξεκινώντας από τον Απλό χρήστη, συνεχίζοντας στον Εκκρεμή χρήστη, έπειτα τον Ενεργοποιημένο χρήστη και τέλος τον Εξουσιοδοτημένο χρήστη. Οι δράστες αυτοί του διαγράμματος περιπτώσεων χρήσης μπορεί να αναφέρονται στον ίδιο χρήστη κληρονομώντας διαδοχικά τα χαρακτηριστικά του προηγούμενου, αλλά κάθε φορά αναφέρονται σε διαφορετικά δικαιώματα πρόσβασης και ενεργειών βάσει συγκεκριμένων συνθηκών.

Όπως βλέπουμε στο παραπάνω διάγραμμα, ένας απλός χρήστης μπορεί να προχωρήσει αρχικά στην καταχώρηση των στοιχείων του, τα οποία ελέγχονται ως προς την ακεραιότητα τους αυτόματα από το σύστημα (έλεγχος σωστής μορφής πεδίων, έλεγχος μοναδικότητας κινητού και e-mail κλπ.). Εφόσον το σύστημα ολοκληρώσει επιτυχημένα τους ενσωματωμένους ελέγχους, ο χρήστης μεταβαίνει στην κατάσταση εκκρεμούς χρήστη. Η εξάρτηση αυτή απεικονίζεται με ένα διακεκομμένο βέλος στο διάγραμμα.

Ο εκκρεμής χρήστης με τη σειρά του, θα πρέπει να πατήσει τον σύνδεσμο στο e-mail του, εφόσον επιθυμεί να ενεργοποιήσει τον λογαριασμό του και να μεταβεί στην κατάσταση του ενεργοποιημένου χρήστη. Αυτό φαίνεται ξανά με ένα διακεκομμένο βέλος στο διάγραμμα.

Ο ενεργοποιημένος χρήστης μπορεί στη συνέχεια να αποκτήσει τα δικαιώματα του εξουσιοδοτημένου χρήστη, κατόπιν συνεννόησης με τον διαχειριστή, όπως υποδηλώνει ξανά το διακεκομμένο βέλος εξάρτησης στο διάγραμμα περιπτώσεων χρήσης.

Ο εξουσιοδοτημένος χρήστης έχει όλες τις δυνατότητες περιήγησης στη σελίδα πλην αυτών που αφορούν τον διαχειριστή. Έτσι, μπορεί να ενημερώσει τα στοιχεία του, όπως το βάρος και η άσκηση, να αποκλείσει ή να επανεντάξει τροφές στο διαιτολόγιο του και να εμφανίσει την προσωποποιημένη διατροφή του, στη συνέχεια τη λίστα αγορών για τα αντίστοιχα τρόφιμα και τέλος το ενδεικτικό κόστος τους.

Όπως φαίνεται στο διάγραμμα περιπτώσεων χρήσης, η εμφάνιση της λίστας αγοράς αποτελεί επέκταση της εμφάνισης της διατροφής και η εμφάνιση του κόστους αγοράς των τροφίμων αποτελεί με τη σειρά της επέκταση της εμφάνισης της λίστας. Με άλλα λόγια κάθε μία από αυτές τις ενέργειες έχει νόημα μόνο εφόσον προηγηθεί η αρχική.

Σχετικά με το διαιτολόγιο, ο εξουσιοδοτημένος χρήστης μπορεί να επιλέξει τον αποκλεισμό τροφών, επιλέγοντας αρχικά την ομάδα στην οποία βρίσκεται κάθε ένα από αυτά και στη συνέχεια το ίδιο το τρόφιμο. Η διαδικασία αυτή είναι ενιαία και κάθε βήμα αποτελεί αναπόσπαστο κομμάτι της, όπως υποδηλώνουν τα σύμβολα <<include>> ανάμεσά τους.

*Ανάπτυξη εξατομικευμένου λογισμικού δημιουργίας διατροφής και λίστας αγοράς συστατικών.* 

Ο διαχειριστής με τη σειρά του, μπορεί να ελέγχει το επίπεδο πρόσβασης κάθε χρήστη στο σύστημα ή να εμφανίσει στατιστικά σχετικά με τη σελίδα και τους χρήστες.

Τέλος, το σύστημα λειτουργεί σαν δράστης στο διάγραμμα περιπτώσεων χρήσης, διενεργώντας αυτόματα μια σειρά από ελέγχους σχετικά με τα στοιχεία που καταχωρούν οι χρήστες.

# **5. Αρχιτεκτονική Βάσης Δεδομένων**

# **5.1 Εισαγωγή**

Όπως έχουμε αναφέρει, η σελίδα μας αφορά τη δημιουργία εξατομικευμένου λογισμικού δημιουργίας διατροφής και λίστας αγοράς τροφίμων. Για να είναι αυτό εφικτό, είναι απαραίτητο να διατηρείται το ιστορικό των επιλογών του χρήστη σε μια Βάση Δεδομένων, μαζί με τα χαρακτηριστικά του και την πορεία της διατροφής του σε βάθος χρόνου.

Είναι επίσης απαραίτητο, να υπάρχει έλεγχος διαπιστευτηρίων των χρηστών, καθώς η σελίδα απευθύνεται σε εγγεγραμμένους χρήστες. Συνεπώς θα πρέπει να υπάρχει αποθήκευση των διαπιστευτηρίων αυτών, καθώς και ξεχωριστοί ρόλοι χρηστών, ώστε να είναι εφικτή η διαχείριση της σελίδας και ο έλεγχος της πρόσβασης των χρηστών σε αυτή.

Τέλος, για την κύρια λειτουργία της σελίδας, που είναι η δημιουργία εξατομικευμένης διατροφής και της αντίστοιχης λίστας αγοράς τροφίμων, θα πρέπει να έχουμε συγκεντρωμένες όλες τις διαθέσιμες τροφές και γεύματα, καθώς και τα χαρακτηριστικά κάθε στοιχείου. Αυτό είναι απαραίτητο, αφού ο αλγόριθμος δημιουργίας διατροφής βασίζεται σε αυτά σε συνάρτηση με τα χαρακτηριστικά και τις διατροφικές επιλογές του χρήστη.

Τα περιεχόμενα κάθε πίνακα και ο τρόπος διασύνδεσής τους είναι ζωτικής σημασίας για την ορθότητα και αποτελεσματικότητα του αλγορίθμου και αποτελούν στην ουσία την αναπαράσταση του προβλήματος προς επίλυση. Θα ξεκινήσουμε με μια σύντομη αναφορά σε κάθε πίνακα και στη συνέχεια θα αναλύσουμε την αρχιτεκτονική της Βάσης Δεδομένων μας.

### **5.2 Οι πίνακες της Βάσης Δεδομένων**

Με βάση όσα έχουμε πει και ειδικότερα την ανάλυση απαιτήσεων για όλους τους δράστες και ρόλους της σελίδας, δημιουργήσαμε μια σειρά από πίνακες, οι οποίοι υλοποιούν τη λειτουργικότητα της σελίδας. Οι πίνακες αυτές είναι διασυνδεδεμένοι άμεσα ή έμμεσα, ώστε να εξασφαλίζεται η απρόσκοπτη λειτουργία και η πληρότητα της σελίδας μας.

Πρόκειται για 17 πίνακες, οι οποίοι περιέχουν δεδομένα για τις τροφές, τις ομάδες τροφών, τα γεύματα, τη διατροφή, τη λίστα αγοράς, τους χρήστες και τους ρόλους τους.

Ονομαστικά, οι πίνακες της Βάσης Δεδομένων μας «DBfood» είναι οι εξής:

- Foods
- FoodGroups
- Users
- ExcludedFoods
- FoodsInMeals

- Meals
- **MealTypes**
- Meals35
- prevMeal
- MainFoods
- FoodListFoods
- FoodList
- TempList
- FoodQuantities
- UserActivation
- Roles
- **UserHistory**

# **5.3 Συνοπτική παρουσίαση πινάκων Βάσης Δεδομένων**

### **5.3.1 Πίνακας "Foods"**

Πρόκειται για έναν από τους βασικότερους πίνακες της Βάσης Δεδομένων μας, αφού περιέχει όλες τις τροφές που χρησιμοποιούνται για τα γεύματα της διατροφής κάθε χρήστη. Στον πίνακα αυτό, εκτός από τον όνομα και το μοναδικό ID (foodID) κάθε τροφής, περιέχονται όλες οι πληροφορίες που χρειαζόμαστε για τις διάφορες λειτουργίες της σελίδας μας, όπως οι θερμίδες ανά μονάδα τροφής, τα γρμ/mls/κομμάτια στα οποία αντιστοιχεί, η ομάδα τροφών στην οποία ανήκει, τα ποσοστά πρωτεϊνών, υδατανθράκων και λιπαρών, καθώς και η ενδεικτική τιμή μονάδας.

Στην εικόνα που ακολουθεί φαίνεται ένα μέρος του συγκεκριμένου πίνακα, όπου μπορούμε να δούμε όλες τις πληροφορίες που αναφέραμε για κάθε τροφή που περιλαμβάνει.

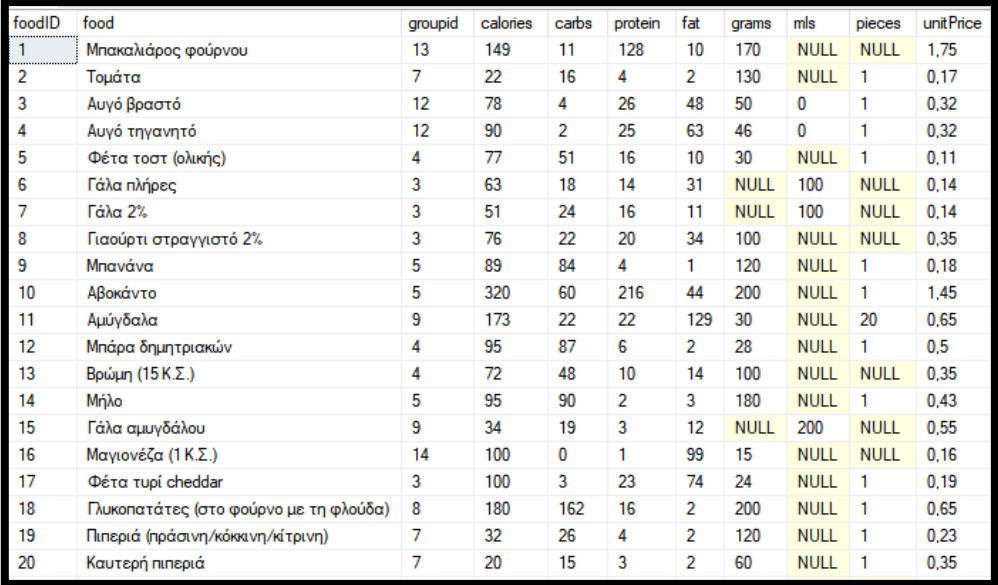

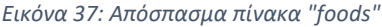

### **5.3.2 Πίνακας "FoodGroups"**

Όπως αναφέραμε πιο πάνω, κάθε τροφή ανήκει σε μια ομάδα τροφών η οποία αναγράφεται ως "groupID" στον προηγούμενο πίνακα. Ουσιαστικά, ο πίνακας "FoodGroups" αποτελεί έναν κατάλογο των ομάδων τροφών, κάθε μία από τις οποίες έχει ένα μοναδικό ID, όπως φαίνεται στην παρακάτω εικόνα.

| FgroupID | groupname               |
|----------|-------------------------|
| 1        | į<br>Κόκκινο κρέας      |
| 2        | Λευκό κρέας             |
| 3        | Γαλακτοκομικά           |
| 4        | Σιτηρά                  |
| 5        | Φρουτα                  |
| 6        | Αλλαντικά               |
| 7        | Λαχανικά (χαμηλό άμυλο) |
| 8        | Λαχανικά (υψηλό άμυλο)  |
| 9        | Kaonoi                  |
| 10       | Πλυκά                   |
| 11       | Αλκοολούχα              |
| 12       | Αυγά                    |
| 13       | Ψάρια                   |
| 14       | Έλαια                   |
| 15       | Χυμοί-Αναψυκτικά        |
| 16       | Μπαχαρικά               |
| 17       | Σάλτσες                 |

*Εικόνα 38: Πίνακας FoodGroups*

### **5.3.3 Πίνακας "Users"**

Ένας άλλος βασικός πίνακας της Βάσης Δεδομένων μας είναι ο πίνακας "Users", ο οποίος περιέχει τόσο τα στοιχεία ταυτοποίησης κάθε χρήστη, όπως το κινητό, το e-mail του και το μοναδικό id του, όσο και όλα τα δεδομένα που μας έχει δώσει για την ηλικία, το βάρος και το ύψος του, αλλά και επιπλέον στοιχεία που αφορούν τη χρήση της σελίδας, όπως ο ρόλος του και η ημερομηνία της τελευταίας σύνδεσής του.

Οι παραπάνω πληροφορίες φαίνονται και στην εικόνα που ακολουθεί και περιέχει ένα απόσπασμα του πίνακα "Users".

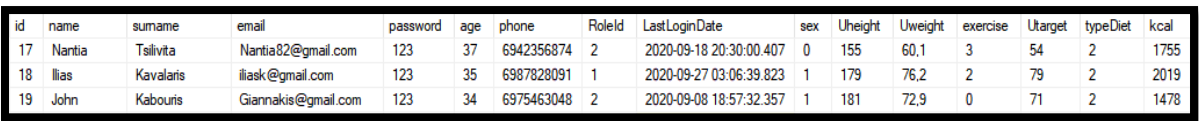

*Εικόνα 39: Απόσπασμα πίνακα "users"*

### **5.3.4 Πίνακας "ExcludedFoods"**

Έχοντας δει πώς κάθε χρήστης και κάθε τροφή έχουν τα μοναδικά ID τους, είναι εύκολο να περιγράψουμε τον πίνακα αυτόν, ο οποίος περιέχει απλά τις τροφές που έχει αποκλείσει κάθε χρήστης από τη διατροφή του και φαίνεται στην παρακάτω εικόνα.

|                | foodIDinE | <b>UserIDinE</b> |
|----------------|-----------|------------------|
| 1              | <br>5     | 96               |
| $\overline{2}$ | 6         | 23               |
| 3              | 7         | 23               |
| 4              | 9         | 76               |
| 5              | 10        | 85               |
| 6              | 10        | 3049             |
| 7              | 16        | 23               |
| 8              | 64        | 19               |
| 9              | 78        | 19               |
| 10             | 83        | 19               |
| 11             | 89        | 19               |
| 12             | 107       | 18               |
| 13             | 119       | 23               |
| 14             | 138       | 18               |
| 15             | 139       | 17               |
| 16             | 148       | 18               |

*Εικόνα 40: Απόσπασμα πίνακα "ExcludedFoods"*

### **5.3.5 Πίνακας "FoodsInMeals"**

Ο συγκεκριμένος πίνακας είναι ζωτικής σημασίας για τη δημιουργία της διατροφής, καθώς συνδέει τα γεύματα με τις επιμέρους τροφές που τα αποτελούν. Χωρίς αυτόν, δε θα ήταν δυνατός ο αποκλεισμός γευμάτων με τροφές που ο χρήστης δεν επιθυμεί να συμπεριλάβει στο διαιτολόγιό του, ούτε ο προσδιορισμός της διατροφικής αξίας κάθε γεύματος.

Όπως μπορούμε να δούμε στην εικόνα που ακολουθεί, ο συγκεκριμένος πίνακας περιέχει πληθώρα χρήσιμων στοιχείων για τη σύσταση των γευμάτων, όπως οι συνολικές θερμίδες κάθε τροφής και γεύματος, ενώ παρατηρούμε πώς σε κάθε γεύμα αντιστοιχούν πολλαπλές καταχωρήσεις, αφού κάθε γεύμα αποτελείται από πολλά συστατικά.

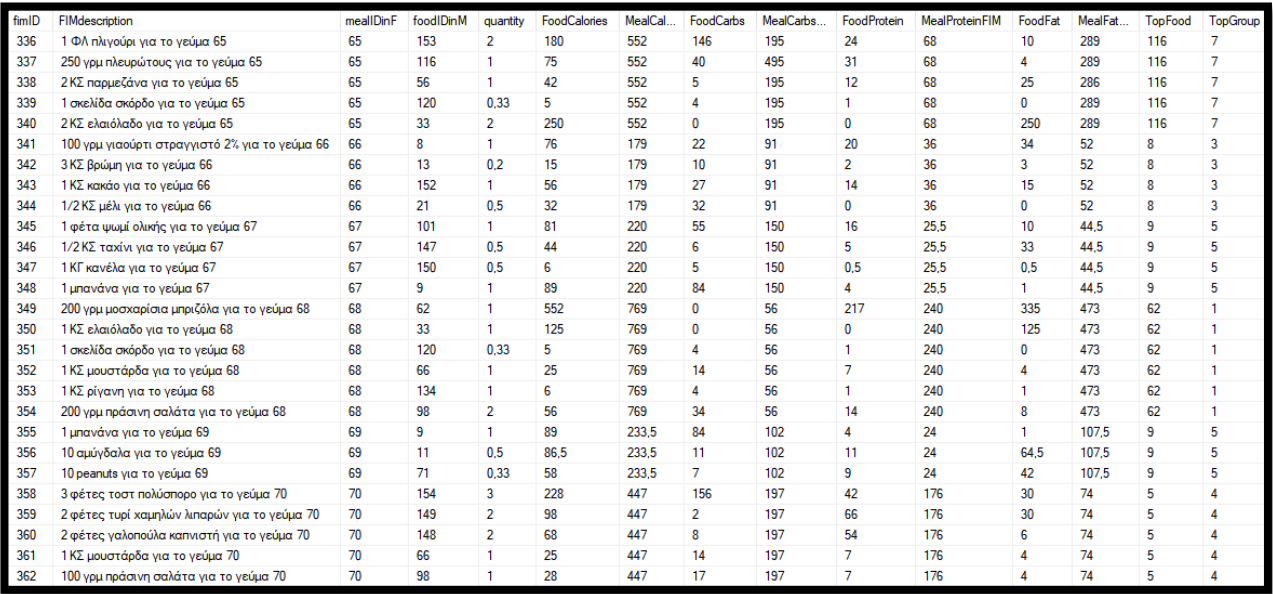

*Εικόνα 41: Απόσπασμα πίνακα "FoodsInMeals"*

### **5.3.6 Πίνακας "Meals"**

Πρόκειται για ένα βασικό πίνακα της βάσης μας, αφού περιέχει όλα τα γεύματα ονομαστικά, μαζί με τον τύπο τους και τα ποσοστά θρεπτικών συστατικών, όπως φαίνεται στην παρακάτω εικόνα.

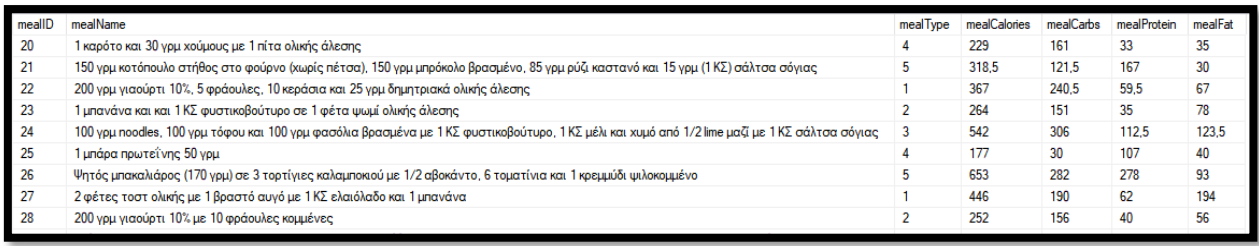

*Εικόνα 42: Απόσπασμα πίνακα "Meals"*

### **5.3.7 Πίνακας "MealTypes"**

Όπως είδαμε στον παραπάνω πίνακα, κάθε γεύμα περιέχει στα βασικά χαρακτηριστικά του τον τύπο του με αρίθμηση από 1 μέχρι 5, η οποία αντιστοιχεί στα 5 προτεινόμενα γεύματα της ημέρας (πρωινό, δεκατιανό, μεσημεριανό, απογευματινό, βραδινό).

Πρόκειται για έναν βοηθητικό πίνακα, ο οποίος περιέχει απλώς την αντιστοίχιση τύπων γεύματος και αρίθμησης, η οποία φαίνεται στην παρακάτω εικόνα.

| typeID | lype         |
|--------|--------------|
|        | Πρωινό       |
| 2      | Δεκατιανό    |
| ٩      | Μεσημεριανό  |
|        | Απογευματινό |
|        | Βραδινό      |

*Εικόνα 43: Πίνακας "MealTypes"*

#### **5.3.8 Πίνακας "Meals35"**

Προχωρώντας στη διαδικασία δημιουργίας διατροφής, φτάνουμε στον πίνακα "Meals35", ο οποίος αποτελεί ουσιαστικά την αποτύπωση της εβδομαδιαίας διατροφής του χρήστη. Η ονομασία προέρχεται από τον αριθμό των γευμάτων που περιέχει, καθώς πρόκειται για διατροφή 7 ημερών με 5 γεύματα κάθε μέρα.

Αξίζει να σημειωθεί πώς παρά τη σημασία του, πρόκειται για προσωρινό πίνακα, ο οποίος διαγράφεται και δημιουργείται εκ νέου κάθε φορά που κάποιος χρήστης επιλέγει την εμφάνιση της διατροφής του. Έχει επιλεγεί να διατηρείται ιστορικό σε βάση θρεπτικών συστατικών και όχι γευμάτων.

#### Ακολουθεί ένα παράδειγμα εμφάνισης του συγκεκριμένου πίνακα για την εβδομαδιαία διατροφή κάποιου χρήστη.

| ID_column               | <b>USRID</b> | <b>UserWeight</b> | <b>UserTarget</b> | Meal ID        | Meal Name                                            | Meal_Type      | Meal_Calories | <b>Meal Carbs</b> | <b>Meal Protein</b> | Meal Fat | <b>Top Food</b> | <b>Top Group</b> | Meal Date  |
|-------------------------|--------------|-------------------|-------------------|----------------|------------------------------------------------------|----------------|---------------|-------------------|---------------------|----------|-----------------|------------------|------------|
| $\mathbf{1}$            | 23           | 64.1              | 65                | 56             | Αυγοφέτες με 2 φέτες ψωμί ολικής και 1 αυγό χτυπ     | $\mathbf{1}$   | 379           | 118.5             | 65                  | 195.5    | 101             | 4                | 2020-10-05 |
| $\overline{2}$          | 23           | 64.1              | 65                | 14             | 1 φέτα ψωμί ολικής άλεσης με 1 ΚΣ φυστικοβούτυρο     | $\mathbf{2}$   | 220           | 125               | 22                  | 73       | 14              | 5                | 2020-10-05 |
| $\overline{\mathbf{3}}$ | 23           | 64.1              | 65                | 8              | Πίτα ολικής άλεσης με μισό αβοκάντο, μισή τομάτα,    | -3             | 480           | 182.5             | 165.5               | 132      | 10              | 5                | 2020-10-05 |
| 4                       | 23           | 64.1              | 65                | 30             | 2 μπάρες σοκολάτα υγείας με 10 αμύγδαλα και 1/2      | 4              | 285           | 84                | 68.5                | 132.5    | 65              | 10               | 2020-10-05 |
| 5                       | 23           | 64.1              | 65                | 70             | Club sandwich με 3 φέτες ψωμί τοστ πολύσπορο, 2 φ    | -5             | 447           | 197               | 176                 | 74       | 5               | 4                | 2020-10-05 |
| 6                       | 23           | 64.1              | 65                | $\overline{7}$ | 100 γρμ βρώμη σε 200ml γάλα αμυγδάλου με 1 KΣ μέ     | $\mathbf{1}$   | 405.5         | 190               | 32                  | 183.5    | 72              | 9                | 2020-10-06 |
| $\overline{7}$          | 23           | 64.1              | 65                | 18             | Smoothie με 200 ml γάλα αμυγδάλου, 30 γρμ (1 ΦΛ) σ   | -2             | 270           | 148               | 30                  | 92       | 88              | 9                | 2020-10-06 |
| 8                       | 23           | 64.1              | 65                | 57             | 2 τορτίγιες ολικής με 2 αυγά χτυπημένα με 200 γρμ    | 3              | 720           | 339               | 119                 | 262      | 3               | 12               | 2020-10-06 |
| 9                       | 23           | 64.1              | 65                | 40             | Smoothie με 200 ml νάλα αμυνδάλου, 1 μπανάνα, 1 μ    | -4             | 452           | 343               | 74                  | 35       | 14              | 5                | 2020-10-06 |
| 10                      | 23           | 64.1              | 65                | 12             | 2 τορτίγιες καλαμποκιού με 100 γρμ γαρίδες στο grill | -5             | 508           | 195               | 129                 | 184      | 46              | 13               | 2020-10-06 |
| 11                      | 23           | 64.1              | 65                | 4              | 200 γρμ Γιαούρτι 10%, 5 φράουλες κομμένες, 10 αμύ    | $\mathbf{1}$   | 514.5         | 253               | 68                  | 193.5    | 8               | 3                | 2020-10-07 |
| 12                      | 23           | 64.1              | 65                | 67             | 1 φέτα ψωμί ολικής με 1/2 ΚΣ ταχίνι, 1 ΚΓ κανέλα κα  | -2             | 220           | 150               | 25.5                | 44,5     | 9               | 5                | 2020-10-07 |
| 13                      | 23           | 64.1              | 65                | 45             | 100 νου συκώτι σε 1 ΚΣ ελαιόλαδο με χυμό από 1 λε    | 3              | 725           | 272.5             | 126.5               | 326      | 123             | 8                | 2020-10-07 |
| 14                      | 23           | 64,1              | 65                | 49             | 1 πίτα ολικής άλεσης με 2 ΚΣ χούμους και 50 γρμ πρ   | 4              | 218           | 147.5             | 34.5                | 36       | 25              | 4                | 2020-10-07 |
| 15                      | 23           | 64.1              | 65                | 55             | Ντάκος με 3 παξιμάδια κρητικά (100 γρμ), 1 ψιλοκομμ  | -5             | 630           | 294               | 99                  | 237      | 146             | 4                | 2020-10-07 |
| 16                      | 23           | 64.1              | 65                | $\mathbf{1}$   | 2 αυγά βραστά, 1 φέτα τοστ ολικής άλεσης και 1/2     | $\mathbf{1}$   | 393           | 89                | 176                 | 128      | 10              | 5                | 2020-10-08 |
| 17                      | 23           | 64.1              | 65                | 59             | 1 τορτίγια ολικής με 2 ΚΣ γιαούρτι στραγγιστό 2%, 2  | -2             | 399           | 195               | 143                 | 61       | 50              | 4                | 2020-10-08 |
| 18                      | 23           | 64.1              | 65                | 5              | Πίτα ολικής άλεσης με 2 φέτες mozarella, 1 τομάτα,   | -3             | 448           | 172               | 83                  | 193      | 17              | 3                | 2020-10-08 |
| 19                      | 23           | 64.1              | 65                | 69             | 1 μπανάνα με 10 αμύγδαλα και 10 peanuts              | 4              | 233,5         | 102               | 24                  | 107.5    | 9               | 5                | 2020-10-08 |
| 20                      | 23           | 64.1              | 65                | 60             | 250 νου αρακάς με 1 τομάτα, 1 κρεμμύδι, 1 σκελίδα    | -5             | 488           | 227               | 120                 | 141      | 29              | 8                | 2020-10-08 |
| 21                      | 23           | 64.1              | 65                | 27             | 2 φέτες τοστ ολικής με 1 βραστό αυγό με 1 ΚΣ ελαι    | $\mathbf{1}$   | 446           | 190               | 62                  | 194      | 5               | 4                | 2020-10-09 |
| 22                      | 23           | 64.1              | 65                | 62             | 100 γρμ γιαούρτι στραγγιστό 2%, 1 μπανάνα και 1 μ    | -2             | 260           | 196               | 26                  | 38       | 14              | 5                | 2020-10-09 |
| 23                      | 23           | 64.1              | 65                | 73             | 50 γρμ φασόλια βρασμένα με 1 φρέσκο κρεμμυδάκι       | 3              | 371           | 207               | 57.5                | 106.5    | 53              | 8                | 2020-10-09 |
| 24                      | 23           | 64.1              | 65                | 64             | Μους σοκολάτας με 200 γρμ γιαούρτι στραγγιστό 2      | 4              | 227           | 90                | 54                  | 83       | 8               | 3                | 2020-10-09 |
| 25                      | 23           | 64.1              | 65                | 50             | 1 κολοκύθι και 1/2 πιπεριά σε 1 ΚΣ ελαιόλαδο, χυμό α | -5             | 574           | 105               | 215                 | 254      | 32              | $\overline{2}$   | 2020-10-09 |
| 26                      | 23           | 64.1              | 65                | 32             | 100 γρμ βρώμη με 1 ΚΣ λιναρόσπορο, 1 ΚΣ σπόρους κ    | $\mathbf{1}$   | 286           | 156               | 35                  | 95       | 100             | 5                | 2020-10-10 |
| 27                      | 23           | 64.1              | 65                | 46             | 200 ml γάλα σόγιας με 50 γρμ βρώμη 1 KΣ τριμμένο λ   | $\mathbf{2}$   | 282           | 164               | 47                  | 71       | 136             | 7                | 2020-10-10 |
| 28                      | 23           | 64.1              | 65                | 57             | 2 τορτίγιες ολικής με 2 αυγά χτυπημένα με 200 γρμ    | -3             | 720           | 339               | 119                 | 262      | 3               | 12               | 2020-10-10 |
| 29                      | 23           | 64.1              | 65                | 40             | Smoothie με 200 ml γάλα αμυγδάλου, 1 μπανάνα, 1 μ    | 4              | 452           | 343               | 74                  | 35       | 14              | 5                | 2020-10-10 |
| 30                      | 23           | 64.1              | 65                | 31             | 200 γρμ φασόλια βρασμένα με 150 γρμ κολοκύθια, 5     | 5              | 431           | 309               | 95                  | 27       | 53              | 8                | 2020-10-10 |
| 31                      | 23           | 64.1              | 65                | 37             | 200 γρμ γιαούρτι αγελάδος light με 25 γρμ δημητριακ  | $\mathbf{1}$   | 291           | 211.5             | 58.5                | 21       | 8               | 3                | 2020-10-11 |
| 32                      | 23           | 64.1              | 65                | 23             | 1 μπανάνα και και 1 ΚΣ φυστικοβούτυρο σε 1 φέτα      | $\overline{2}$ | 264           | 151               | 35                  | 78       | 31              | 8                | 2020-10-11 |
| 33                      | 23           | 64.1              | 65                | 45             | 100 γρμ συκώτι σε 1 ΚΣ ελαιόλαδο με χυμό από 1 λε    | 3              | 725           | 272.5             | 126,5               | 326      | 123             | 8                | 2020-10-11 |
| 34                      | 23           | 64.1              | 65                | 49             | 1 πίτα ολικής άλεσης με 2 ΚΣ χούμους και 50 γρμ πρ   | 4              | 218           | 147.5             | 34.5                | 36       | 25              | 4                | 2020-10-11 |
| 35                      | 23           | 64.1              | 65                | 65             | 200 γρμ πλιγούρι (1 ΦΛ.) με 250 γρμ πλευρώτους, 2 Κ  | -5             | 552           | 195               | 68                  | 289      | 116             | 7                | 2020-10-11 |

*Εικόνα 44: Παράδειγμα πίνακα "Meals35"*

### **5.3.9 Πίνακας "prevMeal"**

Αν εξετάσουμε προσεκτικά τα περιεχόμενα του προηγούμενου πίνακα, θα δούμε ότι κανένα γεύμα δεν επαναλαμβάνεται αυτούσιο εντός διαστήματος τριών ημερών.

Για παράδειγμα, το γεύμα με ID=49 το οποίο είναι ένα απογευματινό σνακ (MealType=4) που αποτελείται από πίτα ολικής άλεσης, χούμους και πράσινη σαλάτα εμφανίζεται δύο φορές στο εβδομαδιαίο πρόγραμμα διατροφής, αλλά η πρώτη είναι στις 07-10-2020, ενώ η δεύτερη στις 11-10-2020. Με άλλα λόγια, ο χρήστης θα φάει το ίδιο γεύμα Τετάρτη και Κυριακή, δηλαδή με απόσταση 4 ημερών, η οποία θεωρείται αποδεκτή βάσει του αλγορίθμου μας.

*Ανάπτυξη εξατομικευμένου λογισμικού δημιουργίας διατροφής και λίστας αγοράς συστατικών.* 

Για να υλοποιηθεί αυτή η συμπεριφορά του αλγορίθμου, χρειάστηκε να δημιουργηθεί ο βοηθητικός πίνακας "prevMeal", σκοπός του οποίου είναι η διατήρηση των γευμάτων των 3 τελευταίων ημερών για κάθε χρήστη.

Αξίζει να σημειωθεί ότι ο συγκεκριμένος πίνακας έχει πάντα 15 εγγραφές για κάθε χρήστη, δηλαδή διατηρεί τα δεδομένα του και αφού ο χρήστης αποσυνδεθεί. Με αυτόν τον τρόπο διασφαλίζεται ότι όταν ο χρήστης συνδεθεί ξανά και επιλέξει τη δημιουργία διατροφής, ξεκινώντας από την ερχόμενη Δευτέρα, δε θα του προταθεί ξανά κάποιο από τα γεύματα που έφαγε μεταξύ Παρασκευής και Κυριακής.

Στην εικόνα που ακολουθεί βλέπουμε πώς ουσιαστικά ο πίνακας "prevMeal" περιέχει τις 15 τελευταίες εγγραφές του προηγούμενου πίνακα "Meals35" για τον συγκεκριμένο χρήστη.

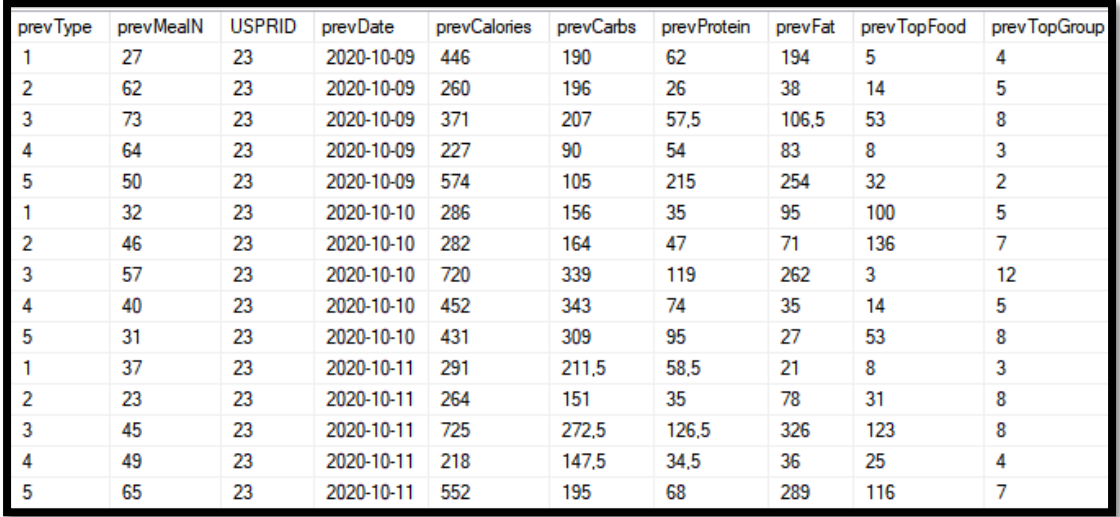

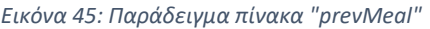

### **5.3.10 Πίνακας "MainFoods"**

Στον προηγούμενο πίνακα "prevMeal", παρατηρούμε ότι εκτός από τις ημερομηνίες και τα θρεπτικά συστατικά κάθε γεύματος, υπάρχουν δύο επιπλέον στήλες με ονομασίες "prevTopFood" και "prevTopGroup". Οι στήλες αυτές περιέχουν ουσιαστικά το ID του κύριου συστατικού κάθε γεύματος και την ομάδα τροφών στην οποία αυτό ανήκει, αντίστοιχα.

Η στήλη "prevTopFood" ουσιαστικά καθιστά δυνατή την αποφυγή επανάληψης εντός τριών ημερών των γευμάτων τα οποία είναι μεν διαφορετικά, αλλά περιέχουν το ίδιο κύριο συστατικό, όπως για παράδειγμα θα ήταν η περίπτωση ένα κυρίως γεύμα να περιέχει κοτόπουλο με πατάτες και την επόμενη ημέρα το κυρίως γεύμα να περιέχει κοτόπουλο με ρύζι.

Η τελευταία στήλη του παραπάνω πίνακα "prevTopGroup" από την άλλη, καθιστά δυνατό τον έλεγχο της συχνότητας συγκεκριμένων ομάδων τροφών ως κύρια συστατικά στη διατροφή του χρήστη. Χωρίς αυτήν την προσθήκη, ο χρήστης θα μπορούσε να τρώει διαφορετικά κυρίως γεύματα κάθε ημέρα, με διαφορετικό κύριο συστατικό, αλλά να έχει καθημερινά στη διατροφή του για παράδειγμα κόκκινο κρέας ή αυγά.

Ο κατάλογος των τροφών προς έλεγχο ωστόσο, δεν ταυτίζεται με τον κατάλογο τροφών του πίνακα "foods", καθώς για παράδειγμα στον συγκεκριμένο πίνακα το βραστό αυγό αποτελεί ξεχωριστή εγγραφή από το τηγανητό αυγό, καθιστώντας έτσι αδύνατο τον έλεγχο επανάληψης της τροφής «αυγό» αποκλειστικά μέσω αυτού του πίνακα.

Για το λόγο αυτό, δημιουργήθηκε ο πίνακας "MainFoods", ο οποίος περιέχει τις τροφές χωρίς αναφορά στον τρόπο μαγειρέματος ή άλλα διακριτικά χαρακτηριστικά. Έτσι γίνεται δυνατός ο έλεγχος επανάληψης κάθε τροφής στη διατροφή του χρήστη.

Ένα απόσπασμα του βοηθητικού αυτού πίνακα φαίνεται στην εικόνα που ακολουθεί.

| MainFoodID | food                              |
|------------|-----------------------------------|
| 1          | Μπακαλιάρος                       |
| 2          | Τομάτα                            |
| 3          | Αυγό                              |
| 5          | Φέτα τοστ                         |
| 6          | Γάλα                              |
| 8          | Γιαούρτι                          |
| 9          | Μπανάνα                           |
| 10         | Αβοκάντο                          |
| 11         | Αμύγδαλα                          |
| 12         | Μπάρα δημητριακών                 |
| 13         | Βρώμη                             |
| 14         | Μήλο                              |
| 15         | Γάλα αμυγδάλου                    |
| 16         | Μαγιονέζα                         |
| 17         | Τυρί τοστ                         |
| 19         | Πιπεριά (πράσινη/κόκκινη/κίτρινη) |
| 20         | Καυτερή πιπεριά                   |
| 21         | Μέλι                              |
| 22         | Δημητριακά                        |
| 23         | Τόνος                             |
| 25         | Πίτα                              |

*Εικόνα 46: Απόσπασμά πίνακα MainFoods*

### **5.3.11 Πίνακας "FoodListFoods"**

Παρόμοιος με τον προηγούμενο είναι και ο βοηθητικός πίνακας "FoodListFoods", ο οποίος χρησιμοποιείται για τη δημιουργία της λίστας αγοράς και περιέχει ονομαστικά κάθε ξεχωριστό τρόφιμο, ανεξάρτητα από τον τρόπο μαγειρέματος, με τη διαφορά ότι γίνεται ταυτόχρονα διάκριση σε επίπεδο διαφορετικών προϊόντων, όπως για παράδειγμα είναι η περίπτωση του τόνου σε νερό και του τόνου σε λάδι.

Οι τροφές αυτές στον προηγούμενο πίνακα ταυτίζονται σε μία εγγραφή με ID=23 που αναφέρεται στην τροφή «Τόνος», όπως μπορούμε να δούμε, καθώς αφορούν την αποφυγή επανάληψης της τροφής αυτής.

Στην παρακάτω εικόνα διακρίνεται μεταξύ άλλων και ο διαχωρισμός που γίνεται στη συγκεκριμένη περίπτωση.

| FoodListFoodID | <b>FoodListFood</b>        |
|----------------|----------------------------|
| 1              | Μπακαλιάρος                |
| $\overline{a}$ | Τομάτα                     |
| 3              | Auyó                       |
| 3              | Auyó                       |
| 5              | Φέτα τοστ (ολικής)         |
| 6              | Γάλα πλήρες                |
| 7              | Γάλα 2%                    |
| 8              | Γιαούρτι στραγγιστό 2%     |
| 9              | Μπανάνα                    |
| 10             | Αβοκάντο                   |
| 11             | Αμύγδαλα                   |
| 12             | Μπάρα δημητριακών          |
| 13             | Βρώμη                      |
| 14             | Mήλο                       |
| 15             | Γάλα αμυγδάλου             |
| 16             | Μαγιονέζα                  |
| 17             | Φέτα τυρί cheddar          |
| 18             | Πλυκοπατάτες               |
| 19             | Πιπεριά                    |
| 20             | Καυτερή πιπεριά            |
| 21             | Mέλι                       |
| 22             | Δημητριακά (ολικής άλεσης) |
| 23             | Τόνος σε νερό              |
| 24             | Τόνος σε λάδι              |
| 25             | Πίτα ολικής άλεσης         |

*Εικόνα 47: Απόσπασμα πίνακα "FoodListFoods"*

### **5.3.12 Πίνακας "FoodList"**

Πρόκειται για έναν ενδιάμεσο βοηθητικό προσωρινό πίνακα, ο οποίος χρησιμοποιείται στη διαδικασία δημιουργίας της λίστας αγοράς τροφίμων και στον οποίο αποθηκεύονται οι τροφές που προορίζονται για κάθε γεύμα μαζί με την ποσότητά τους, την ενδεικτική τιμή τους και την ημερομηνία του συγκεκριμένου γεύματος.

Στην παρακάτω εικόνα φαίνεται ένα απόσπασμα του πίνακα "FoodList" για την τρέχουσα διατροφή.

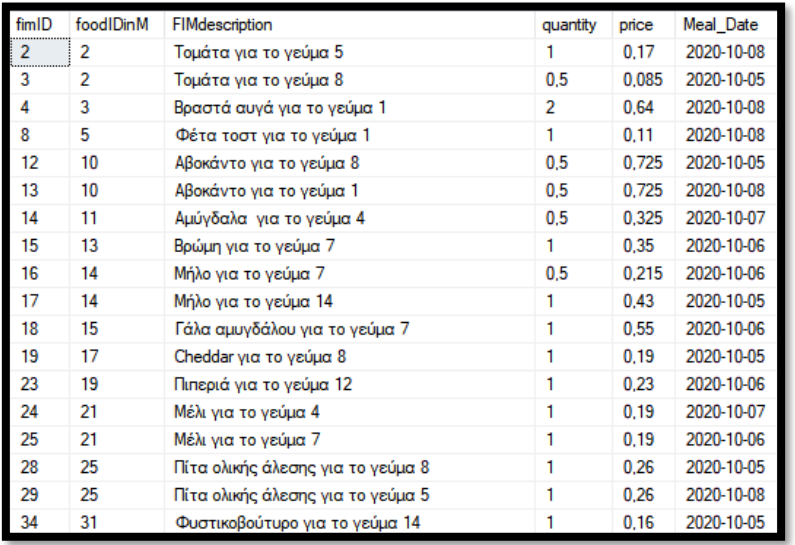

*Εικόνα 48: Απόσπασμα πίνακα "FoodList"*

### **5.3.13 Πίνακας "TempList"**

Πρόκειται για άλλον έναν ενδιάμεσο προσωρινό βοηθητικό πίνακα στη διαδικασία δημιουργίας λίστας αγοράς, ο οποίος ουσιαστικά χρησιμεύει για την ενδιάμεση αποθήκευση των κομματιών, γραμμαρίων ή mls κάθε τροφής που θα χρειαστούμε για τα γεύματα της τρέχουσας διατροφής.

Ένα απόσπασμα του συγκεκριμένου πίνακα φαίνεται στην εικόνα που ακολουθεί.

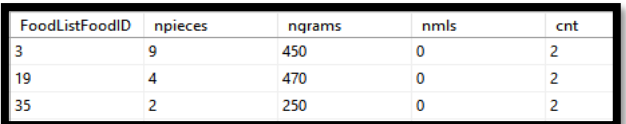

*Εικόνα 49: Απόσπασμα πίνακα "TempList"*

Στο παραπάνω απόσπασμα του πίνακα "TempList" έχουν καταχωρηθεί συνολικά 9 αυγά με ID=3 και συνολικό βάρος 450 γρμ, 4 πιπεριές με ID=19 και συνολικό βάρος 470 γρμ και 2 κολοκύθια με ID=35 και συνολικό βάρος 250 γρμ.

#### **5.3.14 Πίνακας "FoodQuantities"**

Ο πίνακας αυτός είναι ο τελικός πίνακας στη διαδικασία δημιουργία λίστας αγοράς την οποία ουσιαστικά περιέχει. Όπως βλέπουμε στο απόσπασμα που ακολουθεί, οι ποσότητες για τα αυγά, τις πιπεριές και τα κολοκύθια ταυτίζονται με την προηγούμενη ενότητα, ενώ οι τροφές είναι ομαδοποιημένες ανά ομάδα τροφών, όπως φρούτα, λαχανικά, καρποί κλπ.

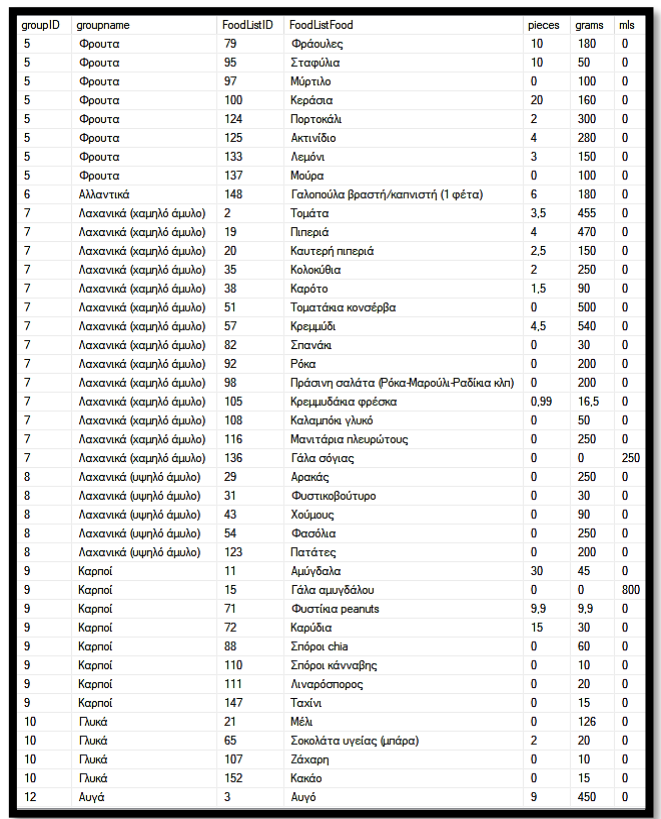

*Ανάπτυξη εξατομικευμένου λογισμικού δημιουργίας διατροφής και λίστας αγοράς συστατικών. Εικόνα 50: Απόσπασμα πίνακα "FoodQuantities"*

Όπως μπορούμε να παρατηρήσουμε, στις περιπτώσεις όπου οι τροφές μπορούν να μετρηθούν με δύο τρόπους, όπως ο αριθμός και το βάρος των πιπεριών σε γραμμάρια, αναγράφονται και οι δύο στον πίνακα.

### **5.3.15 Πίνακας "UserActivation"**

Πρόκειται για έναν πίνακα που χρησιμοποιείται αποκλειστικά για τον έλεγχο ενεργοποίησης του λογαριασμού κάθε χρήστη μετά την εγγραφή του. Ουσιαστικά, κατά τη διαδικασία εγγραφής γεννάται ένας μοναδικός κωδικός, ο οποίος αποθηκεύεται στον συγκεκριμένο πίνακα μαζί με το UserID που αφορά και μόλις ο χρήστης πατήσει τον σύνδεσμο που αποστέλλεται στο e-mail του, ολόκληρη η εγγραφή διαγράφεται.

Όπως μπορούμε να δούμε στην εικόνα που ακολουθεί, μόνο δύο χρήστες έχουν εγγραφεί χωρίς να ενεργοποιήσουν το λογαριασμό τους, τη συγκεκριμένη χρονική στιγμή.

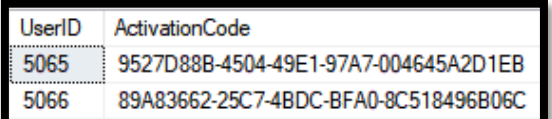

*Εικόνα 51: Πίνακας "UserActivation"*

### **5.3.16 Πίνακας "Roles"**

Ο συγκεκριμένος πίνακας, περιέχει απλώς την περιγραφή κάθε διαθέσιμου ρόλου σε συνδυασμό με το αναγνωριστικό του, όπως φαίνεται στην παρακάτω εικόνα.

| Roleld | RoleName              |
|--------|-----------------------|
|        | Administrator         |
|        | Visitor               |
| ว      | Pending User          |
|        | <b>Activated User</b> |

*Εικόνα 52: Πίνακας "Roles"*

### **5.3.17 Πίνακας "UserHistory"**

Πρόκειται για έναν από τους σημαντικότερους πίνακες της Βάσης Δεδομένων, αφού αποθηκεύει το ιστορικό κάθε χρήστη και κάθε εγγραφή περιέχει την ημερομηνία, το βάρος και το στόχο του χρήστη, τις θερμίδες που κατανάλωσε, καθώς και το μέσο ημερήσιο ποσοστό λιπαρών και υδατανθράκων, ενώ ταυτόχρονα καταγράφεται και το ιστορικό των επιλογών του χρήστη στις δύο τελευταίες στήλες του πίνακα, οι οποίες αναφέρονται στο επίπεδο άσκησης που κάνει και στον τύπο διατροφής που έχει επιλέξει, αντίστοιχα.

Στην εικόνα που ακολουθεί φαίνεται η πορεία του χρήστη με ID=23 για όλο τον Σεπτέμβριο του 2020. Μπορούμε να δούμε ότι ο χρήστης ουσιαστικά πέτυχε το στόχο του μέσα στο συγκεκριμένο μήνα και το τελευταίο δεκαήμερο αποφάσισε να σταματήσει την ήπια δίαιτα και να κάνει συντήρηση.

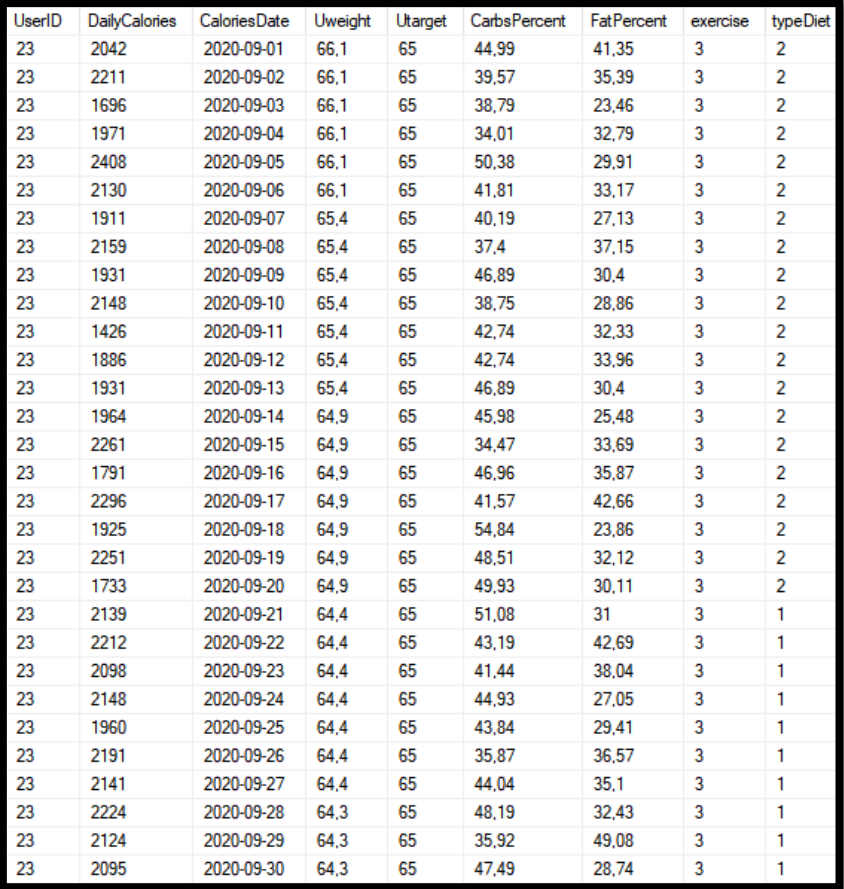

*Εικόνα 53: Απόσπασμα πίνακα "UserHistory"*

# **5.4 Αρχιτεκτονική Βάσης Δεδομένων**

Η αρχιτεκτονική της Βάσης Δεδομένων μας απεικονίζεται στο παρακάτω διάγραμμα που δημιουργήθηκε μέσω του Microsoft SQL Server και απεικονίζει όλους τους πίνακες της ΒΔ, μαζί με τις μεταξύ τους συνδέσεις.

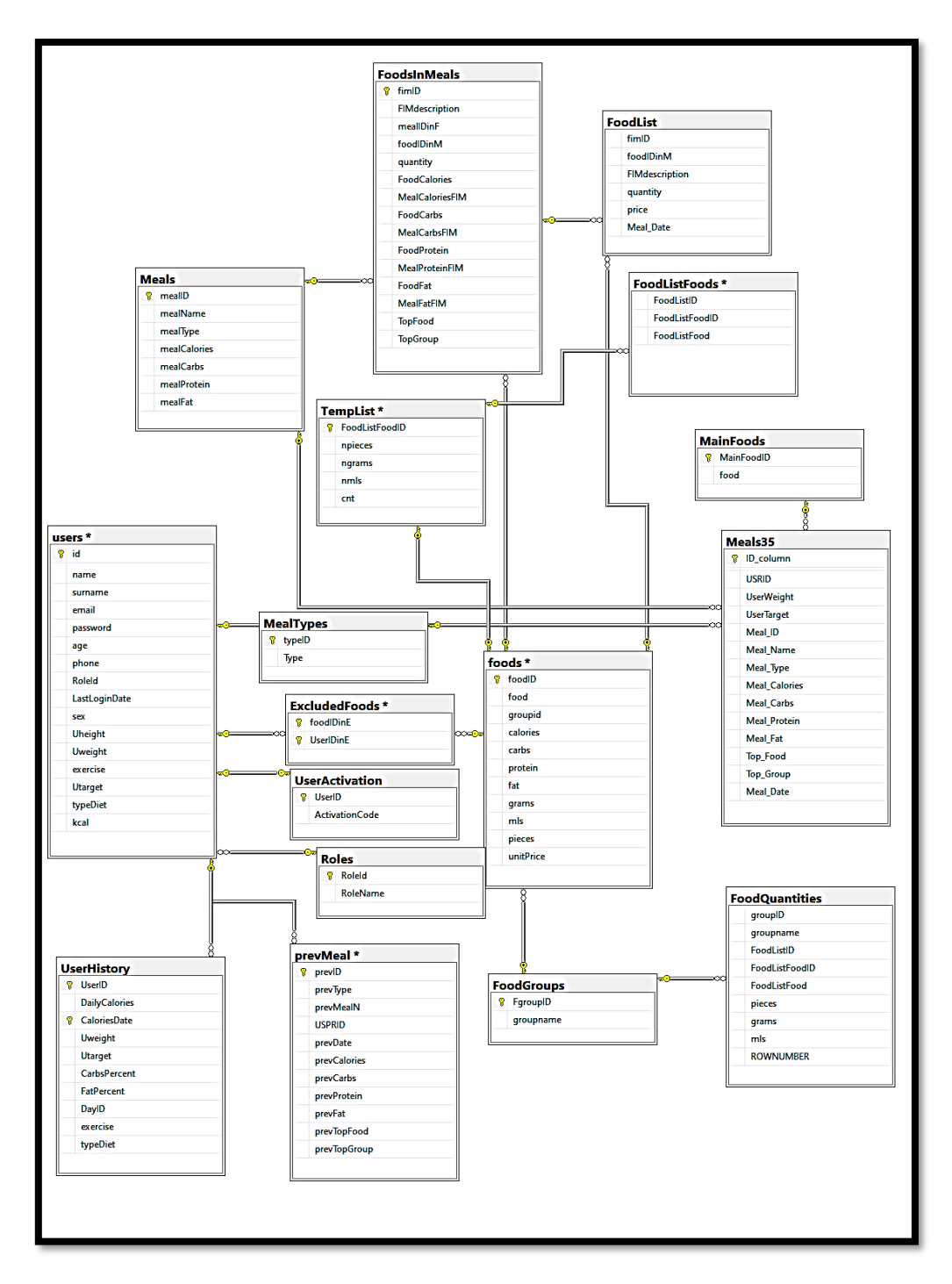

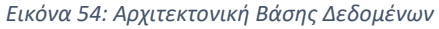

Όπως φαίνεται στην παραπάνω εικόνα, υπάρχουν πολλές συνδέσεις μεταξύ των πινάκων της Βάσης Δεδομένων μας. Για παράδειγμα το **foodID**, το οποίο είναι πρωτεύον κλειδί του πίνακα **foods**, αποτελεί και ξένο κλειδί στον πίνακα **FoodsInMeals** με όνομα **foodIDinM**, όπως αντίστοιχα συμβαίνει και με το πρωτεύον κλειδί **mealID** του πίνακα **Meals**, το οποίο έχει το όνομα **mealIDinF** στον πίνακα **FoodsInMeals**.

Ταυτόχρονα το πρωτεύον κλειδί του πίνακα foods με όνομα **foodID**, αποτελεί ξένο κλειδί για τους βοηθητικούς πίνακες που σχετίζονται με τη δημιουργία της λίστας **TempList** και **FoodList**, ενώ το πρωτεύον κλειδί **FgroupID** του πίνακα **FoodGroups** αποτελεί δευτερεύον κλειδί για τον πίνακα **foods** με όνομα **groupID**, αλλά και για τον πίνακα με τη λίστα αγοράς **FoodQuantities**, με όνομα επίσης **groupID**.

Ξεκινώντας την ανάλυση απαιτήσεων σε πρώιμο στάδιο, γνωρίζαμε ότι θα χρειαστεί ένας πίνακας τροφών, ώστε να μπορούμε να υπολογίζουμε θερμίδες και θρεπτικά συστατικά, καθώς και ένας πίνακας γευμάτων από τα οποία θα γίνεται η πρόταση διατροφής στο χρήστη. Για να συνδεθούν όμως τα γεύματα με τις τροφές που τα αποτελούν, χρειάστηκε να δημιουργηθεί ένας ενδιάμεσος πίνακας, ο **FoodsInMeals**, ο οποίος περιέχει ξεχωριστή εγγραφή για την κάθε τροφή κάθε γεύματος και στην οποία περιέχονται τα αναγνωριστικά και των δύο, όπως είδαμε παραπάνω.

Αντίστοιχα, έπρεπε να δημιουργηθεί ένας πίνακας με τα στοιχεία κάθε χρήστη, όπως είναι το βάρος του, το ύψος του και η άσκηση που κάνει. Στον τελικό πίνακα με όνομα **Meals35**, ο οποίος περιέχει τη διατροφή του χρήστη, μαζί με τα γεύματα και τα χαρακτηριστικά τους, υπάρχει και το ID του χρήστη, το οποίο έχει όνομα **USRID** και το οποίο είναι το ξένο κλειδί του πρωτεύοντος κλειδιού **id** του πίνακα **users**.

To ίδιο πρωτεύον κλειδί είναι αντίστοιχα ξένο κλειδί και για τον πίνακα **prevMeal**, ο οποίος περιέχει τα 15 τελευταία γεύματα κάθε χρήστη, με την ονομασία **USPRID**, καθώς και για τον πίνακα **UserHistory** με ονομασία **UserID**, όπως μπορούμε να δούμε στην παραπάνω εικόνα.

Βλέπουμε δηλαδή ότι ουσιαστικά κάθε χρήστης συνδέεται σε ατομικό επίπεδο με όλες τις λειτουργίες της σελίδας, κάτι αναμενόμενο και επιθυμητό αφού ο βασικός μας στόχος είναι η δημιουργία εξατομικευμένου λογισμικού διατροφής σε όλα τα διαθέσιμα επίπεδα.

Αντίστοιχες συνδέσεις υπάρχουν μεταξύ και των υπολοίπων πινάκων, καθώς κάθε πίνακας αποτελεί κομμάτι του συστήματος αποθήκευσης και εξυπηρετεί στη λειτουργία του αλγορίθμου.

Με λίγα λόγια, κάθε πίνακας συνδέεται με έναν η περισσότερους διαφορετικούς πίνακες μέσω συσχετίσεων κάποιας στήλης η οποία ονομάζεται πρωτεύον κλειδί και έχει μοναδική τιμή σε κάθε πίνακα.

*Ανάπτυξη εξατομικευμένου λογισμικού δημιουργίας διατροφής και λίστας αγοράς συστατικών.*  Με αυτόν τον τρόπο, αλλά και μέσα από τον κώδικα SQL που είναι υπεύθυνος για τη δημιουργία και την ενημέρωση των πινάκων, γίνεται εφικτή η απρόσκοπτη λειτουργία του αλγορίθμου και όλες εκείνες οι δυνατότητες που του δίνουν τα χαρακτηριστικά του εξατομικευμένου λογισμικού και βασίζονται σε πολύπλοκους υπολογισμούς και συνδυασμούς διαδοχικών και αλληλεξαρτώμενων συνθηκών.

# **6. Παραδείγματα και εγχειρίδιο χρήσης**

### **6.1 Εισαγωγή**

Αρχικά, θα ξεκινήσουμε με το εγχειρίδιο χρήστη, δηλαδή τα αναλυτικά βήματα που θα πρέπει να κάνει ένας χρήστης για να αποκτήσει πρόσβαση στα περιεχόμενα της σελίδας και στη συνέχεια να χρησιμοποιήσει όλες τις λειτουργίες της.

Στη συνέχεια, θα αναλύσουμε ένα δεύτερο παράδειγμα χρήσης της σελίδας από ήδη εγγεγραμμένο εξουσιοδοτημένο χρήστη. Μέσα από τη σύγκριση των διαφορετικών χρηστών σε επίπεδο χαρακτηριστικών και επιλογών, θα γίνει ξεκάθαρος ο βαθμός και οι διαστάσεις εξατομίκευσης της σελίδας, που εμπεριέχει ο αλγόριθμος υλοποίησής της.

Τέλος θα περιγράψουμε συνοπτικά τις δυνατότητες και τις αρμοδιότητες του ρόλου του διαχειριστή, ο οποίος είναι ζωτικής σημασίας για την ομαλή λειτουργία της σελίδας.

# **6.2 Εγχειρίδιο χρήστη**

# **6.2.1 Αρχική σελίδα**

Αρχικά, ο μη εγγεγραμμένος χρήστης μπορεί να περιηγηθεί στα περιεχόμενα της σελίδας, η οποία περιέχει συντομεύσεις για τις διάφορες λειτουργίες της, τόσο σε μορφή κειμένου όσο και στη μορφή εικόνων με υπερσύνδεσμο, που αντιστοιχούν στα διάφορα μενού που περιέχει.

Ουσιαστικά, η σελίδα περιέχει 3 κουμπιά με κείμενο που αντιστοιχούν στις 3 βασικές λειτουργίες σύνδεσης, που είναι ο χρήστης, ο διαχειριστής και η εγγραφή και ακολουθείται από ένα μήνυμα καλωσορίσματος του νέου χρήστη.

Κάτω από αυτό, υπάρχει ένα ειδικό κουμπί «ΔΕΙΤΕ ΓΕΥΜΑΤΑ» το οποίο ο χρήστης μπορεί να πατήσει και να δει 5 τυχαία γεύματα της σελίδας, ενώ παρακάτω φαίνεται το μενού του εγγεγραμμένου χρήστη μέσω 4 εικόνων υπερσυνδέσμων, στο οποίο όμως ο μη εγγεγραμμένος χρήστης δεν έχει ακόμα πρόσβαση.

Τέλος, υπάρχουν 3 χαρακτηριστικές συνταγές της σελίδας, μαζί με τις εικόνες τους, οι οποίες μετά την εγγραφή αποτελούν ταυτόχρονα και συνδέσμους προς τη λειτουργία έκδοσης διατροφής.

Όλα αυτά φαίνονται στην εικόνα που ακολουθεί.

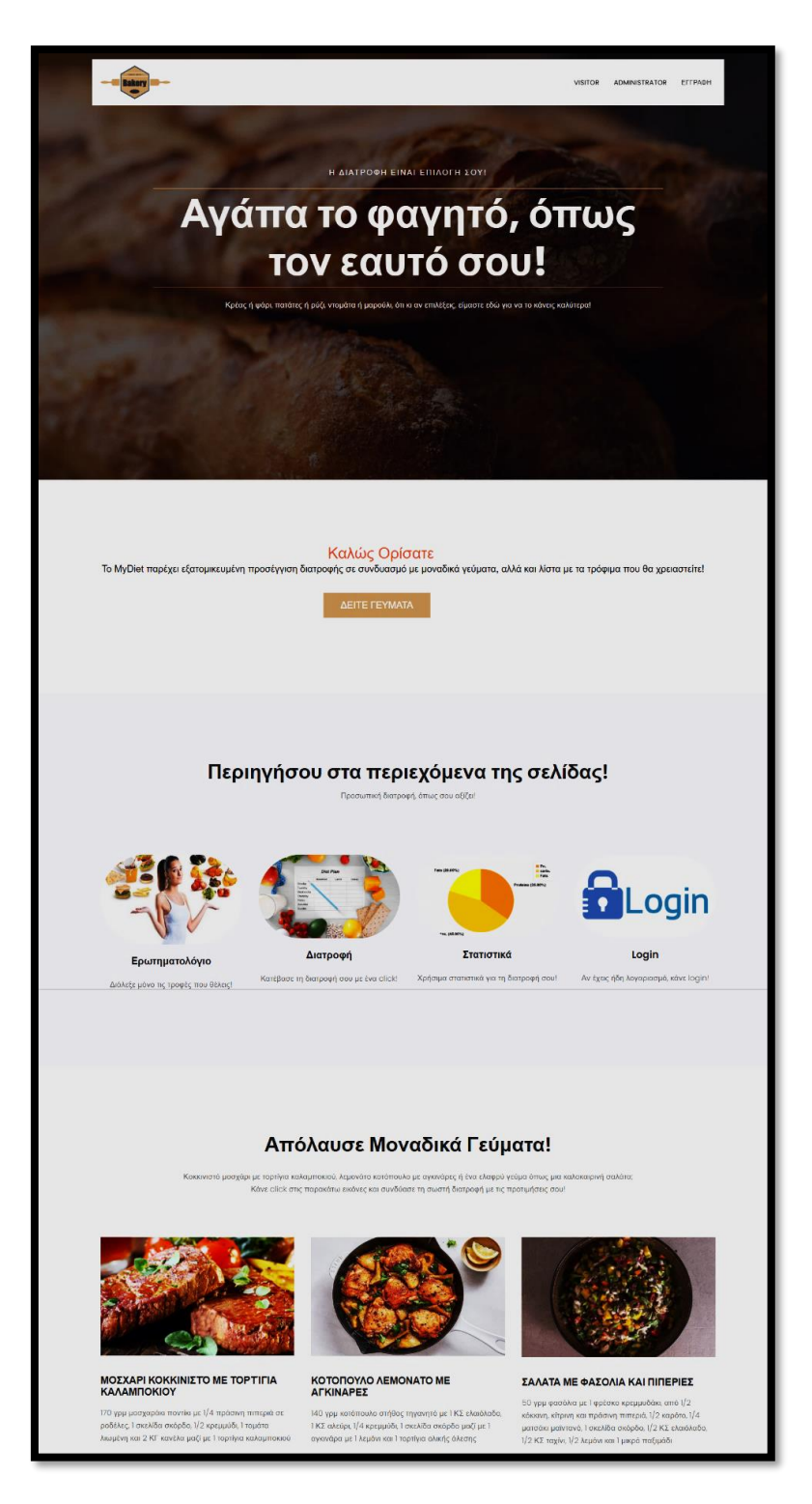

*Εικόνα 55: Αρχική Σελίδα*

Παρακάτω μπορούμε να δούμε την εμφάνιση των 5 τυχαίων γευμάτων που μπορεί να δει ο χρήστης πατώντας το κουμπί «ΔΕΙΤΕ ΓΕΥΜΑΤΑ» που αναφέραμε παραπάνω.

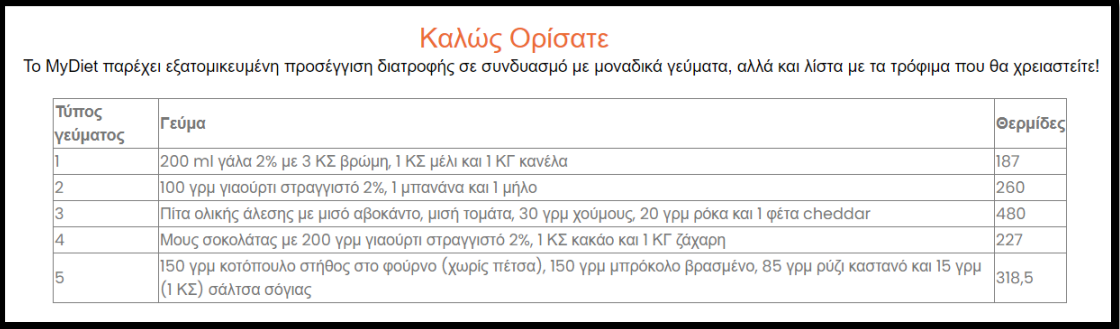

*Εικόνα 56: Παραδείγματα γευμάτων*

Όπως βλέπουμε, στον πίνακα αυτόν εμφανίζεται ένα γεύμα ανά κατηγορία (πρωινό-δεκατιανό-μεσημεριανό-απογευματινό-βραδινό), μαζί με τον τύπο του, αλλά και τις θερμίδες που περιέχει.

Έτσι, ο χρήστης μπορεί να πάρει μια «γεύση» από τα περιεχόμενα της διατροφής στην οποία μπορεί να αποκτήσει πρόσβαση, εφόσον αποφασίσει να εγγραφεί.

### **6.2.2 Εγγραφή και ενσωματωμένοι έλεγχοι**

Ο χρήστης, εφόσον αποφασίσει να προχωρήσει με την εγγραφή του στη σελίδα, μπορεί να το κάνει πατώντας το σύνδεσμο «ΕΓΓΡΑΦΗ» που είναι πάνω δεξιά στην αρχική σελίδα, όπως είδαμε παραπάνω.

Πατώντας το συγκεκριμένο κουμπί κειμένου, ο χρήστης μεταβαίνει αυτόματα στη φόρμα που φαίνεται στην παρακάτω εικόνα και την οποία θα πρέπει να συμπληρώσει για να εγγραφεί στη σελίδα.

Να σημειωθεί ότι όλα τα πεδία είναι υποχρεωτικά, ενώ υπάρχει και μια σειρά ελέγχων που θα αναλύσουμε παρακάτω.

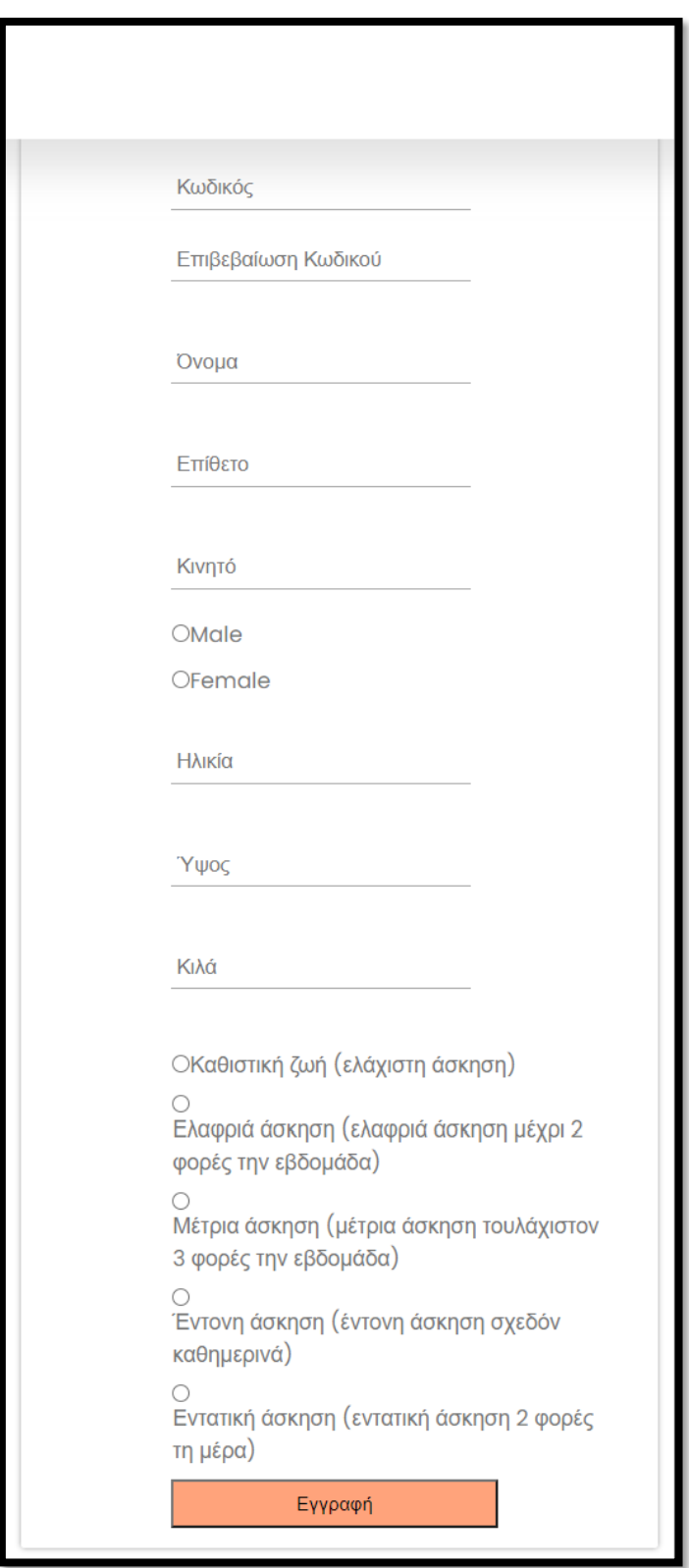

*Εικόνα 57: Φόρμα Εγγραφής*

Στην επόμενη εικόνα, βλέπουμε ότι ο χρήστης συμπλήρωσε σωστά όλα τα απαραίτητα πεδία και μπορεί πλέον να πατήσει το κουμπί «ΕΓΓΡΑΦΗ» για να συνεχίσει.

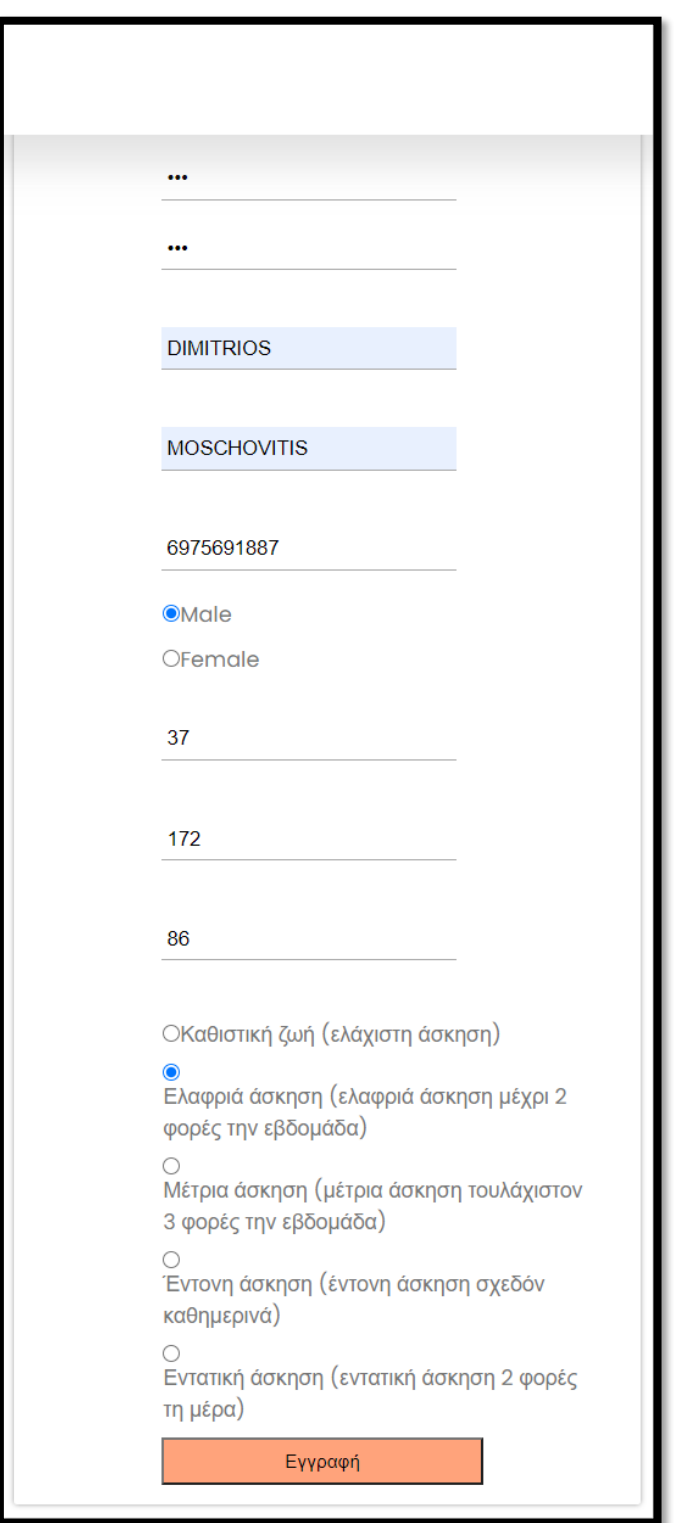

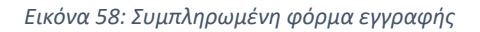

Σε όλα τα αριθμητικά πεδία γίνεται έλεγχος ορθότητας εύρους, ενώ αντίστοιχα υπάρχει έλεγχος σωστής μορφής για το e-mail και έλεγχος ορθότητας αριθμού κινητού, τόσο όσον αφορά το σωστό πρόθεμα, όσο και το σωστό μήκος αριθμού κινητού.

Όλες οι παραπάνω περιπτώσεις φαίνονται στις εικόνες που ακολουθούν, μαζί με τα αντίστοιχα προειδοποιητικά μηνύματα.

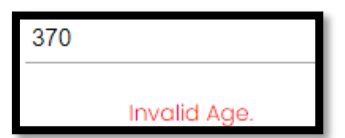

*Εικόνα 59: Έλεγχος εύρους ηλικίας*

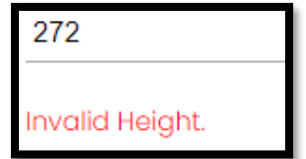

*Εικόνα 60: Έλεγχος εύρους ύψους*

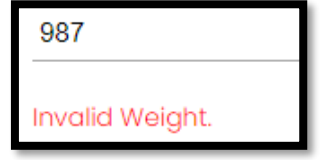

*Εικόνα 61: Έλεγχος εύρους βάρους*

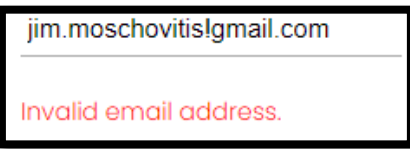

*Εικόνα 62: Έλεγχος ορθής μορφής e-mail*

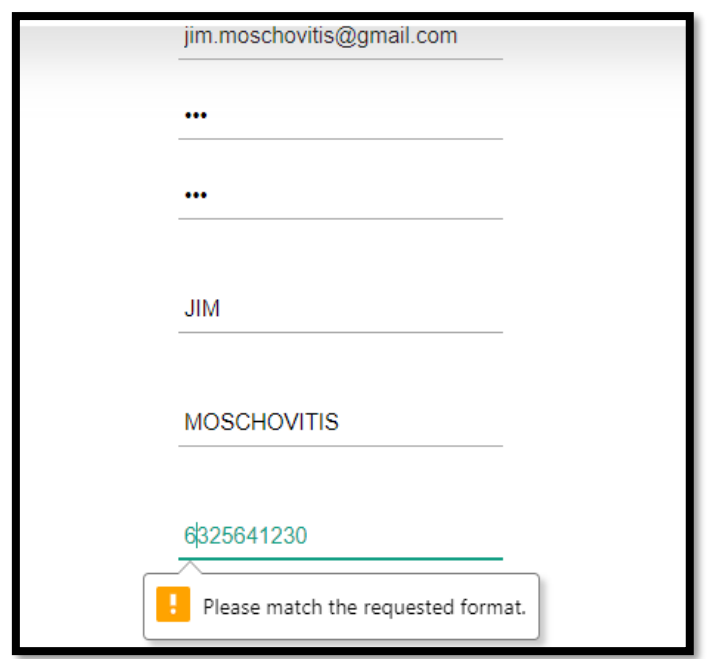

*Εικόνα 63: Έλεγχος προθέματος κινητού*

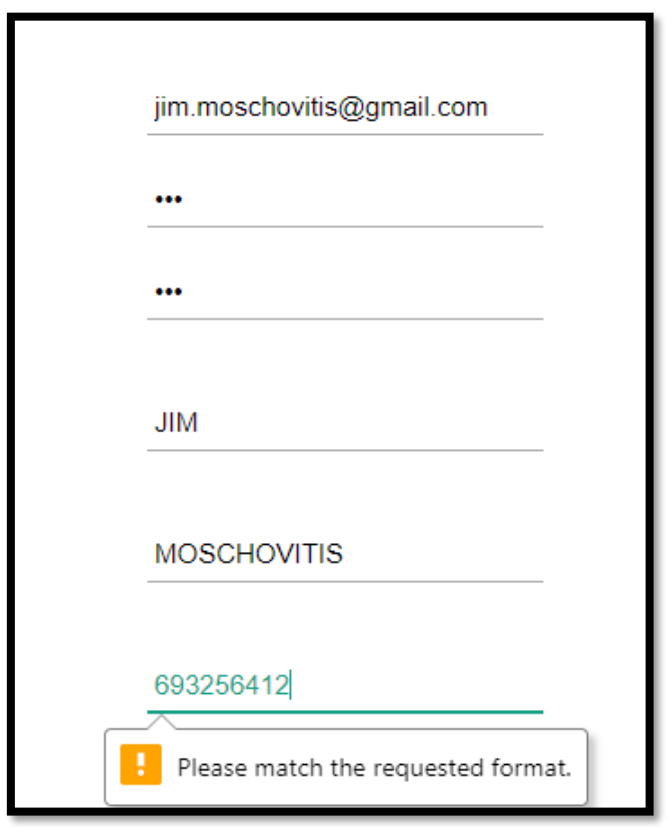

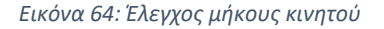

Επίσης, στην περίπτωση που μετά την ολοκλήρωση της εγγραφής του χρήστη, προσπαθήσει να κάνει εκ νέου εγγραφή με τα στοιχεία του, υπάρχει έλεγχος μοναδικότητας τόσο για το e-mail όσο και για τον αριθμό κινητού τηλεφώνου, όπως φαίνεται στις παρακάτω εικόνες.

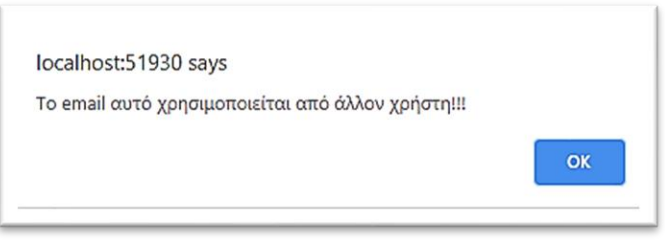

*Εικόνα 65: Μήνυμα χρήσης e-mail από άλλον χρήστη*

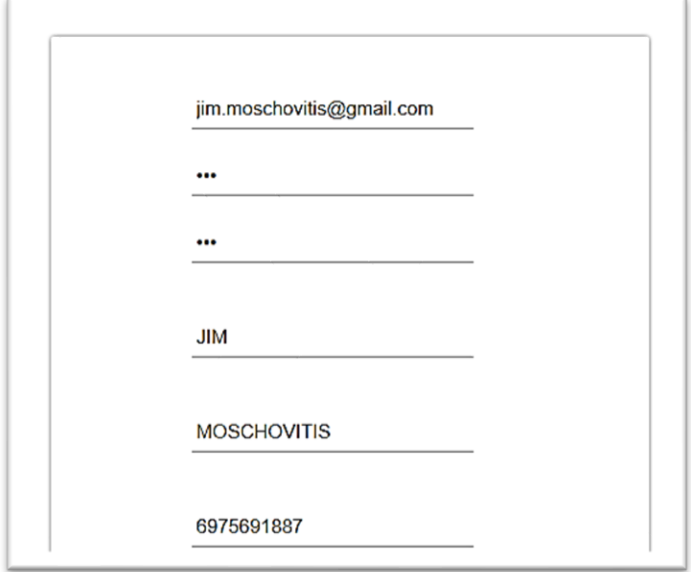

*Εικόνα 66: Απόπειρα εγγραφής με ήδη χρησιμοποιούμενα στοιχεία*

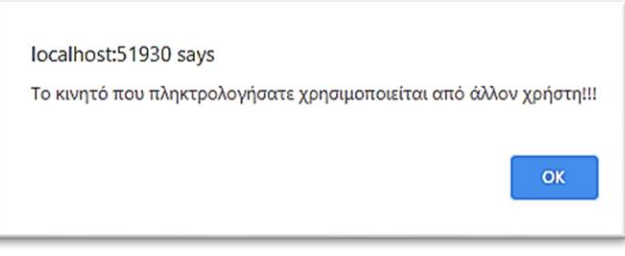

*Εικόνα 67: Μήνυμα χρήσης κινητού από άλλον χρήστη*

Εφόσον ο χρήστης συμπληρώσει σωστά όλα τα απαραίτητα πεδία, ενημερώνεται για το ιδανικό του βάρος, το οποίο προκύπτει μέσω αλγόριθμου υπολογισμού ο οποίος βασίζεται στους παράγοντες του βάρους, του ύψους, της ηλικίας, αλλά και της άσκησης και καλείται να επιλέξει είδος διατροφής μεταξύ της συντήρησης στο τρέχον βάρος του, της διατροφής για μακροπρόθεσμη απώλεια βάρους και στη δίαιτα γρήγορης απώλειας βάρους, όπως φαίνεται στην παρακάτω εικόνα.

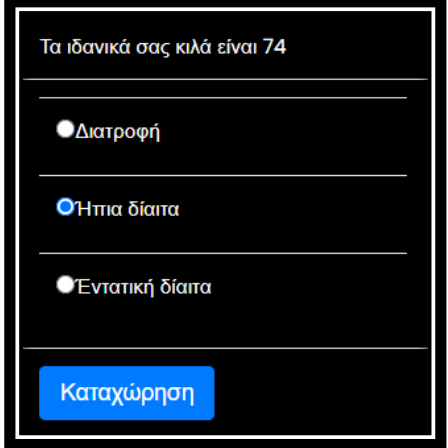

*Εικόνα 68: Επιλογή διατροφής*

Στη συνέχεια ο χρήστης ενημερώνεται με ένα αναδυόμενο παράθυρο για την εγγραφή του και λαμβάνει e-mail με τον σύνδεσμο ενεργοποίησης, τον οποίο πρέπει να πατήσει για να ενεργοποιήσει τον λογαριασμό του (να μετατραπεί από "Pending User" σε "Activated User"), όπως φαίνεται στις εικόνες που ακολουθούν.

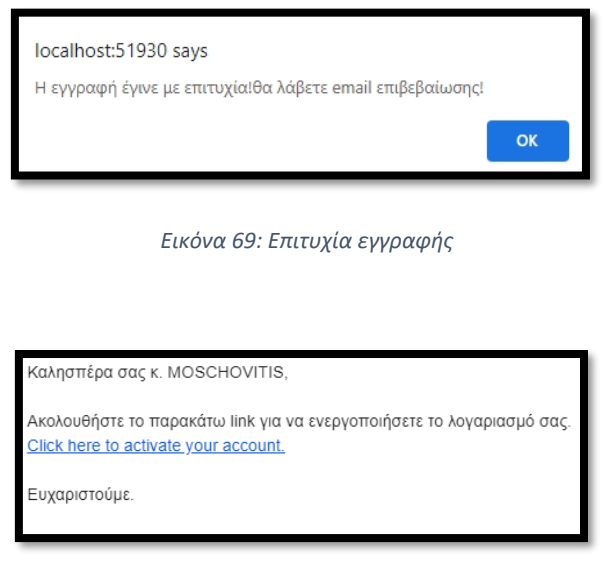

*Εικόνα 70: E-mail ενεργοποίησης λογαριασμού*

# **6.2.3 Σύνδεση στο λογαριασμό και εξουσιοδότηση χρήστη από τον διαχειριστή**

Αφού ενεργοποιήσει τον λογαριασμό του, ο χρήστης μπορεί να συνδεθεί σε αυτόν με το αναγνωριστικό και τον κωδικό του, πατώντας το σχετικό εικονίδιο που φαίνεται με κόκκινο περίγραμμα στην παρακάτω εικόνα.

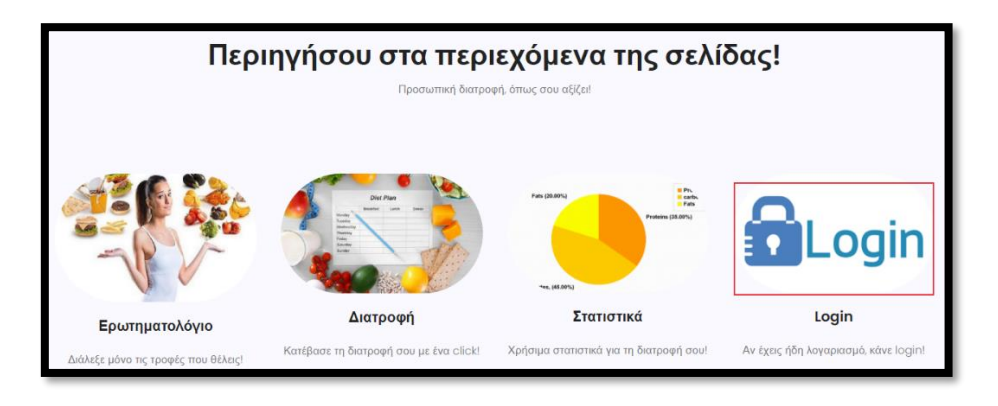

*Εικόνα 71: Εικονίδιο σύνδεσης*

Πατώντας το εν λόγω εικονίδιο, ο χρήστης μεταβαίνει στην οθόνη σύνδεσης και μπορεί να συμπληρώσει τα στοιχεία του για να συνδεθεί, όπως φαίνεται στην εικόνα που ακολουθεί.

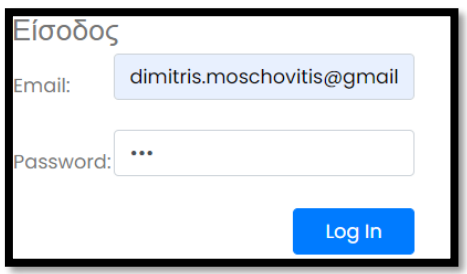

*Εικόνα 72: Είσοδος χρήστη στο σύστημα*

Σε αυτή τη φάση, ο συνδεδεμένος χρήστης μπορεί να περιηγηθεί στα στοιχεία της σελίδας, χωρίς όμως να μπορεί να τα χρησιμοποιήσει. Σύμφωνα με τη δομή της σελίδας, ο χρήστης θα πρέπει να ενημερώσει τον διαχειριστή, ενδεχομένως πληρώνοντας κάποια συνδρομή, ώστε να τον εξουσιοδοτήσει και να μπορεί έτσι να χρησιμοποιήσει τις λειτουργίες της σελίδας.

Ο διαχειριστής μπορεί να συνδεθεί όπως ο απλό χρήστης, έχοντας όμως διαφορετικό μενού λειτουργιών, το οποίο περιέχει τις λειτουργίες του συγκεκριμένου ρόλου, όπως φαίνεται στην παρακάτω εικόνα.

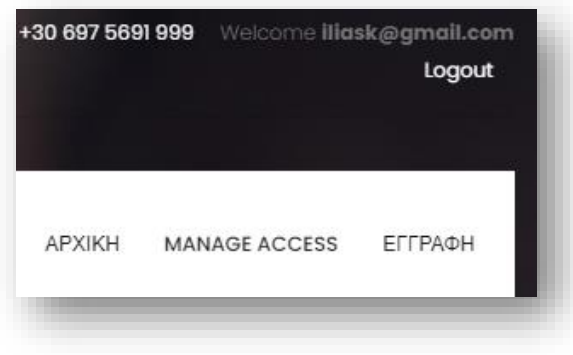

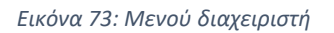

Όπως βλέπουμε, στις επιλογές του διαχειριστή περιέχεται η λειτουργία "Manage access", η οποία υλοποιεί τη διαχείριση των ρόλων των χρηστών του συστήματος και μέσω της οποίας μπορεί να μετατρέψει τον εν λόγω «Ενεργοποιημένο χρήστη» σε «Εξουσιοδοτημένο χρήστη», όπως φαίνεται στις εικόνες που ακολουθούν.

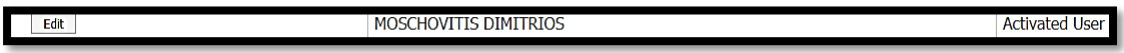

*Εικόνα 74: Κατάσταση ενεργοποιημένου χρήστη*

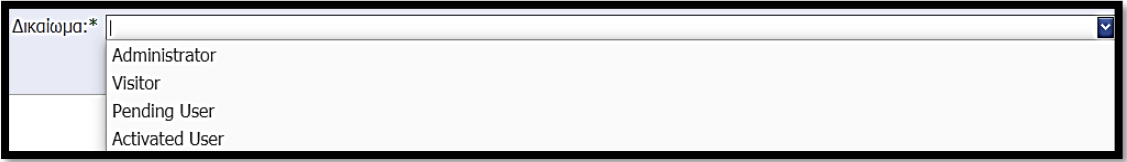

*Εικόνα 75: Μετατροπή ρόλου χρήστη σε εξουσιοδοτημένο*

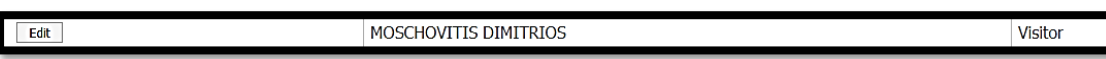

*Εικόνα 76: Κατάσταση εξουσιοδοτημένου χρήστη*
### **6.2.4 Αποκλεισμός τροφών από το διαιτολόγιο**

Όπως φαίνεται στην παρακάτω εικόνα, ο εξουσιοδοτημένος χρήστης έχει διαφορετικό μενού επιλογών από τον διαχειριστή, με πρώτη επιλογή το ερωτηματολόγιο, το οποίο ουσιαστικά υλοποιεί τον αποκλεισμό συγκεκριμένων τροφών από τον χρήστη.

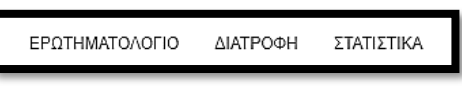

*Εικόνα 77: Μενού εξουσιοδοτημένου χρήστη*

Επιλέγοντας τη συγκεκριμένη λειτουργία, ο χρήστης μεταβαίνει σε μια οθόνη με δύο συνδεδεμένες λίστες drop-down, η πρώτη από τις οποίες περιέχει τις ομάδες τροφών, ενώ η δεύτερη εμφανίζει όλες τις τροφές που ανήκουν στη συγκεκριμένη ομάδα, ώστε ο χρήστης να επιλέξει ποιες από αυτές θέλει να αποκλείσει. Η διαδικασία αυτή φαίνεται στις εικόνες που ακολουθούν για την τροφή «Λαχανάκια Βρυξελλών» η οποία ανήκει στην ομάδα των λαχανικών με χαμηλό άμυλο.

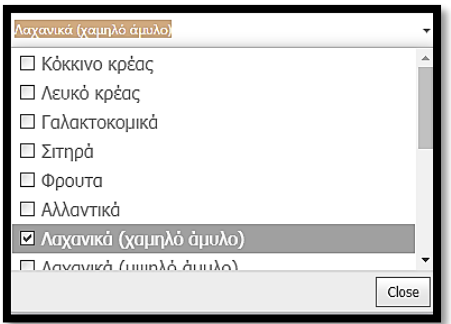

*Εικόνα 78: Επιλογή ομάδας τροφών*

| Λαχανικά (χαμηλό άμυλο) |  |
|-------------------------|--|
| Λαχανάκια Βρυξελλών     |  |
| ■ Λαχανάκια Βρυξελλών   |  |
| □ Αγγούρι               |  |
| □ Μαρούλι               |  |
| □ Σπανάκι (ωμό)         |  |
| □ Μπρόκολο (βρασμένο)   |  |
| □ Ρόκα                  |  |
| $\Box$ Toµativia        |  |
| Mayıtánıa nortobello    |  |
| Close                   |  |

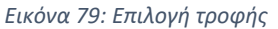

Με την επιλογή αποκλεισμού της συγκεκριμένης τροφής από τον χρήστη, γίνεται αυτόματα η αντίστοιχη εγγραφή στον πίνακα "ExcludedFoods" όπως φαίνεται στις παρακάτω εικόνες.

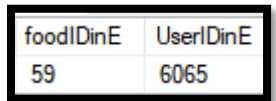

*Εικόνα 80: Καταχώρηση για αποκλεισμένη τροφή στον πίνακα "ExcludedFoods"*

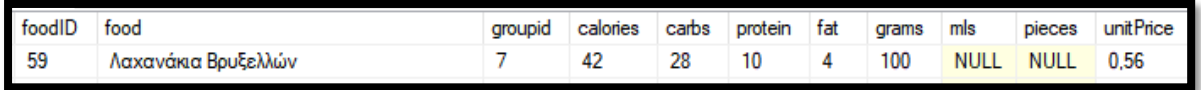

*Εικόνα 81: Αντιστοίχιση ID αποκλεισμένης τροφής με τον πίνακα "foods"*

Έτσι, όπως θα επαληθεύσουμε παρακάτω κατά τη διαδικασία δημιουργίας εξατομικευμένης διατροφής, η διατροφή του χρήστη δε θα περιέχει τη συγκεκριμένη τροφή.

### **6.2.5 Έκδοση εξατομικευμένης διατροφής**

Αφού ο χρήστης έχει ολοκληρώσει τη διαδικασία αποκλεισμού τροφών από το διαιτολόγιό του, μπορεί να προχωρήσει με την έκδοση της εξατομικευμένης εβδομαδιαίας διατροφής του.

Πριν από την τελική έκδοση της διατροφής, ζητείται από τον χρήστη να ενημερώσει τα στοιχεία του, σε περίπτωση που κάποιο από αυτά έχει αλλάξει σε σύγκριση με την προηγούμενη εβδομάδα, μέσω της φόρμας που φαίνεται στην παρακάτω εικόνα.

Ο χρήστης έχει τη δυνατότητα να ενημερώσει το βάρος του, το επίπεδο της τρέχουσας άσκησης, αλλά και το είδος διατροφής που θέλει να ακολουθήσει και το οποίο μπορεί να αλλάξει ανά πάσα στιγμή, χαρακτηριστικό που δίνει πλήρη ευελιξία στη σελίδα.

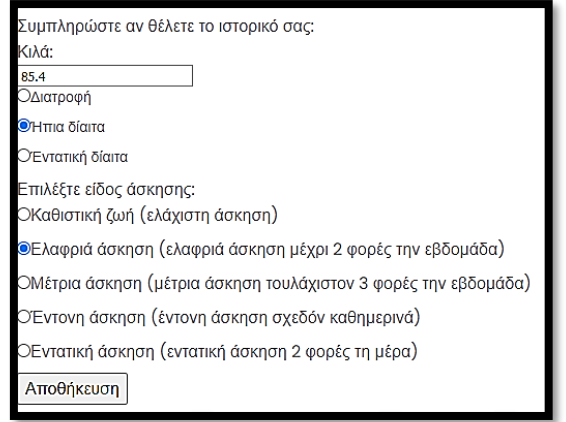

*Εικόνα 82: Ενημέρωση στοιχείων χρήστη*

Φαίνεται πώς ο χρήστης ενημέρωσε ουσιαστικά το βάρος του το οποίο μειώθηκε κατά 600 γραμμάρια. Πατώντας το κουμπί «Αποθήκευση», ενημερώνεται αυτόματα και η αντίστοιχη εγγραφή στον πίνακα χρηστών, όπως φαίνεται στις παρακάτω εικόνες.

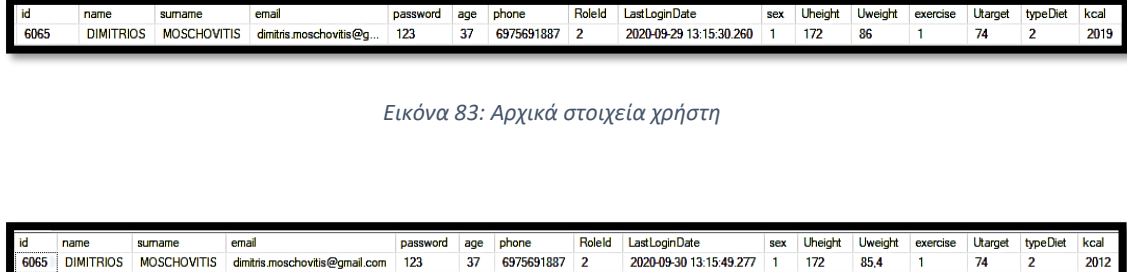

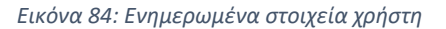

Όπως μπορούμε να παρατηρήσουμε στην τελευταία στήλη της εγγραφής, με αυτή τη μικρή αλλαγή στο βάρος του χρήστη, διατηρώντας όλα τα υπόλοιπα στοιχεία σταθερά, το επίπεδο ημερήσιων θερμίδων που χρειάζεται μειώθηκε ελάχιστα από τις 2.019 στις 2.012 θερμίδες. Αυτό συνέβη γιατί στον υπολογισμό των ημερήσιων θερμίδων για την επίτευξή του στόχου του χρήστη, παίζει ρόλο και το τρέχον βάρος του, έχοντας φυσικά σχετικά μικρή βαρύτητα, όπως φαίνεται από την παραπάνω ανεπαίσθητη μείωση κατά 7 θερμίδες.

Πατώντας το κουμπί «Αποθήκευση» όμως, εκτός από την ενημέρωση των στοιχείων του χρήστη, ενεργοποιείται αυτόματα και το πρώτο από τα εικονίδια βασικών λειτουργιών, το οποίο αντιστοιχεί στην έκδοση διατροφής, όπως φαίνεται στην παρακάτω εικόνα.

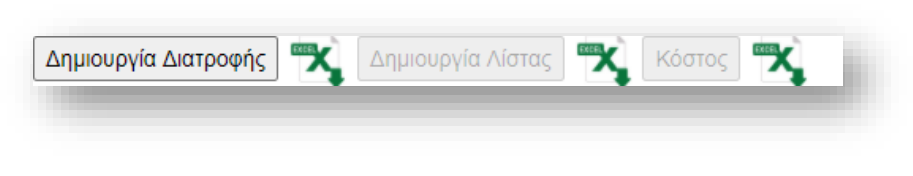

*Εικόνα 85: Ενεργοποίηση δημιουργίας διατροφής*

Πλέον ο χρήστης μπορεί να δει την προτεινόμενη διατροφή του, πατώντας απλά το παραπάνω κουμπί, ενώ πατώντας το εικονίδιο που βρίσκεται ακριβώς δίπλα του, μπορεί να κατεβάσει τη διατροφή του σε αρχείο Excel. Η διατροφή του χρήστη εμφανίζεται, όπως φαίνεται στην παρακάτω εικόνα.

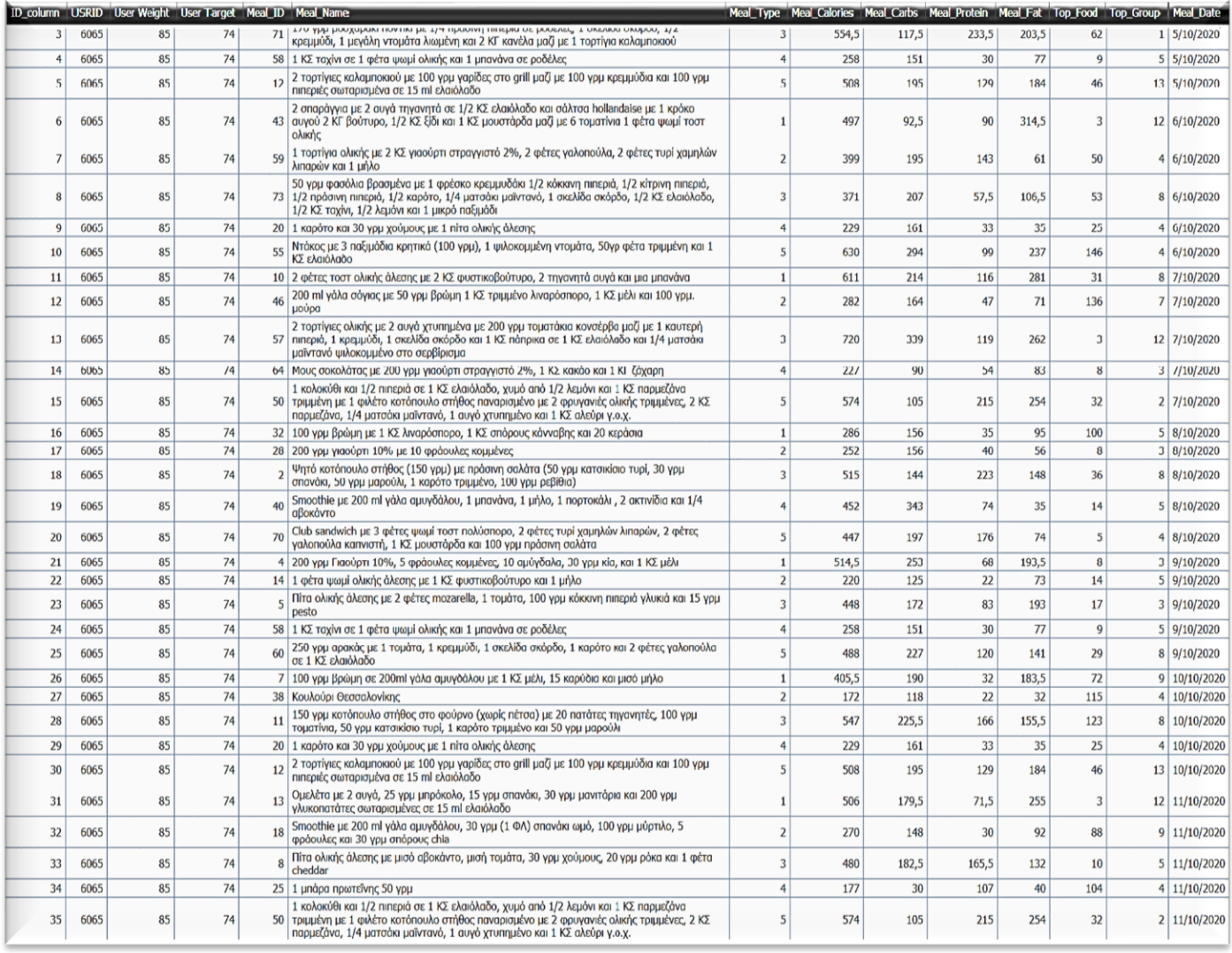

*Εικόνα 86: Διατροφή χρήστη*

Αν εξετάσουμε προσεκτικά την παραπάνω εικόνα, μπορούμε να καταλήξουμε σε πρώτη φάση στα εξής συμπεράσματα:

- Κανένα γεύμα δεν περιέχει λαχανάκια Βρυξελλών, δηλαδή τη μοναδική τροφή που έχει αποκλείσει ο χρήστης.
- Τα γεύματα είναι μοναδικά ανά 3 μέρες, όπως μπορούμε να δούμε από τη στήλη **Meal\_ID** που βρίσκεται αριστερά από την περιγραφή.
- Τα κυρίως γεύματα κάθε ημέρας (μεσημεριανό και βραδινό με **Meal\_Type=3** και **Meal\_Type=5** αντίστοιχα) έχουν διαφορετικό κύριο συστατικό ανά 3 ημέρες, όπως μπορούμε να δούμε από τη στήλη **Top\_Food** με τα αναγνωριστικά των κύριων συστατικών.
- Οι ομάδες στις οποίες ανήκουν τα κύρια συστατικά των κυρίως γευμάτων δεν επαναλαμβάνονται επίσης ανά 3 ημέρες, όταν πρόκειται για κόκκινο κρέας, λευκό κρέας, αυγά και ψάρια με αντίστοιχα ID 1, 2, 12 και 13, όπως μπορούμε να δούμε από τη στήλη **Top\_Group**, αριστερά από την ημερομηνία.
- Το άθροισμα των θερμίδων κάθε ημέρας δεν αποκλίνει ιδιαίτερα από το ζητούμενο ύψος των 2.012 θερμίδων και κατόπιν υπολογισμού, ο ημερήσιος μέσος όρος βρίσκεται στις 2.028 θερμίδες.

Το ύψος των ημερήσιων θερμίδων, καθώς και τα ποσοστά λιπαρών και υδατανθράκων έχουν αποτυπωθεί και στον πίνακα UserHistory για τον συγκεκριμένο χρήστη, όπως φαίνεται στην παρακάτω εικόνα.

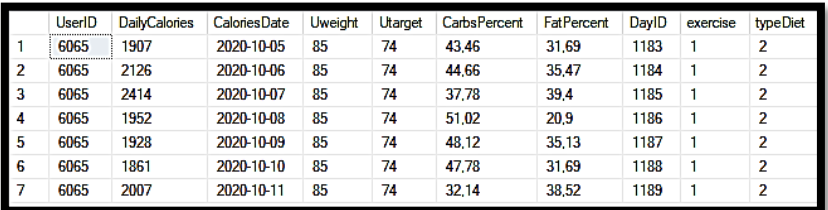

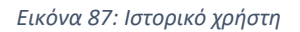

Μπορούμε να παρατηρήσουμε ότι οι θερμίδες, όπως και τα ποσοστά λιπαρών και υδατανθράκων κάθε ημέρας, δεν έχουν μια στατική τιμή, αλλά ακολουθούν ένα δυναμικό μοτίβο, το οποίο στοχεύει στη διατήρηση ποικιλίας στη διατροφή του χρήστη και στην ταυτόχρονη επίτευξη των στόχων του.

## **6.2.6 Έκδοση λίστας αγοράς τροφίμων**

Με την εντολή έκδοσης διατροφής από τον χρήστη, ενεργοποιείται αυτόματα και το δεύτερο από τα εικονίδια βασικών λειτουργιών, το οποίο αντιστοιχεί στην αυτόματη δημιουργία λίστας αγοράς τροφίμων, όπως φαίνεται παρακάτω.

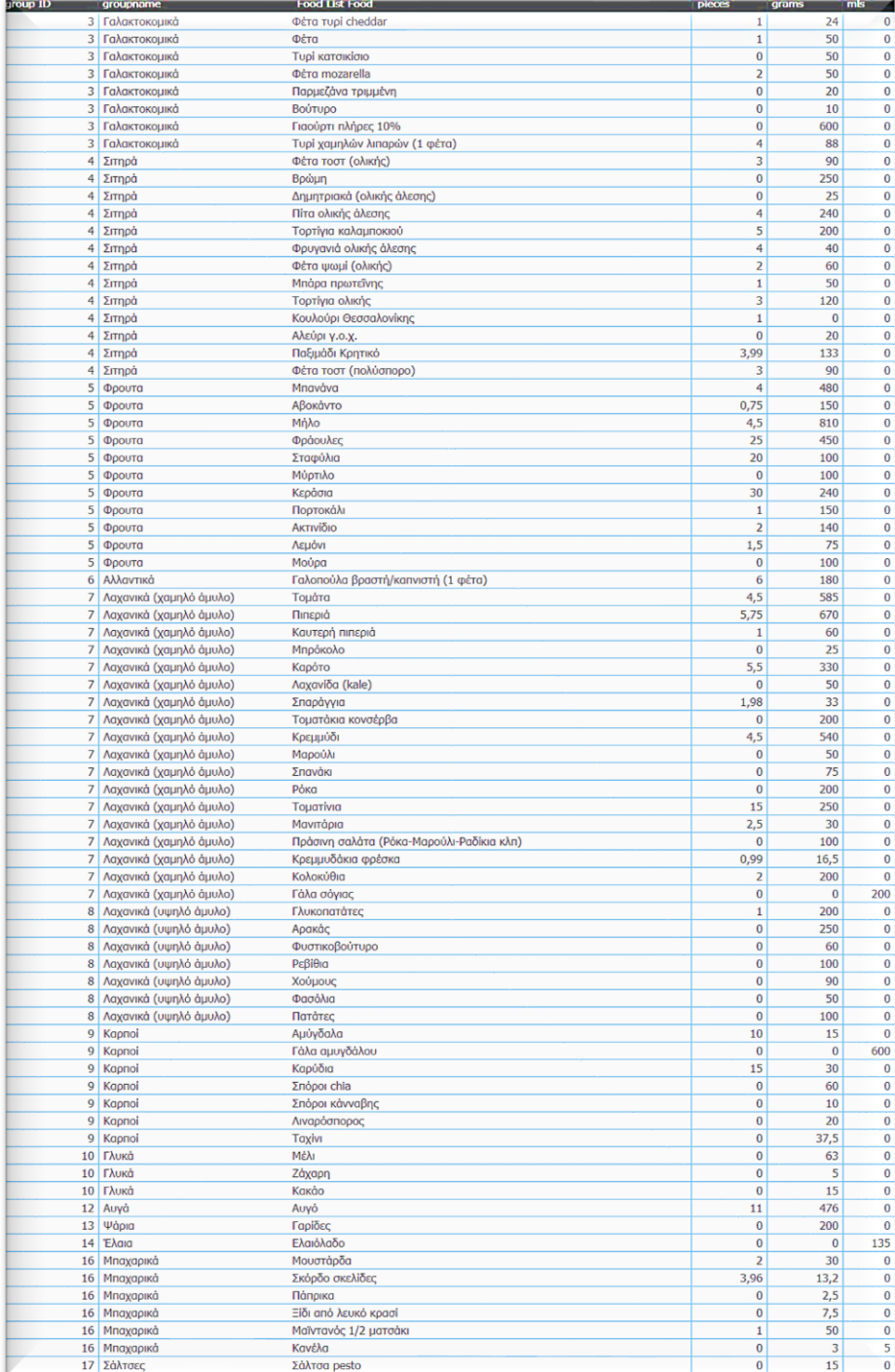

#### *Εικόνα 88: Λίστα αγοράς τροφίμων*

Μπορούμε να παρατηρήσουμε ότι τα τρόφιμα είναι κατηγοριοποιημένα ανά ομάδα τροφών, κάτι που βοηθά στη διαδικασία αγοράς, αφού συνήθως τα προϊόντα μιας ομάδας τροφών βρίσκονται κοντά στο χώρο αγοράς τους ή στο ίδιο κατάστημα αν δεν πρόκειται για πολυκατάστημα. Επίσης υπάρχουν 3 διαφορετικές στήλες για τις ποσότητες των προϊόντων, καθώς κάθε προϊόν έχει διαφορετική μονάδα μέτρησης, ενώ κάποια έχουν πάνω από μία. Για παράδειγμα, τα αμύγδαλα που χρειάζεται ο χρήστης μπορούν να μετρηθούν είτε ως 10 κομμάτια, είτε ως 15 γραμμάρια, όπως βλέπουμε στην αντίστοιχη εγγραφή.

Έτσι, για να αγοράσει ο χρήστης π.χ. 450 γραμμάρια φράουλες και 100 γραμμάρια σταφύλια, δε θα χρειαστεί να ανατρέξει ξανά στη λίστα, αφού οι δύο εγγραφές βρίσκονται η μία κάτω από την άλλη.

## **6.2.7 Υπολογισμός ενδεικτικού κόστους αγοράς της λίστας τροφίμων**

Τέλος, με την εντολή δημιουργίας της λίστας αγοράς από τον χρήστη, ενεργοποιείται αυτόματα και το τελευταίο από τα εικονίδια βασικών λειτουργιών, το οποίο αντιστοιχεί στον αυτόματο υπολογισμό του ενδεικτικού κόστους της λίστας αγοράς τροφίμων, όπως φαίνεται παρακάτω.

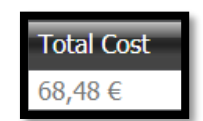

*Εικόνα 89: Συνολικό ενδεικτικό κόστος αγοράς τροφίμων*

Όπως φαίνεται στην παρακάτω εικόνα, υπάρχει καταχωρημένο στον πίνακα "foods" το ενδεικτικό κόστος για κάθε μονάδα τροφής, το οποίο σε συνδυασμό με την ποσότητα τροφής που αποθηκεύεται στη λίστα αγορών για κάθε γεύμα μας δίνει μια εκτίμηση για το συνολικό κόστος αγοράς των τροφίμων, ώστε ο χρήστης να γνωρίζει περίπου το ποσό που θα ξοδέψει για αυτά.

|                | foodID | food                   | grams       | mls         | pieces      | unitPrice |
|----------------|--------|------------------------|-------------|-------------|-------------|-----------|
| 1              |        | Μπακαλιάρος φούρνου    | 170         | <b>NULL</b> | <b>NULL</b> | 1.75      |
| $\overline{2}$ | 2      | Τομάτα                 | 130         | <b>NULL</b> | 1           | 0.17      |
| 3              | 3      | Αυγό βραστό            | 50          | 0           | 1           | 0.32      |
| 4              | 4      | Αυγό τηγανητό          | 46          | 0           |             | 0.32      |
| 5              | 5      | Φέτα τοστ (ολικής)     | 30          | <b>NULL</b> | 1           | 0.11      |
| 6              | 6      | Γάλα πλήρες            | <b>NULL</b> | 100         | <b>NULL</b> | 0.14      |
| $\overline{7}$ | 7      | Γάλα 2%                | <b>NULL</b> | 100         | <b>NULL</b> | 0.14      |
| 8              | 8      | Γιαούρτι στραγγιστό 2% | 100         | <b>NULL</b> | <b>NULL</b> | 0.35      |
| 9              | 9      | Μπανάνα                | 120         | <b>NULL</b> | 1           | 0.18      |
| 10             | 10     | Αβοκάντο               | 200         | <b>NULL</b> | 1           | 1.45      |

*Εικόνα 90: Ενδεικτικές τιμές μονάδας τροφών*

Φυσικά, όπως αναφέραμε, οι τιμές αν και ενημερωμένες είναι ενδεικτικές, καθώς εξαρτώνται από εποχικές και άλλες διακυμάνσεις του τιμάριθμου, καθώς και από το σημείο, την ετικέτα και την ποσότητα αγοράς τους.

Τέλος, στην παρακάτω εικόνα μπορούμε να δούμε ένα απόσπασμα του πίνακα "FoodList" με τον υπολογισμό του κόστους κάποιων από τα παραπάνω τρόφιμα που θα χρειαστούν για τα γεύματα της συγκεκριμένης εβδομάδας.

| Τομάτα για το γεύμα 8         | 0.5 | 0.085 | 2020-10-07 |
|-------------------------------|-----|-------|------------|
| Βραστά αυγά για το γεύμα 1    | 2   | 0.64  | 2020-10-10 |
| Τηγανητά αυγά για το γεύμα 10 | 2   | 0.64  | 2020-10-09 |
| Αυγά για το γεύμα 13          | 2   | 0.64  | 2020-10-06 |
| Φέτα τοστ για το γεύμα 1      |     | 0.11  | 2020-10-10 |
| 2 φέτες τοστ για το γεύμα 10  | 2   | 0.22  | 2020-10-09 |
| Μπανάνα για το γεύμα 10       |     | 0.18  | 2020-10-09 |
| Αβοκάντο για το γεύμα 8       | 0.5 | 0.725 | 2020-10-07 |
| Αβοκάντο για το γεύμα 1       | 0.5 | 0.725 | 2020-10-10 |

*Εικόνα 91: Πίνακας υπολογισμού κόστους τροφίμων*

### **6.2.8 Δημιουργία και προβολή γραφημάτων στατιστικών**

Μέσω του DevExpress DashBoard ο χρήστης μπορεί να αποκτήσει πρόσβαση στη δημιουργία χρήσιμων γραφημάτων και να βγάλει ουσιαστικά συμπεράσματα για τη διατροφή του μέσα από συσχετίσεις των στατιστικών που είναι αποθηκευμένα στη σελίδα.

Αρχικά, ο χρήστης θα πρέπει να φτιάξει ένα καινούριο γράφημα επιλέγοντας "New" στο μενού που φαίνεται στην παρακάτω εικόνα:

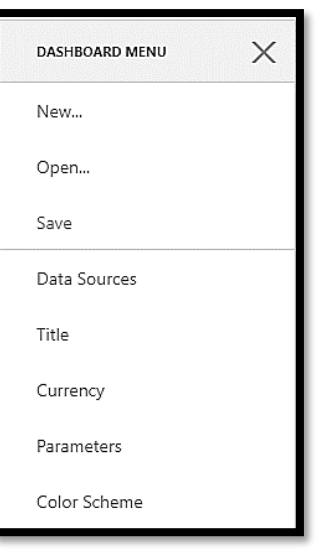

*Εικόνα 92: DashBoard Menu*

Μετά την αρχική επιλογή του τύπου γραφήματος, ο χρήστης καλείται να επιλέξει τους πίνακες και τα στοιχεία αυτών που θέλει να συσχετίσει.

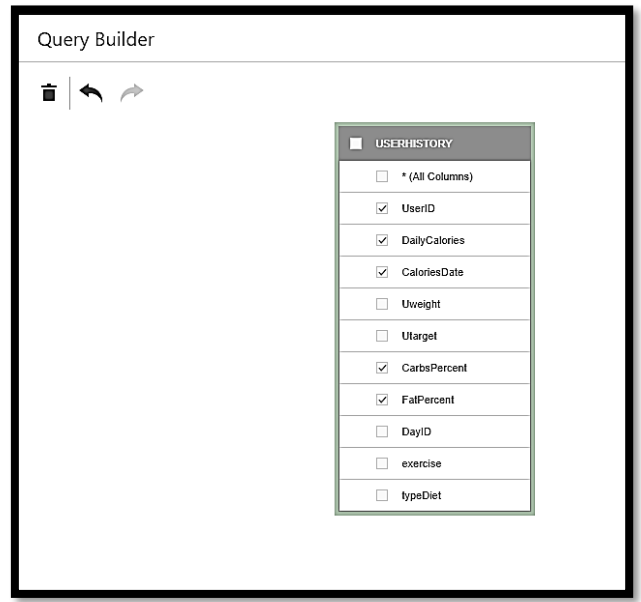

*Εικόνα 93: Query Builder*

Με την επιλογή των στοιχείων προς συσχέτιση, έχουμε ουσιαστικά την αυτόματη δημιουργία ενός ερωτήματος προς τη βάση για τις τιμές των συγκεκριμένων μεταβλητών, όπως φαίνεται στην παρακάτω εικόνα.

| CustomSqlQuery1<br>$\overline{\phantom{0}}$ |          |
|---------------------------------------------|----------|
| CaloriesDate                                | DateTime |
| CarbsPercent                                | Double   |
| DailyCalories                               | Integer  |
| FatPercent                                  | Double   |
| UserID                                      | Integer  |

*Εικόνα 94: Δημιουργία αρχικού query*

Μετά την επιλογή των μεταβλητών που θα συμμετέχουν στη γραφική παράσταση, ο χρήστης μπορεί να τις τοποθετήσει ουσιαστικά στους άξονές της, ομαδοποιώντας τις σε "Values" και "Arguments", όπως φαίνεται στην παρακάτω εικόνα.

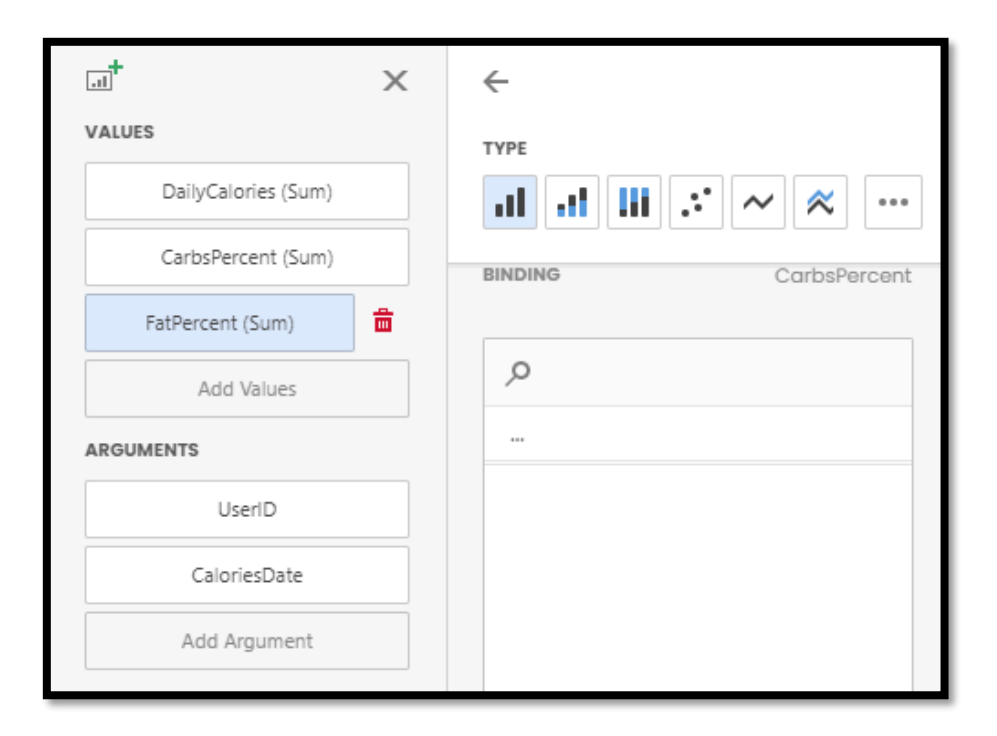

*Εικόνα 95: Κατανομή αρχικών μεταβλητών στους άξονες*

Όπως βλέπουμε όμως, το πρόγραμμα επιλέγει αυτόματα τις default συναρτήσεις αθροίσματος "Sum" για τις τιμές των μεταβλητών, ενώ η προεπιλεγμένη μονάδα χρόνου είναι το έτος. Οι συναρτήσεις και τα διαστήματα αυτά όμως, δεν είναι κατάλληλα για το χειρισμό των τρεχόντων δεδομένων, επομένως ο χρήστης θα πρέπει να τα τροποποιήσει κατάλληλα.

Για να το κάνει αυτό, θα πρέπει να κάνει click στον κενό χώρο κάτω από την προηγούμενη ενότητα "binding", ώστε να εμφανιστούν οι επιλογές για το "summary type" και από εκεί να επιλέξει την κατάλληλη, όπως φαίνεται στην παρακάτω εικόνα.

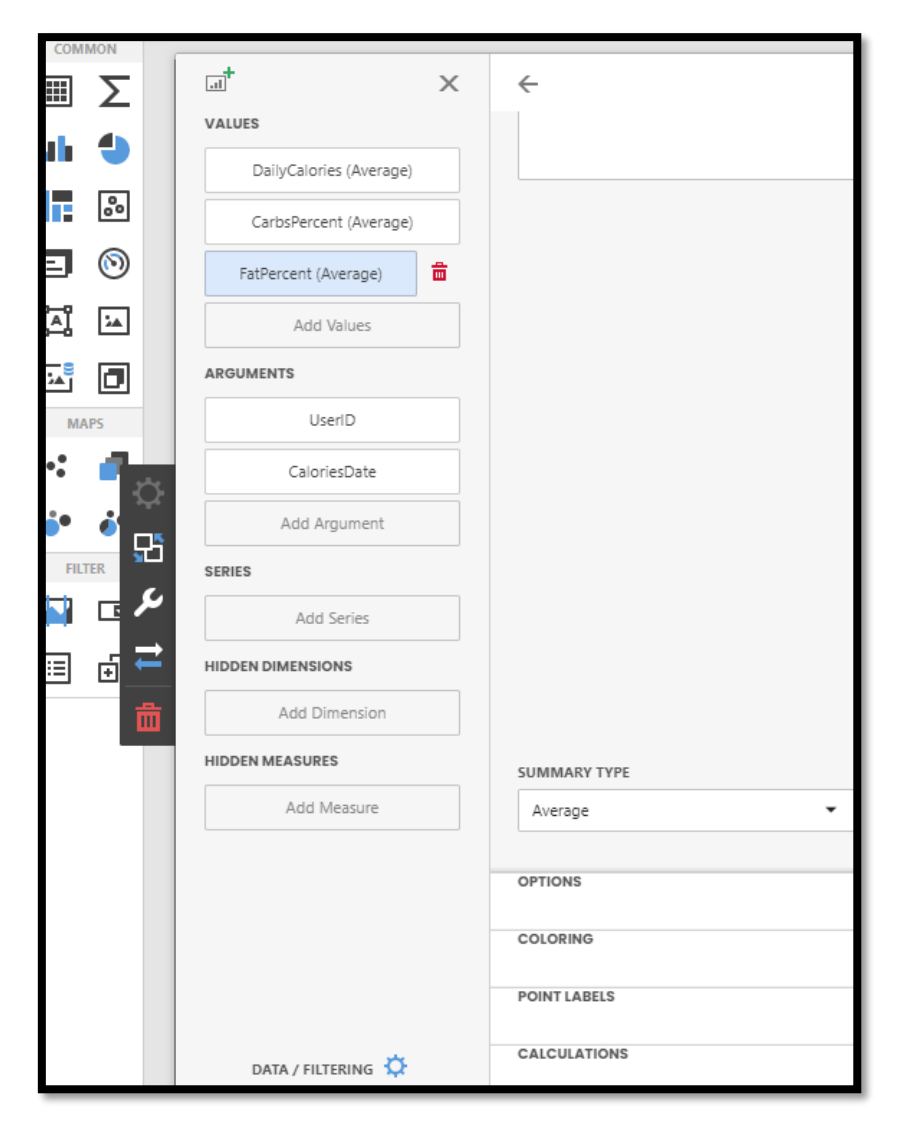

*Εικόνα 96: Επιλογή συναρτήσεων από τον χρήστη*

Όπως βλέπουμε, αρχικά επιλέγουμε για κάθε μεταβλητή τον μέσο όρο αντί του αθροίσματος, για το χρονικό διάστημα που εξετάζουμε, καθώς αυτή η βασική συνάρτηση εξυπηρετεί καλύτερα τον σκοπό μας.

Ωστόσο, η μονάδα χρονικού διαστήματος παραμένει στο έτος, πράγμα ακατάλληλο για τα τρέχοντα δεδομένα, αφού όλα αφορούν το έτος 2020. Έτσι, ο χρήστης θα πρέπει να πάει στο ζητούμενο "Argument" που αφορά την ημερομηνία και με παρόμοια διαδικασία με την προηγούμενη αλλαγή, να επιλέξει το χρονικό διάστημα που εξυπηρετεί καλύτερα τον στόχο του, όπως φαίνεται στην παρακάτω εικόνα.

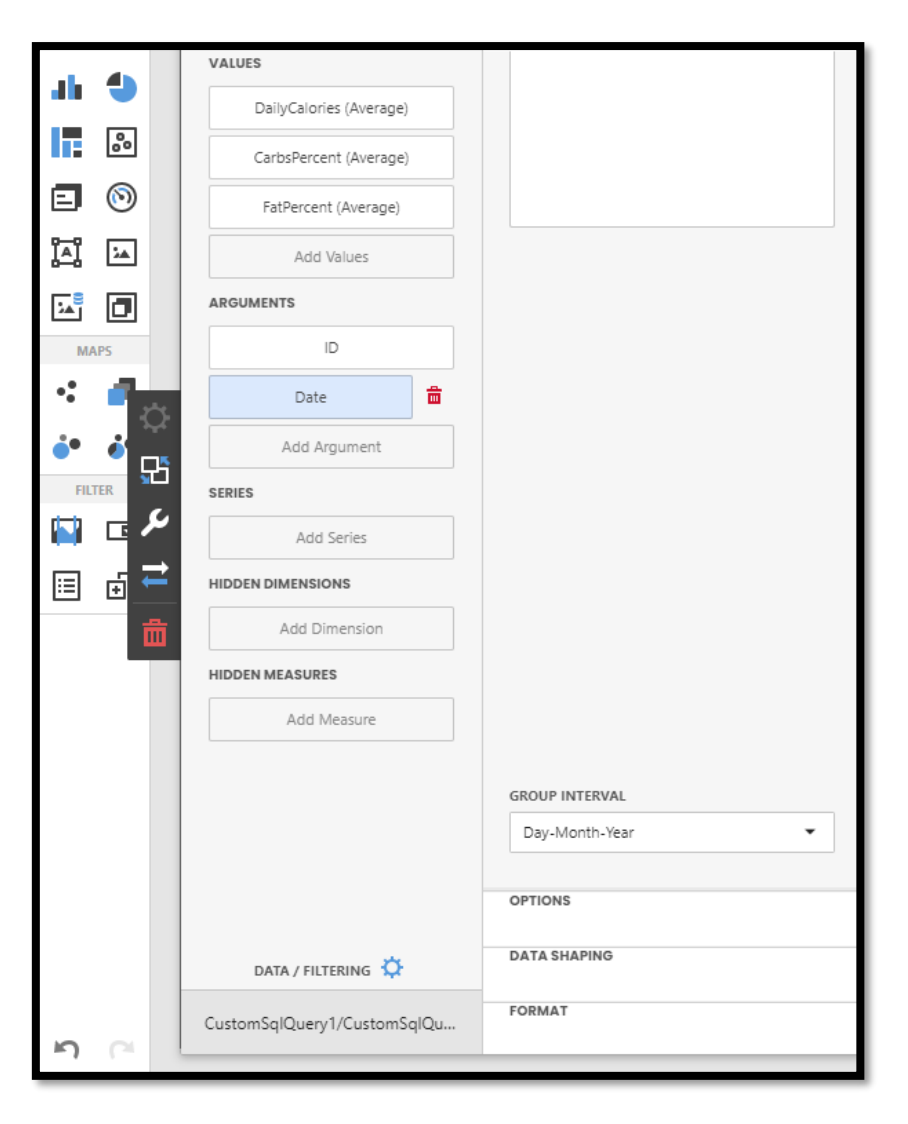

*Εικόνα 97: Επιλογή μονάδας χρονικού διαστήματος από τον χρήστη*

Έτσι, πλέον ο χρήστης μπορεί να δει την πορεία των ημερησίων μέσων όρων θερμίδων, υδατανθράκων και λιπαρών με βηματισμό ημέρας. Ωστόσο, όπως αναφέραμε παραπάνω, οι υδατάνθρακες και τα λιπαρά καταγράφονται ως ποσοστά επί των θερμίδων των γευμάτων στον πίνακα του ιστορικού χρήστη που έχουμε επιλέξει και συνεπώς οι τιμές τους κυμαίνονται μεταξύ 0 και 100. Αντίστοιχα, οι ημερήσιες θερμίδες του συγκεκριμένου χρήστη κυμαίνονται κοντά στις 2.000 βάσει του αλγορίθμου που αναλύσαμε παραπάνω.

Η ταυτόχρονη απεικόνιση των τριών αυτών τιμών σε μία γραφική παράσταση δε θα ήταν καθόλου βοηθητική για τον χρήστη, καθώς η πορεία των ποσοστών θα εμφανιζόταν σε ένα πολύ μικρό ύψος συγκριτικά με τις θερμίδες και θα ήταν εξαιρετικά δυσδιάκριτη. Για αυτόν τον λόγο, το πρόγραμμα έχει την επιλογή απεικόνισης επιλεγμένων μεταβλητών στο δευτερεύοντα άξονα, την οποία και ενεργοποιούμε όπως φαίνεται στην εικόνα που ακολουθεί.

*Ανάπτυξη εξατομικευμένου λογισμικού δημιουργίας διατροφής και λίστας αγοράς συστατικών.* 

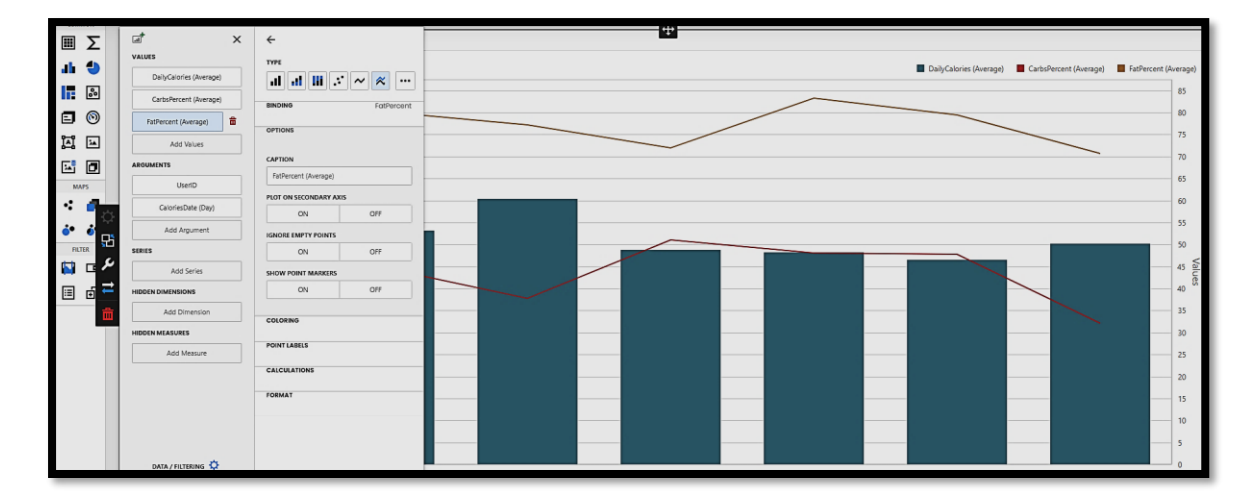

*Εικόνα 98: Εισαγωγή μεταβλητών στον δευτερεύοντα άξονα*

Έτσι, ο χρήστης μπορεί να έχει μία ξεκάθαρη εικόνα της πορείας αυτών των στοιχείων για την πρώτη εβδομάδα χρήσης του συστήματος διατροφής, μέσω του παρακάτω γραφήματος.

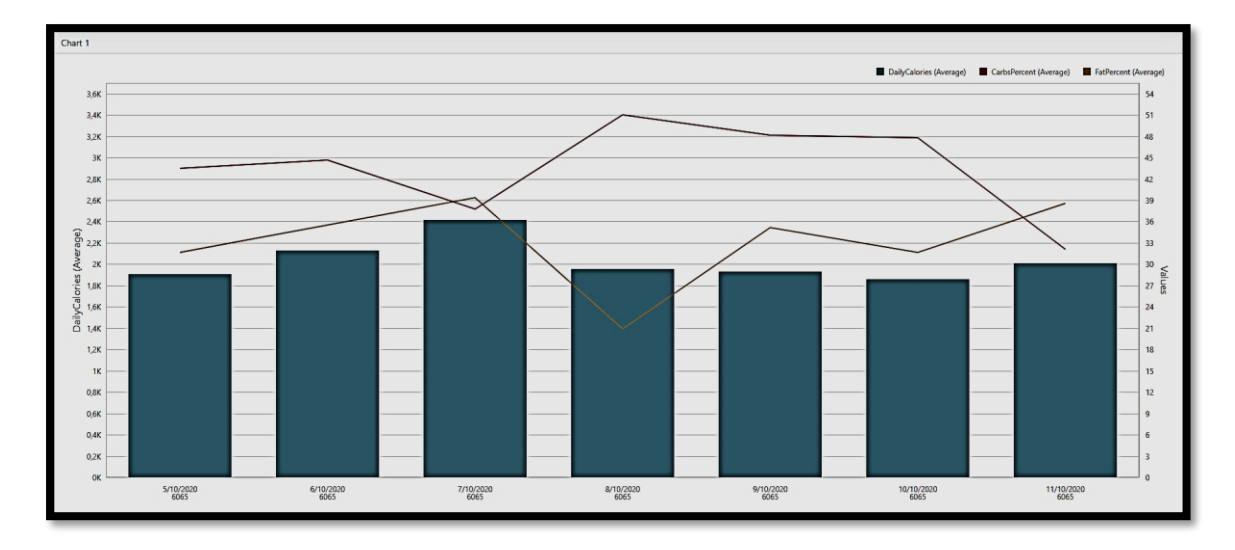

*Εικόνα 99: Γράφημα πορείας θερμίδων και θρεπτικών συστατικών*

Ο χρήστης μπορεί έτσι για παράδειγμα να δει ότι στις 07/10/2020 έχει τη μεγαλύτερη πρόσληψη θερμίδων, ενώ στις 08/10/2020 έχει τη μεγαλύτερη πρόσληψη λιπαρών.

Κάνοντας mouse-over στο γράφημα, ο χρήστης μπορεί επίσης να δει τα ακριβή στοιχεία μιας ημέρας, τα οποία επαληθεύονται και από την εξέταση του αντίστοιχου πίνακα, όπως φαίνεται στις παρακάτω εικόνες.

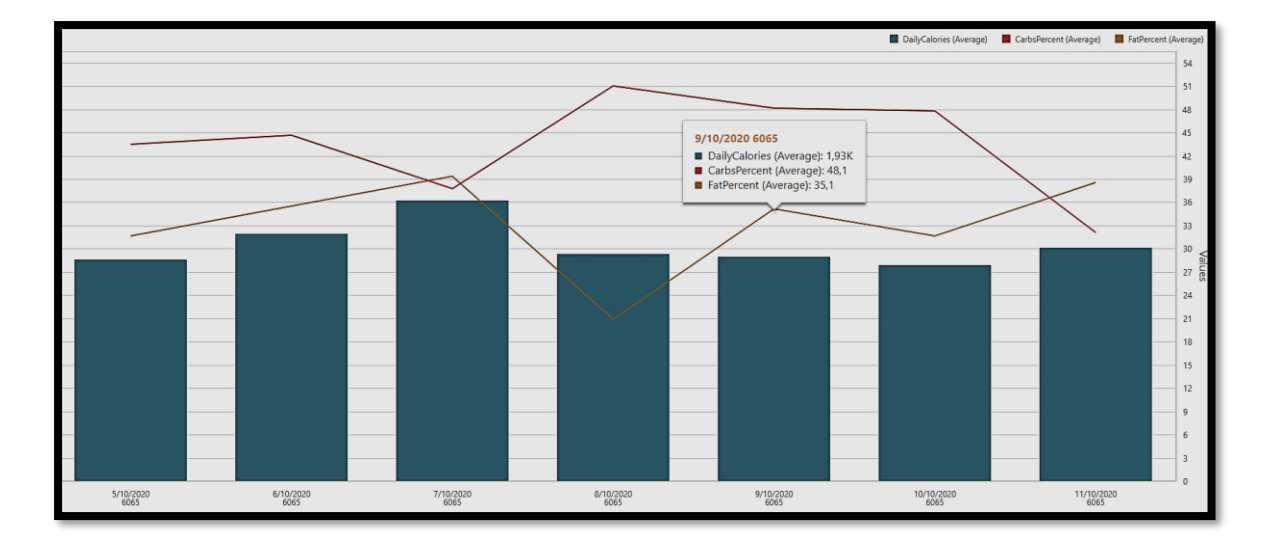

*Εικόνα 100: Αναλυτικά ημερήσια στοιχεία στο γράφημα*

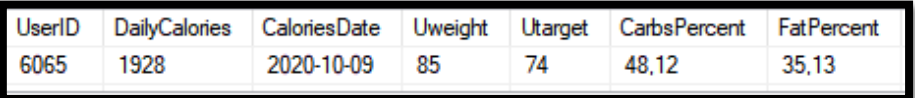

*Εικόνα 101: Αναλυτικά ημερήσια στοιχεία στον πίνακα*

Η παραπάνω ανάλυση αποτελεί μία περιγραφή του συνόλου λειτουργιών της σελίδας, καθώς και το εγχειρίδιο χρήστη, από τη διαδικασία της εγγραφής μέχρι την αναπαράσταση των στατιστικών σε γράφημα.

Ακολουθεί η αντίστοιχη περιγραφή για έναν υπάρχοντα χρήστη με διαφορετικά χαρακτηριστικά, ώστε να γίνει σαφής η ενσωμάτωση της εξατομίκευσης στη σελίδα.

### **6.3 Παράδειγμα χρήσης σελίδας από υπάρχοντα χρήστη**

### **6.3.1 Σύνδεση και μενού εξουσιοδοτημένου χρήστη**

Μπαίνοντας στη σελίδα, ένας εγγεγραμμένος χρήστης πρέπει αρχικά να συνδεθεί με το αναγνωριστικό και τον κωδικό του ώστε να εμφανιστούν οι διαθέσιμες λειτουργίες, όπως φαίνεται παρακάτω.

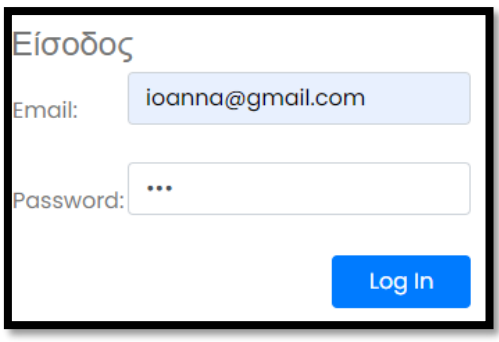

*Εικόνα 102: Σύνδεση εξουσιοδοτημένου χρήστη*

Μετά την επιτυχή σύνδεση του εξουσιοδοτημένου χρήστη, το μενού πάνω δεξιά μεταβάλλεται αυτόματα στο παρακάτω, όπως έχουμε ήδη δει στην προηγούμενη ενότητα.

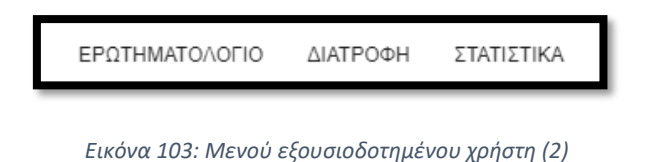

Έτσι, ο χρήστης μπορεί πλέον να ξεκινήσει τη διαδικασία από τον αποκλεισμό τροφών ή την άρση αυτού από την επιλογή «ΕΡΩΤΗΜΑΤΟΛΟΓΙΟ» στο προηγούμενο μενού ή από το αντίστοιχο εικονίδιο που φαίνεται στην παρακάτω εικόνα.

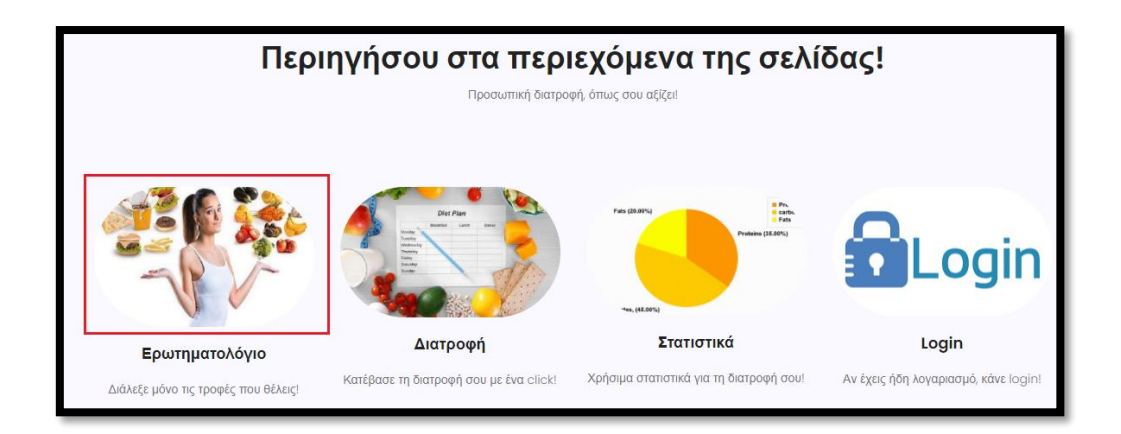

*Εικόνα 104: Εικονίδιο διαιτολογίου*

## **6.3.2 Λίστα εξαίρεσης τροφών εξουσιοδοτημένου χρήστη**

Ο χρήστης μπορεί τώρα να προσθέσει ή να αφαιρέσει τροφές από τη λίστα των τροφίμων που εξαιρούνται από τη διατροφή του, όπως φαίνεται στις παρακάτω εικόνες.

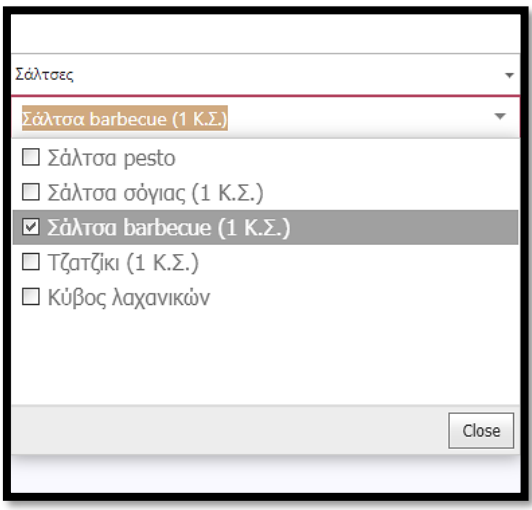

*Εικόνα 105: Αφαίρεση τροφής από τη λίστα εξαίρεσης*

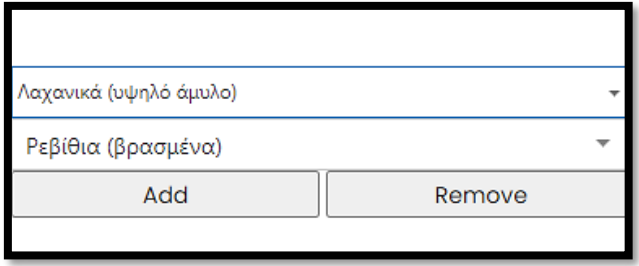

*Εικόνα 106: Προσθήκη τροφής στη λίστα εξαίρεσης*

Η αρχική λίστα του χρήστη περιείχε τις τροφές «γάλα πλήρες», «γάλα ελαφρύ» και «σάλτσα barbecue». Με τις τελευταίες αλλαγές, η λίστα εξαίρεσης τροφών του χρήστη περιέχει τις τροφές «γάλα πλήρες», «γάλα ελαφρύ» και «ρεβίθια βρασμένα», όπως μπορούμε να δούμε και στις παρακάτω εικόνες.

| foodIDinE | <b>UserIDinE</b> |
|-----------|------------------|
|           |                  |
|           | 23               |
| วค        | 73               |

*Εικόνα 107: ID αποκλεισμένων τροφών*

| foodID | food               |
|--------|--------------------|
|        | Γάλα πλήρες        |
|        | Γάλα 2%            |
| 15     | Γάλα αμυγδάλου     |
| 36     | Ρεβίθια (βρασμένα) |
| 136    | Γάλα σόγιας        |

*Εικόνα 108: Ονόματα αποκλεισμένων τροφών*

## **6.3.3 Ενημέρωση στοιχείων εξουσιοδοτημένου χρήστη**

Ο εξουσιοδοτημένος χρήστης, αφού ολοκληρώσει τη διαδικασία εξαίρεσης ή/και επανένταξης τροφών στη διατροφή του, μπορεί να συνεχίσει πατώντας το δεύτερο εικονίδιο που αφορά τη δημιουργία προσωποποιημένης διατροφής.

Πριν την τελική έκδοση της διατροφής όμως, η σελίδα ζητά από τον χρήστη να ενημερώσει τα στοιχεία του όπως φαίνεται στην παρακάτω εικόνα.

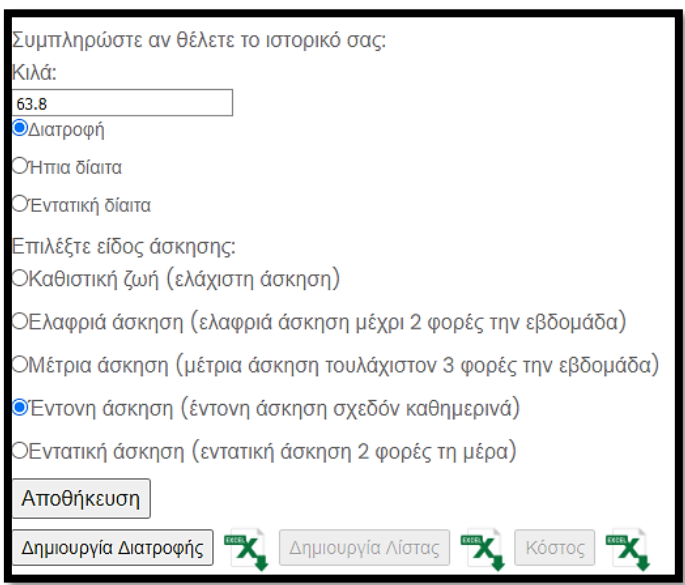

*Εικόνα 109: Ενημέρωση στοιχείων εξουσιοδοτημένου χρήστη*

Όπως μπορούμε να δούμε, ο χρήστης διατήρησε το ίδιο επίπεδο άσκησης, καθώς και την ίδια επιλογή έντασης διατροφής, αλλά έχασε 300 γραμμάρια, όπως φαίνεται στις παρακάτω εικόνες, ενώ αυτόματα ενεργοποιήθηκε και το κουμπί έκδοσης διατροφής.

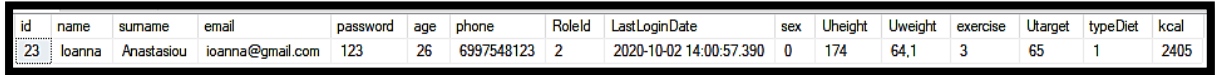

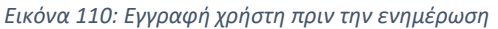

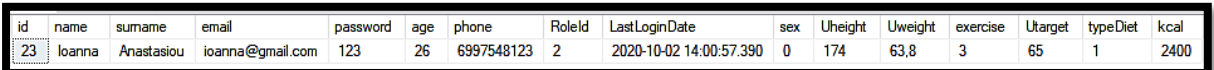

*Εικόνα 111: Εγγραφή χρήστη μετά την ενημέρωση*

Μπορούμε να παρατηρήσουμε ότι, διατηρώντας σταθερά όλα τα υπόλοιπα στοιχεία, η μείωση του βάρους του χρήστη κατά 300 γραμμάρια επέφερε μία ανεπαίσθητη μείωση στις προτεινόμενες ημερήσιες θερμίδες από τις 2.405 στις 2.400 θερμίδες.

### **6.3.4 Έκδοση διατροφής εξουσιοδοτημένου χρήστη**

Όπως είδαμε, μετά και την ενημέρωση των στοιχείων του, όπως είναι το βάρος, το επίπεδο άσκησης και η διατροφή που έχει επιλέξει, ο εξουσιοδοτημένος χρήστης μπορεί πλέον να πατήσει το κουμπί έκδοσης διατροφής και να πάρει τα αποτελέσματα που φαίνονται στην παρακάτω εικόνα.

| ID column USRID Meal ID Meal Name |    |    |                                                                                                    |                         | Meal Type Meal Calories Meal Carbs Meal Protein Meal Fat Top Food Top Group Meal Date |       |       |       |                |               |
|-----------------------------------|----|----|----------------------------------------------------------------------------------------------------|-------------------------|---------------------------------------------------------------------------------------|-------|-------|-------|----------------|---------------|
| 1                                 | 23 |    | 7 100 γρμ βρώμη σε 200ml γάλα αμυγδάλου με 1 KΣ μέλι, 15 καρύδια και μισό μήλο                                                                                                    |                         | 405,5                                                                                 | 190   | 32    | 183.5 | 15             | 9 19/10/2020  |
| $\overline{2}$                    | 23 |    | 107 1 χυμός πορτοκάλι με 1 φρυγανιά σικάλεως και 1 φέτα cheddar                                                                                                    | $\overline{2}$          | 270                                                                                   | 143   | 43    | 84    | 202            | 15 19/10/2020 |
| 3                                 | 23 |    | 5 Πίτα ολικής άλεσης με 2 φέτες mozarella, 1 τομάτα, 100 γρμ κόκκινη πιπεριά γλυκιά και 15 γρμ pesto                                                                                                    | $\overline{\mathbf{3}}$ | 448                                                                                   | 172   | 83    | 193   | 17             | 3 19/10/2020  |
| $\overline{4}$                    | 23 | 77 | 200 ml γάλα καρύδας με 100 γρμ βρασμένο κινόα, 5 καρύδια, 10 γρμ σπόρους chia, 1 ροδάκινο κομμένο, 1 KΣ μέλι, 5<br>σταφίδες και 5 αμύγδαλα                                                                                                    |                         | 455                                                                                   | 254   | 43    | 158   | 30             | 4 19/10/2020  |
| 5                                 | 23 |    | 60   250 γρμ αρακάς με 1 τομάτα, 1 κρεμμύδι, 1 σκελίδα σκόρδο, 1 καρότο και 2 φέτες γαλοπούλα σε 1 ΚΣ ελαιόλαδο                                                                                                    | 5                       | 488                                                                                   | 227   | 120   | 141   | 29             | 8 19/10/2020  |
| $6 \overline{6}$                  | 23 |    | 17 2 φέτες τοστ ολικής με 30 γρμ (2 ΚΣ) φυστικοβούτυρο και 1 μπανάνα                                                                                                    |                         | 431                                                                                   | 210   | 66    | 155   | $\mathbf Q$    | 5 20/10/2020  |
| $\overline{7}$                    | 23 |    | 14 1 φέτα ψωμί ολικής άλεσης με 1 ΚΣ φυστικοβούτυρο και 1 μήλο                                                                                                    | $\overline{2}$          | 220                                                                                   | 125   | 22    | 73    | 14             | 5 20/10/2020  |
| 8                                 | 23 |    | 200 γρμ αρνίσιο μπούτι γεμιστό με 50 γρμ αρνίσιο συκώτι, 50 γρμ φέτα, 1 τομάτα και 1 σκελίδα σκόρδο με 1 πατάτα στο<br>φούρνο με 1 ΚΣ ρίγανη, 1 ΚΣ δεντρολίβανο και χυμό από 1 λεμόνι                                                                          |                         | 998                                                                                   | 221   | 422   | 355   | 77             | 1 20/10/2020  |
| 9                                 | 23 |    | 40 Smoothie με 200 ml γάλα αμυγδάλου, 1 μπανάνα, 1 μήλο, 1 πορτοκάλι, 2 ακτινίδια και 1/4 αβοκάντο                                                                                                    | $\overline{4}$          | 452                                                                                   | 343   | 74    | 35    | 15             | 9 20/10/2020  |
| 10                                | 23 |    | 101 3 παξιμάδια κρητικά (100 γρμ) με 2 φέτες γαλοπούλα και 2 αυγά βραστά                                                                                                    | 5                       | 574                                                                                   | 286   | 174   | 114   | $\overline{3}$ | 12 20/10/2020 |
| 11                                | 23 |    | 47 2 φέτες τοστ ολικής με 2 KF βούτυρο, 1 φέτα τυρί cheddar, 2 φέτες ζαμηόν, 1/4 αβοκάντο, 2 τοματίνια και 40 γρμ ρόκα                                                                                                    | $\overline{1}$          | 470                                                                                   | 132   | 147   | 191   | 5              | 4 21/10/2020  |
| 12                                | 23 |    | 59 1 τορτίγια ολικής με 2 ΚΣ γιαούρτι στραγγιστό 2%, 2 φέτες γαλοπούλα, 2 φέτες τυρί χαμηλών λιπαρών και 1 μήλο                                                                                                    | $\overline{2}$          | 399                                                                                   | 195   | 143   | 61    | 50             | 4 21/10/2020  |
| 13                                | 23 | 16 | Φακόρυζο με 100 γρμ φακές βρασμένες και 75 γρμ ρύζι basmati σε 1 ΚΣ ελαιόλαδο με 1 καραμελωμένο κρεμμύδι σε 1 ΚΓ<br>βούτυρο και 1 ΚΓ ζάχαρη και 1 φέτα ψωμί ολικής                                                                                             | 3                       | 518                                                                                   | 272   | 68,5  | 177.5 | 44             | 8 21/10/2020  |
| 14                                | 23 |    | 54 1 ντουάτα σε φέτες με 1 φέτα ψωμί ολικής και 50 νου φέτα                                                                                                    |                         | 237                                                                                   | 79    | 48    | 110   | 26             | 3 21/10/2020  |
| 15                                | 23 |    | 1 κολοκύθι και 1/2 πιπεριά σε 1 ΚΣ ελαιόλαδο, χυμό από 1/2 λεμόνι και 1 ΚΣ παρμεζάνα τριμμένη με 1 φιλέτο κοτόπουλο<br>50 στήθος παναρισμένο με 2 φρυγανιές ολικής τριμμένες, 2 ΚΣ παρμεζάνα, 1/4 ματσάκι μαϊντανό, 1 αυγό χτυπημένο και 1 ΚΣ<br>αλεύρι γ.ο.χ. |                         | 574                                                                                   | 105   | 215   | 254   | 32             | 2 21/10/2020  |
| 16                                | 23 |    | 22   200 γρμ γιαούρτι 10%, 5 φράουλες, 10 κεράσια και 25 γρμ δημητριακά ολικής άλεσης                                                                                                    |                         | 367                                                                                   | 240.5 | 59,5  | 67    | 8              | 3 22/10/2020  |
| 17                                | 23 |    | 84   2 φέτες φρυγανισμένο ψωμί τοστ ολικής με 1 ΚΣ ταχίνι, 1 ΚΣ μέλι και 1/2 ΚΣ κακάο με 200ml γάλα αμυγδάλου                                                                                                    | $\overline{2}$          | 368                                                                                   | 210,5 | 52    | 105.5 | 15             | 9 22/10/2020  |
| 18                                | 23 |    | 1 τσιπούρα με 1 ΚΣ ελαιόλαδο και χυμό από 1 λεμόνι με 500 γρμ αντίδια και λαδολέμονο από 1 ΚΣ ελαιόλαδο και χυμό από 1<br>λεμόνι με 1 φέτα ψωμί σικάλεως                                                                                                    | 3                       | 982                                                                                   | 175   | 482   | 325   | 74             | 13 22/10/2020 |
| 19                                | 23 |    | 51 1 μήλο και 1 ΚΣ φυστικοβούτυρο                                                                                                    | $\overline{4}$          | 189                                                                                   | 102   | 17    | 70    | 14             | 5 22/10/2020  |
| 20                                | 23 | 78 | Σαλάτα με 100 γρμ κινόα, 1/2 αβοκάντο σε κύβους, 1 αποφλοιωμένη τομάτα χωρίς σπόρους σε κύβους, 1 ΚΣ δυόσμο, 1 ΚΣ<br>κόλιανδρο, 1 ΚΣ ελαιόλαδο, 1/2 ΚΣ μέλι, χυμό από 1 λεμόνι, 1/2 καυτερή πιπεριά και 1 φρέσκο κρεμμυδάκι ψιλο                               | 5                       | 506                                                                                   | 195.5 | 136.5 | 174   | 30             | 4 22/10/2020  |
| 21                                | 23 |    | 7 100 γρμ βρώμη σε 200ml γάλα αμυγδάλου με 1 KΣ μέλι, 15 καρύδια και μισό μήλο                                                                                                    | $\mathbf{1}$            | 405.5                                                                                 | 190   | 32    | 183.5 | 15             | 9 23/10/2020  |
| 22                                | 23 |    | 94 1 τορτίγια καλαμποκιού με 1 ΚΣ ταχίνι, 2 ΚΣ ζάχαρη άχνη και 1/4 αβοκάντο                                                                                                    | $\overline{2}$          | 304                                                                                   | 134   | 74    | 96    | 147            | 9 23/10/2020  |
| 23                                | 23 |    | 5 Πίτα ολικής άλεσης με 2 φέτες mozarella, 1 τομάτα, 100 γρμ κόκκινη πιπεριά γλυκιά και 15 γρμ pesto                                                                                                    | $\overline{3}$          | 448                                                                                   | 172   | 83    | 193   | 17             | 3 23/10/2020  |
| 24                                | 23 |    | 30 2 μπάρες σοκολότα υγείας με 10 αμύγδαλα και 1/2 μπάρα πρωτεΐνης                                                                                                    |                         | 285                                                                                   | 84    | 68,5  | 132.5 | 65             | 10 23/10/2020 |
| 25                                | 23 |    | 55 Ντάκος με 3 παξιμάδια κρητικά (100 γρμ), 1 ψιλοκομμένη ντομάτα, 50γρ φέτα τριμμένη και 1 ΚΣ ελαιόλαδο                                                                                                    | 5                       | 630                                                                                   | 294   | 99    | 237   | 146            | 4 23/10/2020  |
| 26                                | 23 |    | 10 2 φέτες τοστ ολικής άλεσης με 2 ΚΣ φυστικοβούτυρο, 2 τηγανητά αυγά και μια μπανάνα                                                                                                    | $\overline{1}$          | 611                                                                                   | 214   | 116   | 281   | $\overline{3}$ | 12 24/10/2020 |
| 27                                | 23 | 44 | 1/2 μπανάνα, 120 γρμ σπανάκι ωμό και 15 γρμ ξίδι στο μπλέντερ με 200 γρμ γιαούρτι στραγγιστό 2% και άλλη 1/2 μπανάνα<br>yia topping                                                                                                    |                         | 272                                                                                   | 147   | 56    | 69    |                | 3 24/10/2020  |
| 28                                | 23 | 76 | 150 γρμ μακαρόνια Νο 6 με 1 ΚΣ ελαιόλαδο, 50 γρμ κιμά μοσχαρίσιο, 50 γρμ κιμά χοιρινό, 1/4 κρεμμύδι ψιλοκομμένο, 1/2<br>καρότο ψιλοκομμένο, 1 σκελίδα σκόρδο, 2 τομάτες, 1/4 φλιτζάνι κόκκινο κρασί, 1/2 ΚΓ πάπρικα και 2 ΚΣ παρ                               | 3                       | 837                                                                                   | 272   | 193,5 | 371.5 | 42             | 4 24/10/2020  |
| 29                                | 23 |    | 69 1 μηανάνα με 10 αμύγδαλα και 10 peanuts                                                                                                    | $\overline{4}$          | 233,5                                                                                 | 102   | 24    | 107,5 | $\mathbf{Q}$   | 5 24/10/2020  |
| 30                                | 23 |    | 97 2 καλαμάκια (σουβλάκια) χοιρινά, 1 φέτα ψωμί ολικής και σαλάτα με 2 τομάτες, 1/2 κρεμμύδι, 1/2 πιπεριά και 1/2 ΚΣ<br>ελαιόλαδο                                                                                                    | 5                       | 545                                                                                   | 122   | 276,5 | 146.5 | 63             | 1 24/10/2020  |
| 31                                | 23 |    | 17 2 φέτες τοστ ολικής με 30 γρμ (2 ΚΣ) φυστικοβούτυρο και 1 μπανάνα                                                                                                    |                         | 431                                                                                   | 210   | 66    | 155   | $\Omega$       | 5 25/10/2020  |
| 32                                | 23 |    | 59 1 τορτίγια ολικής με 2 ΚΣ γιαούρτι στραγγιστό 2%, 2 φέτες γαλοπούλα, 2 φέτες τυρί χαμηλών λιπαρών και 1 μήλο                                                                                                    | $\overline{2}$          | 399                                                                                   | 195   | 143   | 61    | 50             | 4 25/10/2020  |
| 33                                | 23 |    | 99 1 κοτόπουλο μπούτι με 1/2 φλιτζάνι ρύζι basmati, 2 KΓ βούτυρο, χυμό από 1/2 λεμόνι και 1 ΚΣ δεντρολίβανο                                                                                                    | 3                       | 594                                                                                   | 99    | 301,5 | 193,5 | 32             | 2 25/10/2020  |
| 34                                | 23 |    | 64 Μους σοκολάτας με 200 γρμ γιαούρτι στραγγιστό 2%, 1 ΚΣ κακάο και 1 ΚΓ ζάχαρη                                                                                                    | $\overline{4}$          | 227                                                                                   | 90    | 54    | 83    | $\mathbf{8}$   | 3 25/10/2020  |
| 35                                | 23 |    | 6 100 γου σολωμός ψητός με 100 γου γλυκοπατάτες, 100 γου λαχανάκια Βρυξελλών και 5 γου βούτυρο                                                                                                    | $\overline{5}$          | 369                                                                                   | 110   | 107   | 153   | 47             | 13 25/10/2020 |

*Εικόνα 112: Έκδοση διατροφής εξουσιοδοτημένου χρήστη*

Μπορούμε να παρατηρήσουμε ότι η διατροφή του χρήστη δεν περιλαμβάνει γάλα ή ρεβίθια, κάτι το οποίο είναι σύμφωνο με τα εισηγμένα δεδομένα στον πίνακα αποκλεισμού τροφών που εξετάσαμε πιο πάνω.

Επίσης, εξετάζοντας τη στήλη Meal\_ID, μπορούμε να δούμε ότι τα γεύματα είναι μοναδικά ανά 3 ημέρες, όπως προβλέπεται από τον αλγόριθμο έκδοσης διατροφής.

Το ίδιο μπορούμε να συμπεράνουμε και για τις βασικές τροφές των κυρίως γευμάτων εξετάζοντας τη στήλη Top\_Food, καθώς βάσει του αλγορίθμου δεν επαναλαμβάνεται ανά 3 ημέρες γεύμα ίδιου τύπου με το ίδιο κύριο συστατικό, ενώ εξετάζοντας τη στήλη Top\_Group θα διαπιστώσουμε πώς οι ομάδες τροφών «κόκκινο κρέας», «λευκό κρέας», «ψάρια» και «αυγά», με αντίστοιχα ID 1, 2, 12 και 13, επίσης ακολουθούν τον κανόνα περί μη επανάληψής τους ανά 3 ημέρες για τα βασικά συστατικά των κυρίως γευμάτων.

Το ύψος των ημερήσιων θερμίδων, καθώς και τα ποσοστά λιπαρών και υδατανθράκων έχουν αποτυπωθεί και στον πίνακα UserHistory για τον συγκεκριμένο χρήστη, απόσπασμα του οποίου φαίνεται στην παρακάτω εικόνα.

| <b>UserID</b> | <b>DailyCalories</b> | <b>CaloriesDate</b> | <b>CarbsPercent</b> | <b>FatPercent</b> | exercise | typeDiet |
|---------------|----------------------|---------------------|---------------------|-------------------|----------|----------|
| 23            | 2066                 | 2020-10-19          | 47.71               | 36.75             | 3        |          |
| 23            | 2675                 | 2020-10-20          | 44.3                | 27.36             | 3        |          |
| 23            | 2198                 | 2020-10-21          | 35.62               | 36.1              | 3        |          |
| 23            | 2412                 | 2020-10-22          | 38.29               | 30.74             | 3        |          |
| 23            | 2072                 | 2020-10-23          | 42.17               | 40.63             | 3        |          |
| 23            | 2498                 | 2020-10-24          | 34.3                | 39.04             | 3        |          |
| 23            | 2020                 | 2020-10-25          | 34.85               | 31.96             | 3        |          |

*Εικόνα 113: Απόσπασμα πίνακα ιστορικού εξουσιοδοτημένου χρήστη*

Όπως και στο προηγούμενο παράδειγμα, μπορούμε να παρατηρήσουμε ότι οι θερμίδες, όπως και τα ποσοστά λιπαρών και υδατανθράκων κάθε ημέρας, δεν έχουν μια στατική τιμή, αλλά ακολουθούν ένα δυναμικό μοτίβο, το οποίο στοχεύει στη διατήρηση ποικιλίας στη διατροφή του χρήστη και στην ταυτόχρονη επίτευξη των στόχων του.

Ο μέσος όρος μάλιστα των ημερήσιων θερμίδων είναι περίπου 2.277 θερμίδες, περίπου 5% χαμηλότερος από τον στόχο, κάτι που όμως δεν έρχεται σε αντίθεση με τη φιλοσοφία του αλγορίθμου, ο οποίος επικεντρώνεται περισσότερο στην εξατομίκευση της διατροφής και στην επίτευξη των στόχων του χρήστη, παρά στην τήρηση απόλυτων συνθηκών και ορίων.

Συνολικά, το ύψος των προτεινόμενων θερμίδων και ποσοστών υδατανθράκων και λιπαρών, είναι απόλυτα συνυφασμένο με τα χαρακτηριστικά, το ιστορικό και τις επιλογές του χρήστη, χωρίς όμως ούτε αυτό να αποτελεί κάποιο αυστηρό και στατικό όριο.

### **6.3.5 Λίστα αγοράς εξουσιοδοτημένου χρήστη**

Πλέον, αφού ολοκληρώθηκε η έκδοση της εξατομικευμένης διατροφής για τον εξουσιοδοτημένο χρήστη, ενεργοποιήθηκε και το κουμπί δημιουργίας της λίστας αγοράς τροφίμων, όπως φαίνεται στην παρακάτω εικόνα.

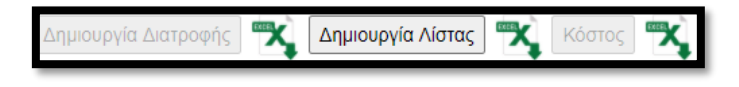

*Εικόνα 114: Ενεργοποίηση δημιουργίας λίστας για τον εξουσιοδοτημένο χρήστη*

| 1 Κόκκινο κρέας<br>Κιμάς μοσχαρίσιος<br> 0 <br>50<br>1 Κόκκινο κρέας<br>Αρνίσιο μπούτι<br>$\pmb{0}$<br>200<br>$\bf{0}$<br>1 Κόκκινο κρέας<br>50<br>Κιμάς χοιρινός<br>$\mathbf{0}$<br>$\mathbf{0}$<br>1 Κόκκινο κρέας<br>Συκώτι αρνίσιο<br>$\mathbf{0}$<br>$50\,$<br>$\pmb{0}$<br>1 Κόκκινο κρέας<br>Καλαμάκι (σουβλάκι) χοιρινό<br>200<br>$\pmb{0}$<br>$\overline{2}$<br>$\pmb{0}$<br>2 Λευκό κρέας<br>Κοτόπουλο στήθος<br>$\overline{0}$<br>150<br>2 Λευκό κρέας<br>Κοτόπουλο μπούτι ολόκληρο<br>1<br>400<br>$\pmb{0}$<br>3 Γαλακτοκομικά<br>460<br>$\pmb{0}$<br>Γιαούρτι στραγγιστό 2%<br> 0 <br>48<br>$\pmb{0}$<br>3 Γαλακτοκομικά<br>Φέτα τυρί cheddar<br>$\mathbf 2$<br>$\pmb{0}$<br>3 Γαλακτοκομικά<br>Φέτα<br>$\overline{\mathbf{3}}$<br>150<br>3 Γαλακτοκομικά<br>Φέτα mozarella<br>4<br>100<br>$\pmb{0}$<br>3 Γαλακτοκομικά<br>Παρμεζάνα τριμμένη<br>20<br>$\pmb{0}$<br>$\vert$ 0<br>3 Γαλακτοκομικά<br>$\pmb{0}$<br>30<br>$\overline{\mathbf{0}}$<br>Βούτυρο<br>$\overline{\mathbf{0}}$<br>3 Γαλακτοκομικά<br>Γιαούρτι πλήρες 10%<br> 0 <br>200<br>3 Γαλακτοκομικά<br>Τυρί χαμηλών λιπαρών (1 φέτα)<br>$\vert$<br>$88\,$<br>$\bf{0}$<br>4 Σιτηρά<br>Φέτα τοστ (ολικής)<br>10 <sup>1</sup><br>300<br>$\pmb{0}$<br>$\pmb{0}$<br>4 Σιτηρά<br>Βρώμη<br>$\overline{0}$<br>200<br>$4 \nvert \Sigma$ ιτηρά<br>Δημητριακά (ολικής άλεσης)<br> 0 <br>25<br>$\pmb{0}$<br>$\pmb{0}$<br>$4$ Σιτηρά<br>Πίτα ολικής άλεσης<br>$\left  \frac{2}{2} \right $<br>120<br>$4$ Σιτηρά<br>200<br>$\pmb{0}$<br>Kivóa<br>$\pmb{0}$<br>$\pmb{0}$<br>4 Σιτηρά<br>40<br>Τορτίγια καλαμποκιού<br>1<br>4 Σιτηρά<br>Φρυγανιά ολικής άλεσης<br>$\overline{\mathbf{3}}$<br>30<br>$\pmb{0}$<br>120<br>$\overline{\mathbf{0}}$<br>4 Σιτηρά<br>Φέτα ψωμί (ολικής)<br>$\overline{4}$<br>4 Σιτηρά<br>Μπάρα πρωτεΐνης<br>0,5<br>25<br>$\pmb{0}$<br>$4$ Σιτηρά<br>80<br>$\overline{\mathbf{0}}$<br>Τορτίγια ολικής<br>$\overline{2}$<br>4 Σιτηρά<br>Pú $\zeta$ basmati<br> 0 <br>150<br>$\bf{0}$<br>$4$ Σιτηρά<br>10<br>$\pmb{0}$<br>Αλεύρι γ.ο.χ.<br>$\pmb{0}$<br>$\pmb{0}$<br>$4$ Σιτηρά<br>Παξιμάδι Κρητικό<br>6 <sup>1</sup><br>200<br>$4 \nvert \Sigma$ ιτηρά<br>Ζυμαρικά<br> 0 <br>150<br>$\pmb{0}$<br>$\bf{0}$<br>5 Opoura<br>Mnaváva<br>6 <sup>1</sup><br>720<br>250<br>$\pmb{0}$<br>5 Φρουτα<br>Αβοκάντο<br>1,25<br>$\overline{\mathbf{0}}$<br>5 Φρουτα<br>Μήλο<br>1080<br>6<br>5 Φρουτα<br>$\overline{5}$<br>90<br>$\pmb{0}$<br>Φράουλες<br>Σταφύλια<br>50<br>$\pmb{0}$<br>$5$ $\Phi$ <i>poura</i><br>10<br>5 Φρουτα<br>Κεράσια<br>10<br>80<br>$\overline{0}$<br>300<br>5 Φρουτα<br>Πορτοκάλι<br>$\overline{4}$<br>450<br>5 Φρουτα<br>Ακτινίδιο<br>$\left  \frac{2}{2} \right $<br>140<br>$\mathbf{0}$<br>250<br>$\pmb{0}$<br>$5$ $\Phi$ <i>pouta</i><br>Λεμόνι<br>$5\phantom{.0}$<br>$\pmb{0}$<br>5 Φρουτα<br>Ροδάκινο<br>$\mathbf{1}$<br>150<br>$50\,$<br>6 Αλλαντικά<br>1 φέτα ζαμπόν<br>$\overline{2}$<br>$\pmb{0}$<br>6 Αλλαντικά<br>Γαλοπούλα βραστή/καπνιστή (1 φέτα)<br>8 <sup>1</sup><br>240<br>$\pmb{0}$<br>1430<br>7 Λαχανικά (χαμηλό άμυλο)<br>Τομάτα<br>11<br>$\pmb{0}$<br>7 Λαχανικά (χαμηλό άμυλο)<br>350<br>$\pmb{0}$<br>Πιπεριά<br>$\overline{3}$<br>7 Λαχανικά (χαμηλό άμυλο)<br>0, 5<br>$30\,$<br>$\pmb{0}$<br>Καυτερή πιπεριά<br>90<br>$\pmb{0}$<br>7 Λαχανικά (χαμηλό άμυλο)<br>Καρότο<br>1.5<br>7 Λαχανικά (χαμηλό άμυλο)<br>2,75<br>330<br>$\pmb{0}$<br>Κρεμμύδι<br>100<br>$\pmb{0}$<br>7 Λαχανικά (χαμηλό άμυλο)<br>Λαχανάκια Βρυξελλών<br>$\mathbf{0}$<br>7 Λαχανικά (χαμηλό άμυλο)<br>Σπανάκι<br> 0 <br>120<br>$\pmb{0}$<br>Рока<br>40<br>$\pmb{0}$<br>7 Λαχανικά (χαμηλό άμυλο)<br>$\mathbf 0$<br>7   Λαχανικά (χαμηλό άμυλο)<br>Τοματίνια<br>1,98<br>33<br>$\pmb{0}$<br>7 Λαχανικά (χαμηλό άμυλο)<br>Κρεμμυδάκια φρέσκα<br>0,99<br>16,5<br>$\pmb{0}$<br>$\pmb{0}$<br>7 Λαχανικά (χαμηλό άμυλο)<br>Κολοκύθια<br>1<br>100<br>Ραδίκια (αντίδια)<br>500<br>$\overline{\mathbf{0}}$<br>7 Λαχανικά (χαμηλό άμυλο)<br>$\pmb{0}$<br>$\pmb{0}$<br>0,5<br>100<br>8 Λαχανικά (υψηλό άμυλο)<br>Γλυκοπατάτες<br>8 Λαχανικά (υψηλό άμυλο)<br>$\pmb{0}$<br>250<br>$\pmb{0}$<br>Αρακάς<br>120<br>$\pmb{0}$<br>8 Λαχανικά (υψηλό άμυλο)<br>Φυστικοβούτυρο<br> 0 <br>8 Λαχανικά (υψηλό άμυλο)<br>Φακές<br>$\pmb{0}$<br>100<br>$\pmb{0}$<br>8 Λαχανικά (υψηλό άμυλο)<br>Πατάτες<br>200<br>$\overline{0}$<br>$\mathbf{1}$<br>9 Kapnoi<br>Αμύγδαλα<br>25<br>37,5<br>$\pmb{0}$<br>9 Kapnoi<br>Γάλα αμυγδάλου<br>800<br>$\mathbf 0$<br>$\bf{0}$<br>$\mathbf{0}$<br>9 Kapnoi<br>Σταφίδες<br>4,95<br>9,9<br>9 Kapnoi<br><b><i>Quorikia</i></b> peanuts<br>9,9<br>9,9<br>$\pmb{0}$<br>$\pmb{0}$<br>9 Kapnoi<br>Καρύδια<br>34,95<br>69,9<br>$\overline{\mathbf{0}}$<br>9 Kapnoi<br>Σπόροι chia<br>$\pmb{0}$<br>9,9<br>9 Kapnol<br>$\mathbf{0}$<br>Taxivi<br> 0 <br>30<br>9 Kapnoi<br>$\vert 0 \vert$<br>$\pmb{0}$<br>200<br>Γάλα καρύδας<br>Mέλι<br>94,5<br>$\frac{0}{2}$<br><b>10 Γλυκά</b><br> 0 <br>10 Γλυκά<br>Σοκολάτα υγείας (μπάρα)<br>$\sqrt{2}$<br>20<br>$\pmb{0}$<br>10 Γλυκά<br> 0 <br>$10$<br>$\overline{\mathbf{0}}$<br>Ζάχαρη<br>10 Γλυκά<br>Κακάο<br> 0 <br>22,5<br>$\pmb{0}$<br>10 Γλυκά<br>10<br>$\overline{\mathbf{0}}$<br>Ζάχαρη άχνη<br> 0 <br>25<br>11 Αλκοολούχα<br>Κόκκινο κρασί<br>$\mathbf{0}$<br>$\bf{0}$<br>$\overline{\mathbf{0}}$<br>12 Auyà<br>Αυγό<br>5 <sup>1</sup><br>242<br>$\overline{\mathbf{0}}$<br>$13 \Psi$ ápia<br>Σολωμός<br>$\overline{0}$<br>100<br>400<br>$\overline{0}$<br>13 Ψάρια<br>Τσιπούρα<br>$\mathbf{1}$<br>127,5<br>14 Έλαια<br>Ελαιόλαδο<br>$\mathbf{0}$<br>$\mathbf{0}$<br>16 Μπαχαρικά<br>Σκόρδο σκελίδες<br>2,97<br>9,9<br>$\pmb{0}$<br>16 Μπαχαρικά<br>Πάπρικα<br>1,25<br>$\pmb{0}$<br> 0 <br>16 Μπαχαρικά<br>Ξίδι από λευκό κρασί<br>$\pmb{0}$<br>15<br>$\overline{0}$<br>16 Μπαχαρικά<br> 0 <br>$\overline{2}$<br>$\theta$<br>Piyavn<br>16 Μπαχαρικά<br>Δεντρολίβανο<br> 0 <br>$\overline{4}$<br>$\pmb{0}$<br>16 Μπαχαρικά<br>12,5<br>$\overline{\mathbf{0}}$<br>Μαϊντανός 1/2 ματσάκι<br>0.25<br>$\pmb{0}$<br>16 Μπαχαρικά<br>Δυόσμος<br>$\pmb{0}$<br>$10\,$<br>16 Μπαχαρικά<br>Κόλιανδρος<br>$\mathbf{0}$<br>$5\overline{5}$<br>$\pmb{0}$<br>$17 - 56\lambda$ TO<br>Σάλτσα η<br>$\mathbf{0}$<br>30 | groupid | groupname | <b>Food List Food</b> | pieces | grams | mls |
|----------------------------------------------------------------------------------------------------|---------|-----------|-----------------------|--------|-------|-----|
|                                                                                                    |         |           |                       |        |       |     |
|                                                                                                    |         |           |                       |        |       |     |
|                                                                                                    |         |           |                       |        |       |     |
|                                                                                                    |         |           |                       |        |       |     |
|                                                                                                    |         |           |                       |        |       |     |
|                                                                                                    |         |           |                       |        |       |     |
|                                                                                                    |         |           |                       |        |       |     |
|                                                                                                    |         |           |                       |        |       |     |
|                                                                                                    |         |           |                       |        |       |     |
|                                                                                                    |         |           |                       |        |       |     |
|                                                                                                    |         |           |                       |        |       |     |
|                                                                                                    |         |           |                       |        |       |     |
|                                                                                                    |         |           |                       |        |       |     |
|                                                                                                    |         |           |                       |        |       |     |
|                                                                                                    |         |           |                       |        |       |     |
|                                                                                                    |         |           |                       |        |       |     |
|                                                                                                    |         |           |                       |        |       |     |
|                                                                                                    |         |           |                       |        |       |     |
|                                                                                                    |         |           |                       |        |       |     |
|                                                                                                    |         |           |                       |        |       |     |
|                                                                                                    |         |           |                       |        |       |     |
|                                                                                                    |         |           |                       |        |       |     |
|                                                                                                    |         |           |                       |        |       |     |
|                                                                                                    |         |           |                       |        |       |     |
|                                                                                                    |         |           |                       |        |       |     |
|                                                                                                    |         |           |                       |        |       |     |
|                                                                                                    |         |           |                       |        |       |     |
|                                                                                                    |         |           |                       |        |       |     |
|                                                                                                    |         |           |                       |        |       |     |
|                                                                                                    |         |           |                       |        |       |     |
|                                                                                                    |         |           |                       |        |       |     |
|                                                                                                    |         |           |                       |        |       |     |
|                                                                                                    |         |           |                       |        |       |     |
|                                                                                                    |         |           |                       |        |       |     |
|                                                                                                    |         |           |                       |        |       |     |
|                                                                                                    |         |           |                       |        |       |     |
|                                                                                                    |         |           |                       |        |       |     |
|                                                                                                    |         |           |                       |        |       |     |
|                                                                                                    |         |           |                       |        |       |     |
|                                                                                                    |         |           |                       |        |       |     |
|                                                                                                    |         |           |                       |        |       |     |
|                                                                                                    |         |           |                       |        |       |     |
|                                                                                                    |         |           |                       |        |       |     |
|                                                                                                    |         |           |                       |        |       |     |
|                                                                                                    |         |           |                       |        |       |     |
|                                                                                                    |         |           |                       |        |       |     |
|                                                                                                    |         |           |                       |        |       |     |
|                                                                                                    |         |           |                       |        |       |     |
|                                                                                                    |         |           |                       |        |       |     |
|                                                                                                    |         |           |                       |        |       |     |
|                                                                                                    |         |           |                       |        |       |     |
|                                                                                                    |         |           |                       |        |       |     |
|                                                                                                    |         |           |                       |        |       |     |
|                                                                                                    |         |           |                       |        |       |     |
|                                                                                                    |         |           |                       |        |       |     |
|                                                                                                    |         |           |                       |        |       |     |
|                                                                                                    |         |           |                       |        |       |     |
|                                                                                                    |         |           |                       |        |       |     |
|                                                                                                    |         |           |                       |        |       |     |
|                                                                                                    |         |           |                       |        |       |     |
|                                                                                                    |         |           |                       |        |       |     |
|                                                                                                    |         |           |                       |        |       |     |
|                                                                                                    |         |           |                       |        |       |     |
|                                                                                                    |         |           |                       |        |       |     |
|                                                                                                    |         |           |                       |        |       |     |
|                                                                                                    |         |           |                       |        |       |     |
|                                                                                                    |         |           |                       |        |       |     |
|                                                                                                    |         |           |                       |        |       |     |
|                                                                                                    |         |           |                       |        |       |     |
|                                                                                                    |         |           |                       |        |       |     |
|                                                                                                    |         |           |                       |        |       |     |
|                                                                                                    |         |           |                       |        |       |     |
|                                                                                                    |         |           |                       |        |       |     |
|                                                                                                    |         |           |                       |        |       |     |
|                                                                                                    |         |           |                       |        |       |     |
|                                                                                                    |         |           |                       |        |       |     |
|                                                                                                    |         |           |                       |        |       |     |
|                                                                                                    |         |           |                       |        |       |     |
|                                                                                                    |         |           |                       |        |       |     |
|                                                                                                    |         |           |                       |        |       |     |
|                                                                                                    |         |           |                       |        |       |     |
|                                                                                                    |         |           |                       |        |       |     |
|                                                                                                    |         |           |                       |        |       |     |

*Εικόνα 115: Λίστα αγοράς τροφίμων εξουσιοδοτημένου χρήστη*

Βλέπουμε ότι, όπως και στην προηγούμενη περίπτωση, τα προϊόντα είναι χωρισμένα στις αντίστοιχες ομάδες τροφών, κάτι που διευκολύνει τη διαδικασία αγοράς τους, ενώ στα τρόφιμα που μπορούν να μετρηθούν με πολλαπλούς τρόπους, αναφέρονται όλες οι μονάδες μέτρησης, όπως για παράδειγμα συμβαίνει με τις τομάτες, οι οποίες αναγράφονται σε τεμάχια, αλλά και σε γραμμάρια.

## **6.3.6 Υπολογισμός ενδεικτικού κόστους αγοράς λίστας τροφίμων για τον εξουσιοδοτημένο χρήστη**

Μετά τη δημιουργία της λίστας αγοράς τροφίμων, ενεργοποιείται αυτόματα και το τελευταίο από τα εικονίδια βασικών λειτουργιών, το οποίο αντιστοιχεί στον αυτόματο υπολογισμό του ενδεικτικού κόστους της λίστας αγοράς τροφίμων, όπως φαίνεται παρακάτω.

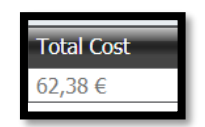

*Εικόνα 116: Ενδεικτικό κόστος λίστας αγοράς για τον εξουσιοδοτημένο χρήστη*

Τέλος, μπορούμε να δούμε ένα απόσπασμα του βοηθητικού πίνακα "FoodList", ο οποίος χρησιμοποιείται στη διαδικασία υπολογισμού του ενδεικτικού κόστους των τροφίμων της λίστας αγοράς.

| fimID                    | foodlDinM               | FIMdescription                | quantity | price | Meal Date  |
|--------------------------|-------------------------|-------------------------------|----------|-------|------------|
|                          |                         |                               |          |       |            |
| 2                        | $\overline{\mathbf{c}}$ | Τομάτα για το γεύμα 5         |          | 0.17  | 2020-10-19 |
| $\overline{\phantom{a}}$ | 2                       | Τομάτα για το γεύμα 5         |          | 0.17  | 2020-10-23 |
| 5                        | 4                       | Τηγανητά αυγά για το γεύμα 10 | 2        | 0.64  | 2020-10-24 |
| 9                        | 5                       | 2 φέτες τοστ για το γεύμα 10  | 2        | 0.22  | 2020-10-24 |
| 10                       | 9                       | Μπανάνα για το γεύμα 10       |          | 0.18  | 2020-10-24 |
| 15                       | 13                      | Βρώμη νια το νεύμα 7          |          | 0.35  | 2020-10-19 |
| 15                       | 13                      | Βρώμη για το γεύμα 7          |          | 0.35  | 2020-10-23 |
| 16                       | 14                      | Μήλο για το γεύμα 7           | 0.5      | 0.215 | 2020-10-19 |
| 16                       | 14                      | Μήλο για το γεύμα 7           | 0.5      | 0.215 | 2020-10-23 |
| 17                       | 14                      | Μήλο για το γεύμα 14          |          | 0.43  | 2020-10-20 |

*Εικόνα 117: Πίνακας "FoodList" εξουσιοδοτημένου χρήστη*

## **6.3.7 Δημιουργία και προβολή γραφημάτων στατιστικών για τον εξουσιοδοτημένο χρήστη**

Το τελευταίο βήμα για την ολοκλήρωση της εμπειρίας του εξουσιοδοτημένου χρήστη είναι η προβολή χρήσιμων στατιστικών. Σε αντίθεση με το προηγούμενο παράδειγμα, ο συγκεκριμένος χρήστης έχει στη διάθεσή του ένα ιστορικό με περισσότερο βάθος χρόνου και μπορεί έτσι να βγάλει ακόμα πιο χρήσιμα συμπεράσματα, εξετάζοντας την πορεία της διατροφής και των στόχων του σε βάθος χρόνου.

*Ανάπτυξη εξατομικευμένου λογισμικού δημιουργίας διατροφής και λίστας αγοράς συστατικών.* 

Για αυτόν τον λόγο, όπως θα δούμε, τα στατιστικά του εγγεγραμμένου χρήστη με μεγαλύτερο ιστορικό έχουν διαφορετικό βηματισμό χρόνου, περισσότερες μεταβλητές, αλλά και πολυπλοκότερες συναρτήσεις, όπως φαίνεται στην παρακάτω εικόνα.

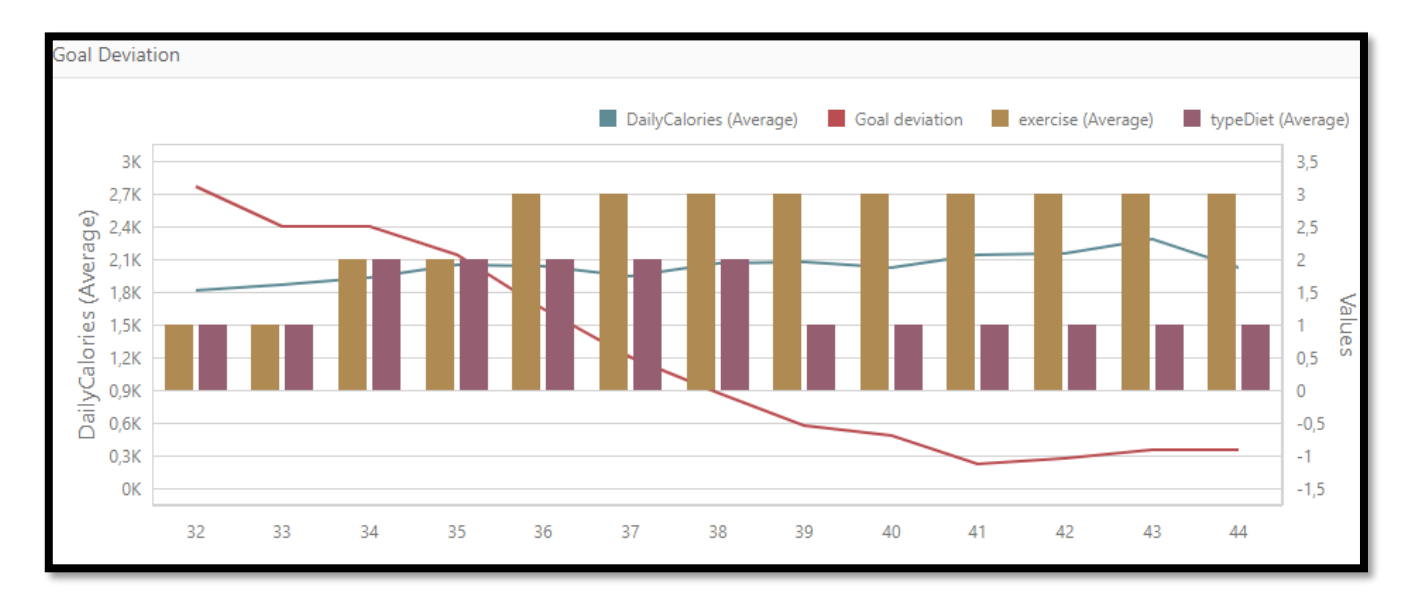

*Εικόνα 118: Δημιουργία γραφήματος εξουσιοδοτημένου χρήστη*

Όπως μπορούμε να παρατηρήσουμε, έχουμε επιλέξει την απεικόνιση των στατιστικών του χρήστη σε εβδομαδιαία βάση, κάτι το οποίο είναι λογικό, αφού όπως φαίνεται και από την παραπάνω εικόνα, ο χρήστης είναι ήδη ενεργός στη σελίδα εδώ και 3 μήνες.

Βλέπουμε ότι στο συγκεκριμένο γράφημα συμπεριλαμβάνονται τα πιο σημαντικά στοιχεία της διατροφής του χρήστη, τα οποία είναι στον βασικό άξονα ο μέσος όρος θερμίδων και στον δευτερεύοντα άξονα το επίπεδο άσκησης, ο επιλεγμένος τύπος διατροφής, αλλά και μια νέα μεταβλητή με τίτλο "Goal Deviation", τον ορισμό και τη δημιουργία του οποίου θα εξετάσουμε αμέσως μετά.

Πατώντας αυτήν την τεχνητή μεταβλητή και κατεβάζοντας την μπάρα κύλισης, μπορούμε να δούμε ένα πεδίο με τίτλο "Calculations" και την επιλογή "Custom", η οποία μας δίνει ουσιαστικά τη δυνατότητα επεξεργασίας και προσθήκης στους ήδη υπάρχοντες βασικούς υπολογισμούς που είναι ενσωματωμένοι στο πρόγραμμα DevExpress DashBoard, όπως φαίνεται στην παρακάτω εικόνα.

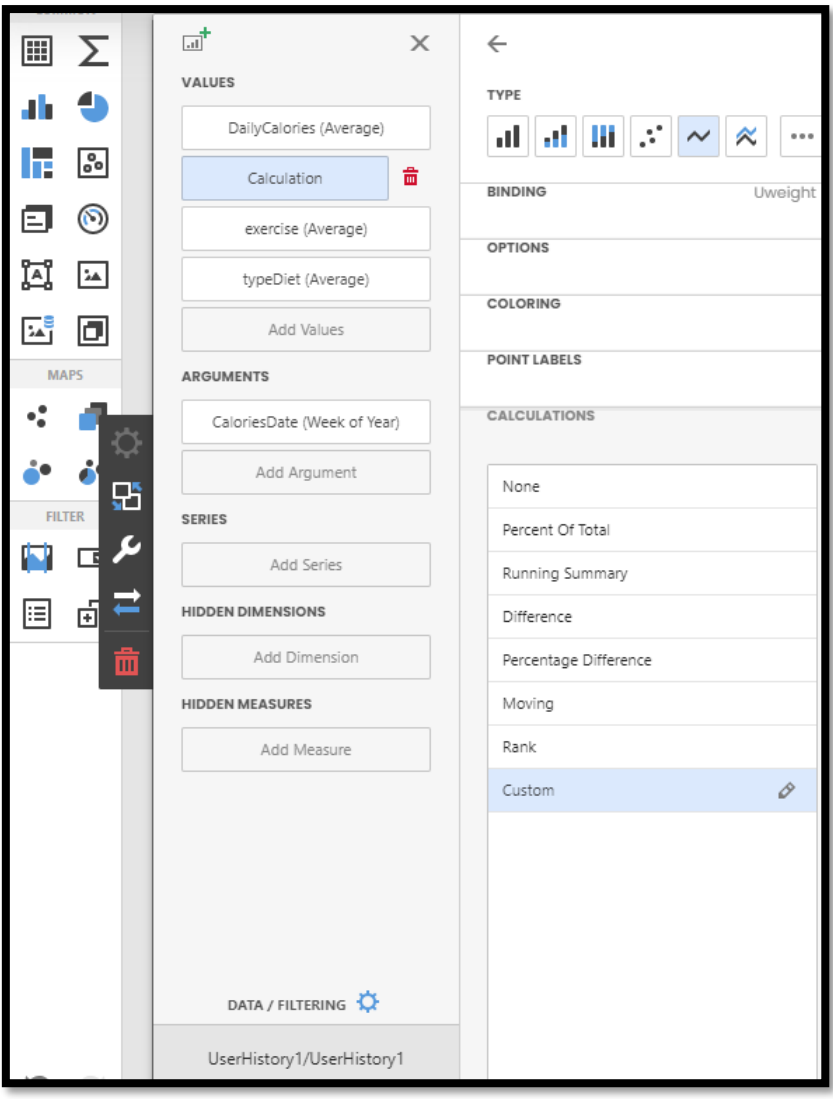

*Εικόνα 119: Επεξεργασία υπολογισμού πεδίου γραφήματος*

Πατώντας τη συγκεκριμένη επιλογή, το πρόγραμμα μας δίνει μια σειρά από διαθέσιμες συναρτήσεις, τις οποίες μπορούμε να συνδυάσουμε ώστε να σχηματίσουμε τη συνάρτηση που επιθυμούμε. Στη συγκεκριμένη περίπτωση, έχουμε επιλέξει τον εβδομαδιαίο μέσο όρο της διαφοράς μεταξύ πραγματικού βάρους και στόχου, όπως φαίνεται στην παρακάτω εικόνα.

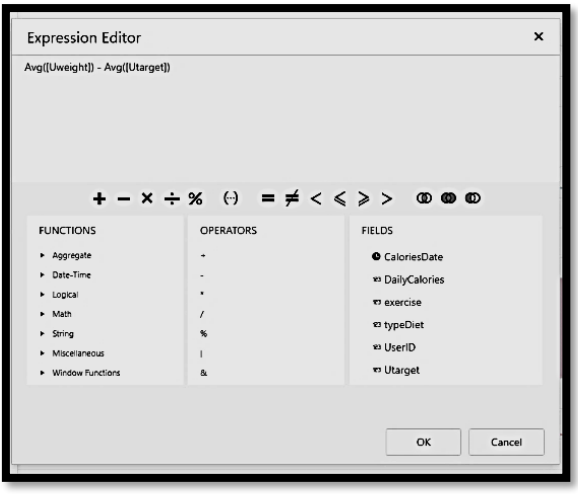

*Εικόνα 120: Δημιουργία συνάρτησης από εξουσιοδοτημένο χρήστη*

Έτσι, ουσιαστικά ο υπολογισμός με τίτλο "Calculation" αποτελεί ένα μέτρο απόκλισης από τον επιθυμητό στόχο. Η τελική μορφή της γραφικής παράστασης φαίνεται στην εικόνα που ακολουθεί.

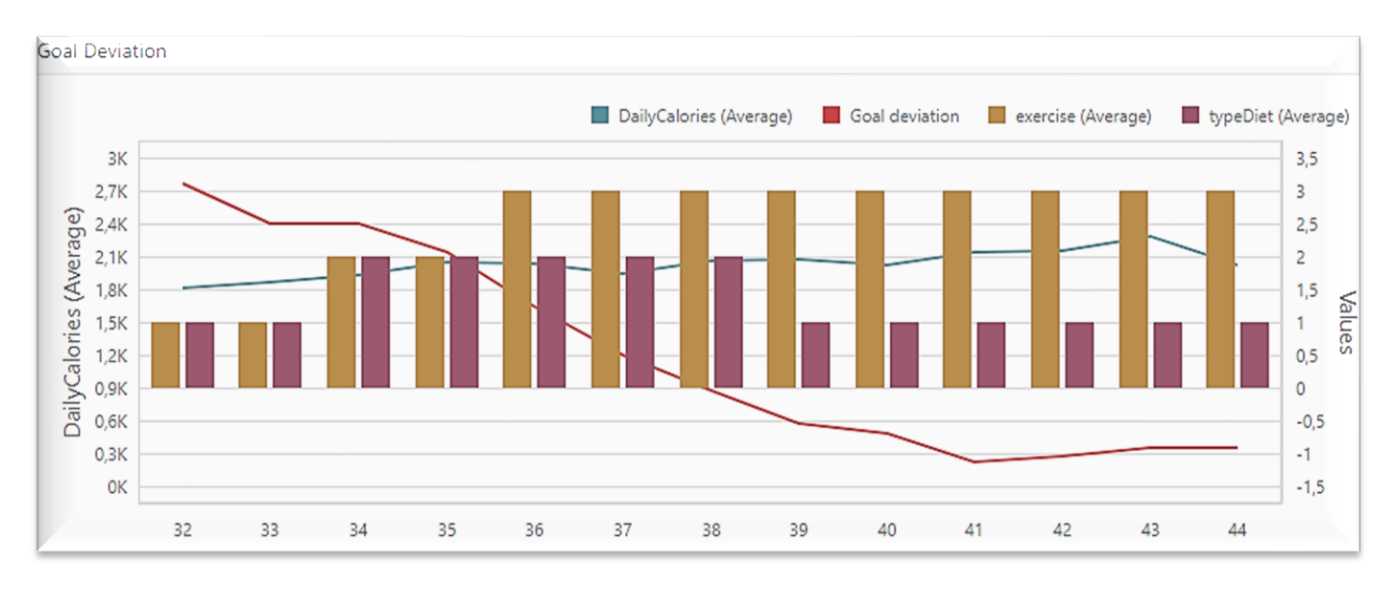

*Εικόνα 121: Γράφημα στατιστικών εξουσιοδοτημένου χρήστη*

Όπως μπορούμε να παρατηρήσουμε, τους 3 αυτούς μήνες ο χρήστης αύξησε το επίπεδο άσκησής του δύο φορές, κάτι το οποίο τον βοήθησε επιτύχει τον στόχο του και μάλιστα να τον ξεπεράσει, όπως φαίνεται από την αρνητική τιμή του πεδίου "Goal Deviation" μετά την 38<sup>η</sup> εβδομάδα του χρόνου και 6<sup>η</sup> εβδομάδα χρήσης του προγράμματος εξατομικευμένης διατροφής από τον συγκεκριμένο χρήστη.

Επίσης, βλέπουμε ότι ο μέσος όρος ημερήσιων θερμίδων μετακινήθηκε σταδιακά από τις 1.800 αρχικά στις 2.000 με την αύξηση του επιπέδου άσκησης και στη συνέχεια έφτασε κοντά στις 2.200 μετά την αλλαγή της έντασης της δίαιτας σε απλή διατροφή για συντήρηση που έγινε τον τελευταίο μήνα.

Όπως είδαμε και στο προηγούμενο παράδειγμα, ο χρήστης κάνοντας mouseover στο γράφημα μπορεί να δει λεπτομερή στοιχεία για τη συγκεκριμένη εβδομάδα, τα οποία φυσικά συμφωνούν και με τα περιεχόμενα του πίνακα "UserHistory" που αφορούν τα στατιστικά του συγκεκριμένου χρήστη για τη συγκεκριμένη εβδομάδα, όπως φαίνεται στις εικόνες που ακολουθούν.

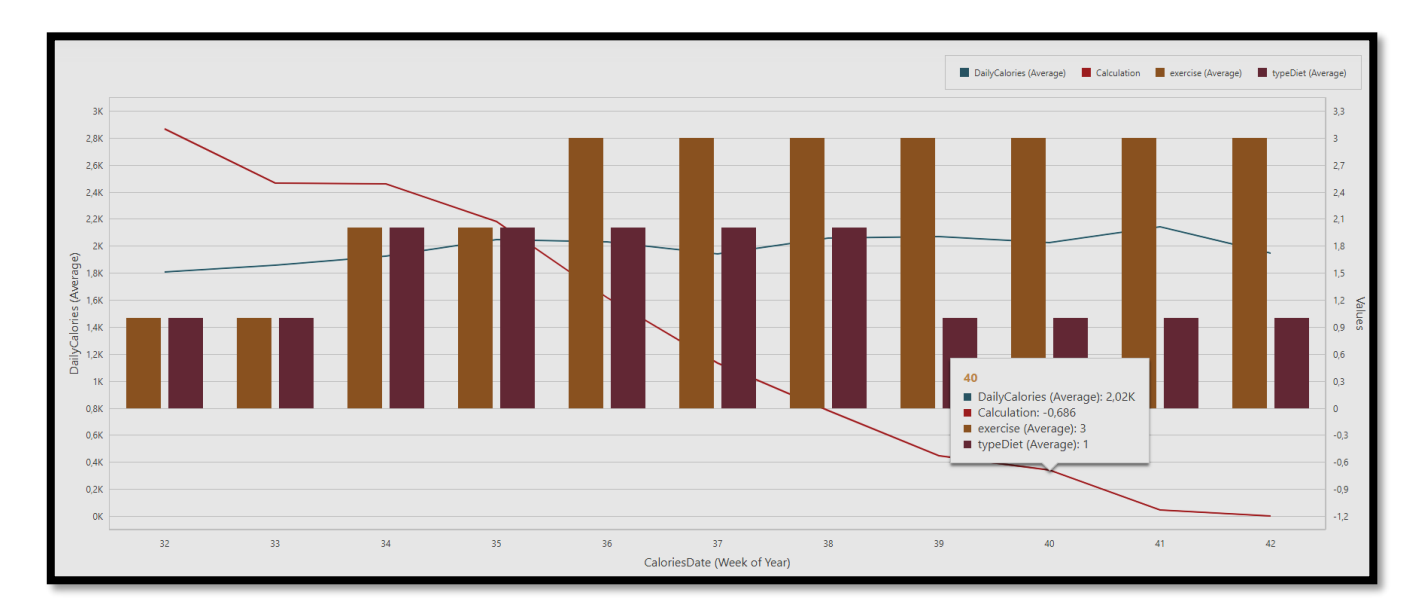

*Εικόνα 122: Λεπτομερή στατιστικά εξουσιοδοτημένου χρήστη*

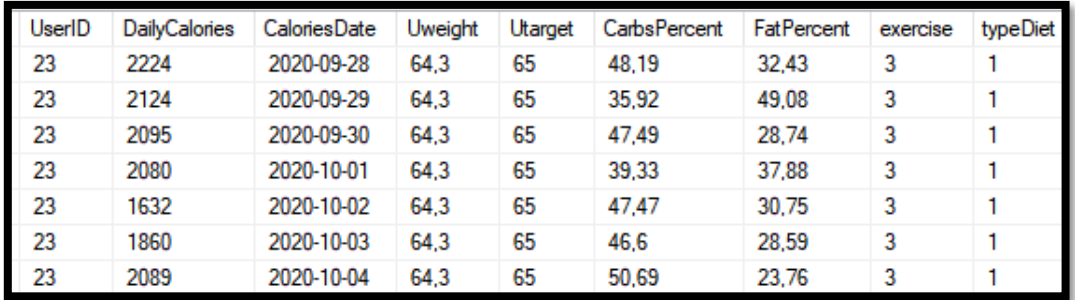

*Εικόνα 123: Ιστορικό εξουσιοδοτημένου χρήστη για τη συγκεκριμένη εβδομάδα*

Αν υπολογίσουμε τον ημερήσιο μέσο όρο θερμίδων για τη συγκεκριμένη εβδομάδα, θα δούμε ότι είναι 2.150, όπως αναφέρεται και στο γράφημα, ενώ η ίδια αντιστοιχία υπάρχει και για τα ποσοστά υδατανθράκων και λιπαρών.

Πέρα όμως από το βασικό γράφημα συσχετισμού της απόκλισης από τον στόχο με τη διατροφή του χρήστη, έχουμε και επιμέρους γραφήματα τα οποία συσχετίζουν τα χαρακτηριστικά της διατροφής του χρήστη με την επιλογή διατροφής και το τρέχον επίπεδο άσκησης. Το συγκεντρωτικό διάγραμμα για τα επίπεδα θερμίδων και θρεπτικών συστατικών σε συνάρτηση με τη διατροφή και την άσκηση φαίνεται στην παρακάτω εικόνα.

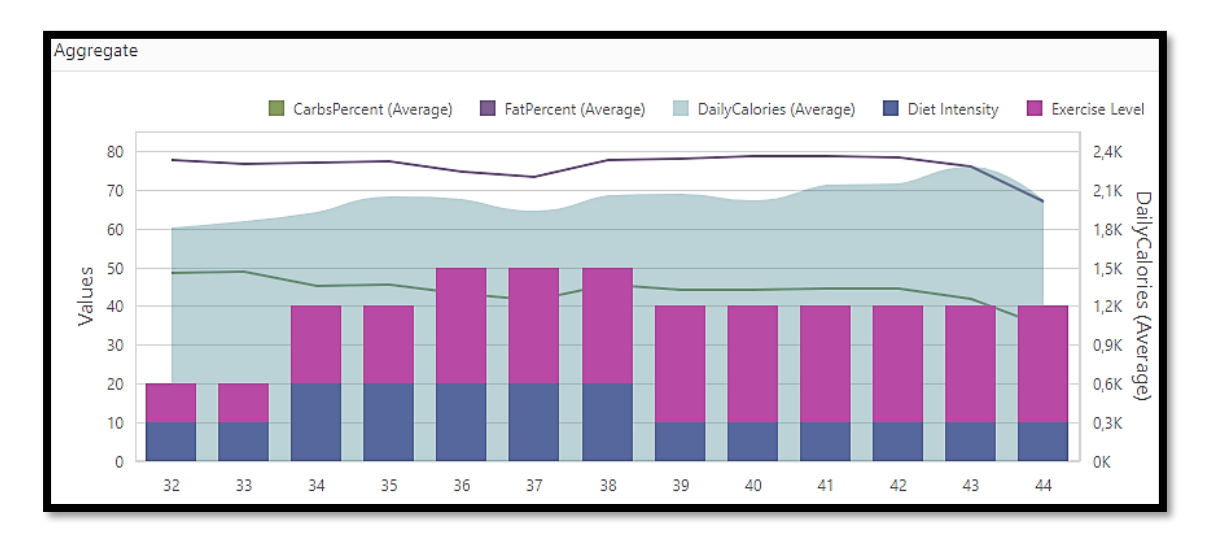

*Εικόνα 124: Συγκεντρωτικό διάγραμμα στατιστικών εξουσιοδοτημένου χρήστη*

Όπως μπορούμε να παρατηρήσουμε, στο συγκεκριμένο διάγραμμα απεικονίζεται το επίπεδο θερμίδων με μια επιφάνεια γαλάζιου χρώματος, ενώ τα ποσοστά υδατανθράκων και λιπαρών με δύο καμπύλες πράσινου και μωβ χρώματος αντίστοιχα. Τέλος, η επιλογή διατροφής και το επίπεδο άσκησης αναπαρίστανται με μπάρες μπλε και μωβ χρώματος αντίστοιχα.

Παρότι η συγκεκριμένη απεικόνιση είναι αρκετά λεπτομερής και περιέχει πληθώρα στοιχείων, δεν αποτελεί ιδανική επιλογή για την άντληση χρήσιμων συμπερασμάτων, καθώς περιέχει μεταβλητές με διαφορετικούς ορισμούς και δεν υπάρχει κάποια σαφής συσχέτιση μεταξύ τους.

Για αυτόν τον λόγο έχουμε δημιουργήσει άλλες δύο επιμέρους γραφικές παραστάσεις, μοιράζοντας ουσιαστικά τις σχετιζόμενες μεταβλητές, ώστε να μειωθεί η πολυπλοκότητα του γραφήματος και να μπορέσουμε να αντλήσουμε χρήσιμα συμπεράσματα με μεγαλύτερη ασφάλεια.

Στη γραφική παράσταση που ακολουθεί, θα προσπαθήσουμε να συσχετίσουμε τα ποσοστά υδατανθράκων και λιπαρών με τον επιλεγμένο από τον χρήστη τύπο διατροφής.

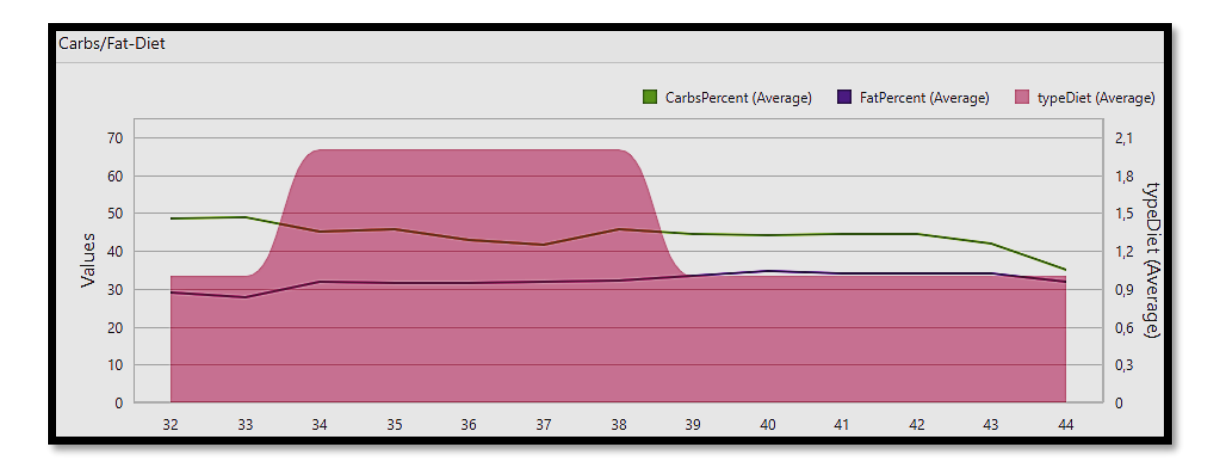

*Εικόνα 125: Ποσοστά θρεπτικών συστατικών σε συνάρτηση με τον τύπο διατροφής*

Στο παραπάνω διάγραμμα βλέπουμε ότι ο χρήστης επέλεξε μια ήπια δίαιτα μεταξύ της 34ης και 38ης εβδομάδας και στη συνέχεια επανάφερε τη διατροφή του στη συντήρηση βάρους, όπως φαίνεται από την επιφάνεια χρώματος ροζ που αναπαριστά τη συγκεκριμένη επιλογή.

Όπως μπορούμε να δούμε από την καμπύλη χρώματος μωβ, η επιλογή διατροφής δε φαίνεται να συσχετίζεται με το ποσοστό λιπαρών στη διατροφή του χρήστη, αφού αυτό μένει σταθερό κοντά στο 30% καθ' όλο το διάστημα που είναι ενεργός.

Ωστόσο, φαίνεται πώς η επιλογή αυστηρότερης διατροφής για το χρήστη είχε ως αποτέλεσμα τη μείωση του ποσοστού υδατανθράκων από το 50% κάτω από το 45% για το συγκεκριμένο διάστημα, όπως φαίνεται από την καμπύλη πράσινου χρώματος στην παραπάνω εικόνα.

Ουσιαστικά, τα παραπάνω συμπεράσματα αποτυπώνουν ένα χαρακτηριστικό της λειτουργίας του αλγορίθμου, στον οποίο όπως φαίνεται υπάρχει μεγαλύτερη συσχέτιση της επιλεγμένης από τον χρήστη διατροφής με το ποσοστό υδατανθράκων σε σχέση με το αντίστοιχο ποσοστό λιπαρών.

Αυτό έρχεται σε συμφωνία με τα συμπεράσματα σχετικών μελετών, σύμφωνα με τα οποία μια διατροφή χαμηλών υδατανθράκων είναι αποτελεσματικότερη από μια διατροφή χαμηλών λιπαρών για χάσιμο βάρους. (Shai, 2008)

Στο ακόλουθο και τελευταίο διάγραμμα που αφορά τον εγγεγραμμένο χρήστη, θα προσπαθήσουμε να συσχετίσουμε το επίπεδο άσκησης του χρήστη με το επίπεδο ημερήσιων προσλαμβανόμενων θερμίδων, καθώς και με το ποσοστό λιπαρών στη διατροφή του.

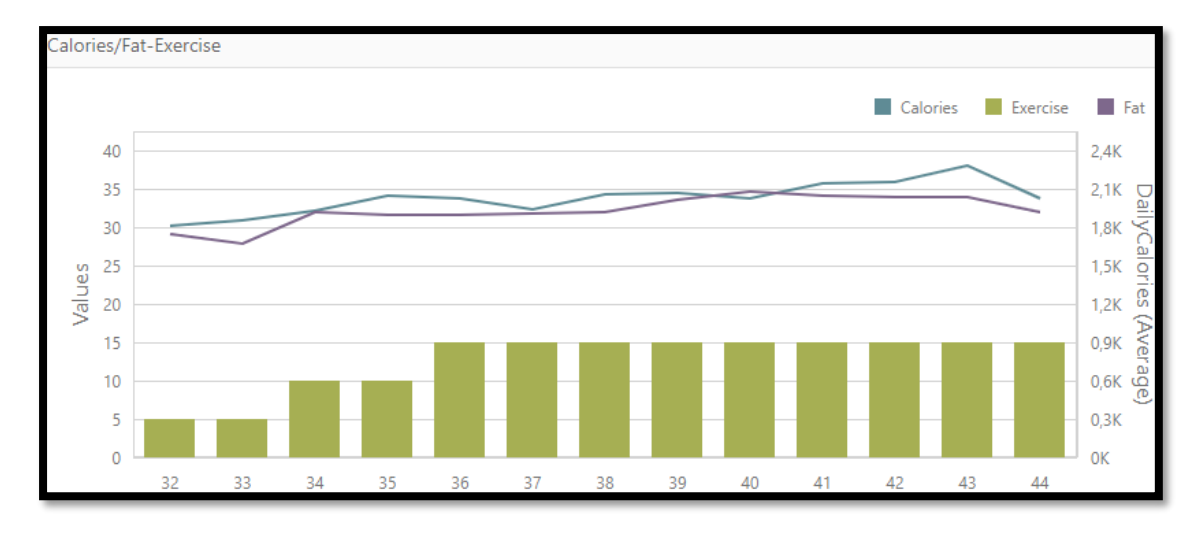

*Εικόνα 126: Συσχέτιση θερμίδων και ποσοστού λιπαρών με το επίπεδο άσκησης*

Όπως φαίνεται από το ύψος των πράσινων μπαρών στο παραπάνω διάγραμμα, ο χρήστης ξεκίνησε με ελαφριά άσκηση, άλλαξε σε μέτρια άσκηση και πολύ σύντομα έφτασε στο επίπεδο της έντονης καθημερινής άσκησης.

Αυτό φαίνεται πώς αύξησε το προτεινόμενο επίπεδο ημερησίων θερμίδων, όπως ήταν αναμενόμενο, αφού η αυξημένη άσκηση σημαίνει αυξημένες θερμιδικές ανάγκες. Από την καμπύλη γαλάζιου χρώματος στο παραπάνω διάγραμμα μπορούμε εύκολα να δούμε ότι το αρχικό επίπεδο προτεινόμενων θερμίδων ήταν κάτω από τις 2.000 και έφτασε κοντά στις 2.300 με την αύξηση της φυσικής δραστηριότητας του χρήστη.

Αυτό που έχει όμως ακόμα περισσότερο ενδιαφέρον για τη λειτουργία του αλγορίθμου μας είναι η αύξηση του ποσοστού λιπαρών με την αύξηση του επιπέδου άσκησης. Όπως μπορούμε να δούμε στο παραπάνω διάγραμμα, το ποσοστό λιπαρών στη διατροφή του χρήστη αρχικά ήταν κάτω από το 30%, ανέβηκε περίπου στο 32% με την αύξηση της σωματικής δραστηριότητάς του και τελικά ανέβηκε στο 35% όταν ο χρήστης άρχισε να ασκείται καθημερινά.

Φαίνεται δηλαδή ότι η λειτουργία του αλγορίθμου περιέχει μια αρνητική συσχέτιση μεταξύ φυσικής δραστηριότητας του χρήστη και ποσοστού λιπαρών στη διατροφή του, κάτι που είναι επίσης σύμφωνο με τις σχετικές μελέτες που εξετάζουν την επίδραση της διατροφής αυξημένων λιπαρών στην αποτελεσματικότητα της έντονης άσκησης και περιέχουν ενδιαφέροντα συμπεράσματα, όπως το γεγονός ότι μια τέτοια διατροφή μακροπρόθεσμα βοηθά στην αύξηση του ρυθμού οξείδωσης λίπους και στη μείωση του ρυθμού μεταβολισμού γλυκογόνου και συνεπώς προσφέρει μεγαλύτερα επίπεδα αντοχής, ενώ ταυτόχρονα μειώνει τον κίνδυνο για μια σειρά χρόνιων προβλημάτων που σχετίζονται με παράγοντες μεταβολικού κινδύνου. (Chang, 2017)

## **6.4 Παρουσίαση αρμοδιοτήτων διαχειριστή**

Όπως έχουμε ήδη αναφέρει, ο ρόλος του διαχειριστή είναι κρίσιμος για την απρόσκοπτη λειτουργία της σελίδας, καθώς είναι υπεύθυνος τόσο για τη διαδικασία εξουσιοδότησης των χρηστών, όσο και για την εξαγωγή συμπερασμάτων για το περιεχόμενο και τη χρήση της σελίδας μέσω απεικόνισης των σχετικών στατιστικών, όπως θα δούμε παρακάτω.

### **6.4.1 Εισαγωγή**

Ένας διαχειριστής μπορεί να συνδεθεί στη σελίδα όπως κάθε εγγεγραμμένος χρήστης, όμως βάσει του ρόλου του έχει πρόσβαση σε ένα διαφορετικό μενού, όπως φαίνεται στις παρακάτω εικόνες.

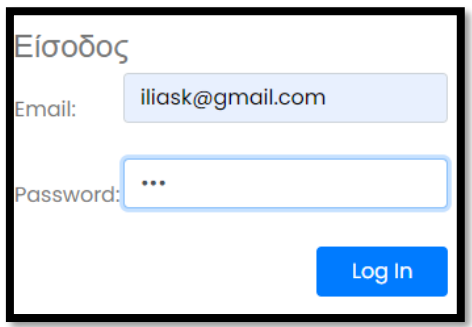

*Εικόνα 127: Είσοδος διαχειριστή στη σελίδα*

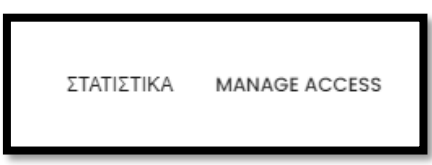

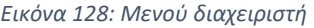

Όπως βλέπουμε, ο διαχειριστής έχει μόνο δύο λειτουργίες στη διάθεση του, οι οποίες είναι η διαχείριση πρόσβασης και η πρόσβαση στα στατιστικά.

Στη συνέχεια θα εξετάσουμε και τις δύο αυτές κρίσιμες λειτουργίες, δίνοντας σχετικά παραδείγματα.

## **6.4.2 Διαχείριση πρόσβασης από τον διαχειριστή**

Όπως έχουμε αναφέρει σε προηγούμενες ενότητες, ένας χρήστης αφού εγγραφεί και ενεργοποιήσει τον λογαριασμό του πατώντας τον σχετικό σύνδεσμο στο e-mail του, θα πρέπει να επικοινωνήσει με κάποιον διαχειριστή εφόσον επιθυμεί να αποκτήσει πλήρη πρόσβαση στις λειτουργίες της σελίδας, ώστε να μετατρέψει τον ρόλο του σε εξουσιοδοτημένο χρήστη.

Η διαδικασία αυτή φαίνεται αναλυτικά στις παρακάτω εικόνες.

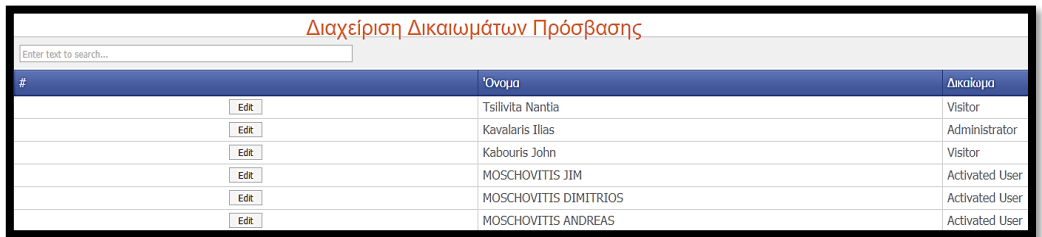

*Εικόνα 129: Διαχείριση πρόσβασης από τον διαχειριστή*

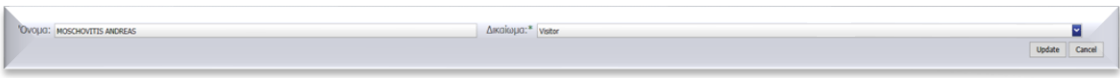

*Εικόνα 130: Πλήκτρο αλλαγής ρόλου χρήστη*

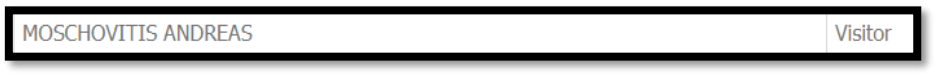

*Εικόνα 131: Ενημερωμένος ρόλος χρήστη από τον διαχειριστή*

Όπως μπορούμε να δούμε στις παραπάνω εικόνες το μενού διαχείρισης πρόσβασης είναι πολύ απλό και περιέχει απλώς τα ονόματα και τους ρόλους όλων των χρηστών, ενώ υπάρχει ενσωματωμένη και μια μπάρα αναζήτησης για τα ονόματα των χρηστών.

Πατώντας το κουμπί "Edit" δίπλα στο όνομα του χρήστη που επιθυμεί να αλλάξει τον ρόλο του, ο διαχειριστής μπορεί να επιλέξει από τους διαθέσιμους ρόλους χρηστών.

Έτσι, εφόσον προηγηθεί η επικοινωνία εκ μέρους του χρήστη προς τον διαχειριστή και εφόσον αυτός τηρεί τις απαραίτητες προϋποθέσεις, η αλλαγή ρόλου χρήστη υλοποιείται άμεσα.

*Ανάπτυξη εξατομικευμένου λογισμικού δημιουργίας διατροφής και λίστας αγοράς συστατικών.* 

### **6.4.3 Εμφάνιση στατιστικών από τον διαχειριστή**

Ο διαχειριστής, εκτός από τη διαχείριση ρόλων των χρηστών, έχει επίσης πρόσβαση σε στατιστικά για το περιεχόμενο της σελίδας, τους χρήστες, καθώς και τη δραστηριότητα τους. Παρακάτω απεικονίζονται ορισμένα παραδείγματα τέτοιων στατιστικών.

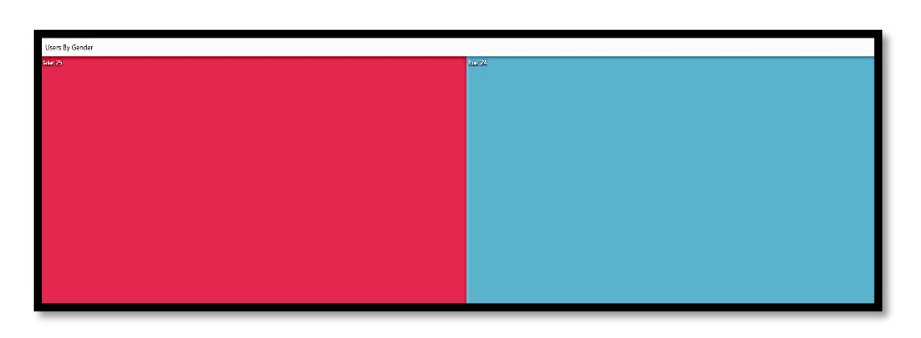

*Εικόνα 132: Κατανομή χρηστών ανά φύλο*

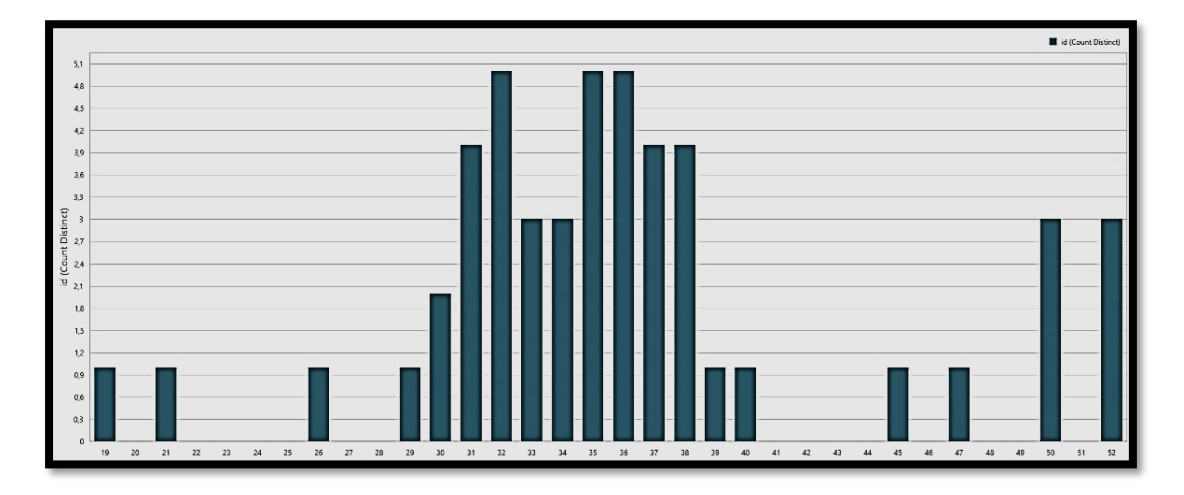

*Εικόνα 133: Γράφημα ηλικιακής κατανομής χρηστών*

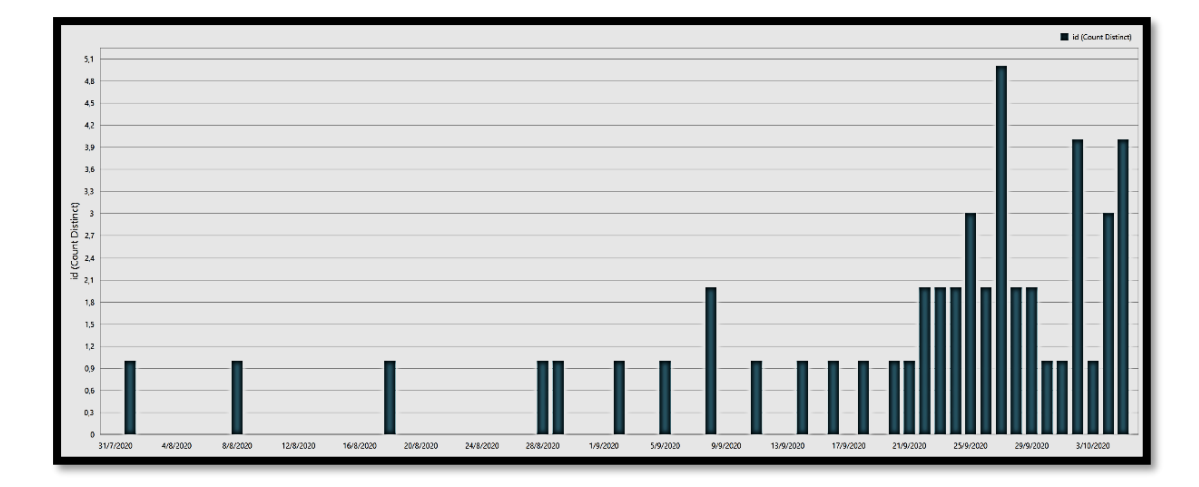

*Εικόνα 134: Ημερολογιακή κατανομή τελευταίας σύνδεσης χρηστών*

Από το πρώτο γράφημα κατανομής χρηστών ανά φύλο, παρατηρούμε ότι το πλήθος των χρηστών είναι ουσιαστικά ομοιόμορφα κατανεμημένο ανάμεσα σε άνδρες και γυναίκες, όπως είναι εμφανές και από τα μεγέθη των χρωματισμένων επιφανειών του γραφήματος. Συγκεκριμένα, υπάρχουν 25 γυναίκες και 24 άνδρες στους χρήστες της σελίδας μας.

Στο δεύτερο γράφημα μπορούμε να δούμε την ηλικιακή κατανομή των χρηστών, από την οποία μπορούμε εύκολα να συμπεράνουμε ότι η πλειοψηφία τους αφορά νέους ανθρώπους με ελάχιστη ηλικία τα 19 και μέγιστη τα 52 έτη, ενώ το μεγαλύτερο ποσοστό των χρηστών είναι περίπου στη δεκαετία των 30 και ειδικότερα κοντά στα 35 έτη.

Τέλος από το γράφημα που αφορά την ημερολογιακή κατανομή της τελευταίας σύνδεσης των εγγεγραμμένων χρηστών, βγαίνει το συμπέρασμα ότι η σελίδα μας παραμένει αρκετά ενεργή τον τελευταίο μήνα με τάση αύξησης στη συχνότητα χρήσης της.

# **7. Συμπεράσματα και μελλοντικές επεκτάσεις**

### **7.1 Συμπεράσματα**

Όπως είδαμε, η παρούσα σελίδα δημιουργίας εξατομικευμένου λογισμικού δημιουργίας διατροφής και λίστας αγορών υλοποιεί το σύνολο των απαιτήσεων που τέθηκαν εξ αρχής. Υπάρχει πλήρης εξατομίκευση σε επίπεδο χρήστη, η οποία βασίζεται σε πολλαπλούς παράγοντες. Η λίστα με αυτούς είναι η εξής:

- Βάρος
- Ύψος
- Ηλικία
- Άσκηση
- Επιλογή διατροφής από τον χρήστη
- Αποκλεισμός τροφών από τον χρήστη
- Ιστορικό γευμάτων

Έγινε προσπάθεια να λαμβάνονται υπόψη όλοι αυτοί οι παράγοντες σε κάθε μοναδικό γεύμα μέσα από πολύπλοκες συναρτήσεις με ποικίλες μεταβλητές συνδυασμένες με τους κατάλληλους συντελεστές.

Η παραπάνω διαδικασία ωστόσο, εσκεμμένα δεν ακολουθεί αυστηρούς αριθμητικούς περιορισμούς, καθώς κάτι τέτοιο θεωρείται αντιπαραγωγικό τόσο για την ψυχολογία όσο και για την επίτευξη των στόχων του χρήστη. Η ελαστικότητα και η ενυπάρχουσα τυχαιότητα του αλγορίθμου έκδοσης εξατομικευμένης διατροφής ουσιαστικά προσφέρει στον χρήστη ποικιλία γευμάτων, αφού ακόμα και αν τα όρια που προκύπτουν από την επιλογή διατροφής του δεν επιτρέπουν κάποια γεύματα, αυτά εμφανίζονται στη διατροφή του, φυσικά με τη συχνότητα που επιτρέπουν οι στόχοι του.

Ένα άλλο θετικό χαρακτηριστικό του συγκεκριμένου αλγορίθμου είναι η σταθερή εβδομαδιαία έκδοση της διατροφής, ξεκινώντας πάντα με τα γεύματα της ερχόμενης Δευτέρας, οποιαδήποτε ημέρα και αν επιλέξει ο χρήστης να τη λάβει. Έτσι ο χρήστης έχει από πριν εικόνα της ημερήσιας πρόσληψης θερμίδων, αλλά και θρεπτικών συστατικών για κάθε ημέρα της εβδομάδας, κάτι που του επιτρέπει να προγραμματίσει καλύτερα τις δραστηριότητές του.

Επίσης υπάρχει ειδική μέριμνα για την αποφυγή επανάληψης των ίδιων γευμάτων, καθώς και για τη σωστή συχνότητα πρόσληψης συγκεκριμένων τροφών, όπως το κρέας, τα αυγά και τα ψάρια. Έτσι, ανεξάρτητα από το πρόγραμμα διατροφής και τα χαρακτηριστικά του χρήστη, διασφαλίζεται ότι η διατροφή του θα διατηρείται πάντοτε στα πλαίσια της προτεινόμενης πρόσληψης συγκεκριμένων τροφών σε εβδομαδιαία βάση.

*Ανάπτυξη εξατομικευμένου λογισμικού δημιουργίας διατροφής και λίστας αγοράς συστατικών.* 

Τέλος, ο συγκεκριμένος αλγόριθμος χρησιμοποιεί δυναμικά όρια για τα ποσοστά υδατανθράκων και λιπαρών των γευμάτων που λαμβάνει ο χρήστης, τα οποία ουσιαστικά αντικατοπτρίζουν τις επιλογές του σε επίπεδο διατροφής και άσκησης, ενώ φυσικά οι τροφές που έχει αποκλείσει ο ίδιος ο χρήστης δεν περιλαμβάνονται σε κανένα από τα προτεινόμενα γεύματα.

Στο κομμάτι της λίστας αγοράς τροφίμων, υλοποιήθηκε επιτυχώς η αυτόματη δημιουργία της από τον κατάλογο των γευμάτων μέσω βοηθητικών πινάκων στους οποίους υπολογίζονται οι ποσότητες για κάθε τροφή που περιλαμβάνεται στα γεύματα και παρουσιάζονται στον χρήστη κατηγοριοποιημένα, ανά ομάδα τροφών.

Επίσης, για κάθε τροφή με πολλαπλές μονάδες μέτρησης (τεμάχια, γραμμάρια, λίτρα) εμφανίζονται ταυτόχρονα όλοι οι διαφορετικοί τρόποι μέτρησης, ώστε ο χρήστης να επιλέξει αυτόν που τον εξυπηρετεί καλύτερα κατά τη διαδικασία αγοράς.

Τέλος, ο συγκεκριμένος κώδικας έχει επίσης ενσωματωμένη τη λειτουργία υπολογισμού ενδεικτικού κόστους για την εβδομαδιαία λίστα αγοράς τροφίμων και έτσι ο χρήστης γνωρίζει εκ των προτέρων το εκτιμώμενο ποσό που θα χρειαστεί για τη διατροφή του σε εβδομαδιαία βάση.

### **7.2 Μελλοντικές επεκτάσεις**

Όπως έχει ήδη αναφερθεί σε προηγούμενες ενότητες, η σελίδα αυτή έχει αρκετές ακόμα δυνατότητες, οι οποίες είναι εύκολο να ενσωματωθούν μελλοντικά στη λειτουργία της, καθώς όπως είδαμε υπάρχει μεγάλος βαθμός διασύνδεσης των πινάκων της μέσω μεταβλητών-κλειδιών και ποικιλία συναρτήσεων χειρισμού τους. Οι προσθήκες αυτές θα μπορούσαν να υλοποιηθούν σε μια μελλοντική έκδοση της σελίδας η οποία θα προορίζεται για χρήση από ευρύτερο κοινό, καλύπτοντας δυνητικά το σύνολο των απαιτήσεων των χρηστών που επιθυμούν ένα επαγγελματικό εργαλείο διατροφής και οργάνωσης της διαδικασίας αγοράς τροφίμων.

Μία πρώτη χρήσιμη προσθήκη για την περαιτέρω βελτίωση της διατροφής του χρήστη και την αυξημένη εξατομίκευσή της είναι ο εμπλουτισμός της ανάλυσης των θρεπτικών συστατικών, όπως είναι οι βιταμίνες, ο σίδηρος, το μαγνήσιο και τα διάφορα ιχνοστοιχεία που περιέχονται στην κάθε τροφή, καθώς και η ακριβέστερη αποτύπωσή τους στον πίνακα τροφών, ώστε να υπολογίζονται στα πλαίσια της συνιστώμενης ημερήσιας ποσότητας για καθένα από αυτά, σε συνδυασμό με τις ιδιαίτερες ανάγκες κάθε χρήστη.

Μια επιπλέον σημαντική βελτίωση στον υπάρχοντα κώδικα της σελίδας θα ήταν η δυνατότητα εισαγωγής και ενημέρωσης κάποιας δραστηριότητας από τον χρήστη ακολουθούμενη από τον αυτόματο επαναϋπολογισμό των αναγκών του σε πραγματικό χρόνο, καταμετρώντας αυτόματα τις θερμίδες που κατανάλωσε. Μια τέτοια προσθήκη θα έδινε ακόμα μεγαλύτερη δυναμική και προσαρμοστικότητα στη σελίδα.

Επίσης, θα ήταν πολύ χρήσιμη η δυνατότητα προσθήκης προσωπικών γευμάτων από τον χρήστη βάσει των διαθέσιμων τροφών της σελίδας ή ακόμα και η ταυτόχρονη καταχώρηση ξεχωριστών τροφών με τη θερμιδική και διατροφική τους ανάλυση και εν συνεχεία η χρήση τους σε γεύματα.

Ένα άλλο πολύ ενδιαφέρον στοιχείο που συναντήσαμε στην αναζήτηση παρόμοιων υλοποιήσεων και μπορεί να μεγιστοποιήσει τον προσωπικό χαρακτήρα της σελίδας είναι η προσθήκη ημερολογίου, όπου θα αναγράφονται όλα τα περιεχόμενα και οι ώρες των γευμάτων, καθώς και οι δραστηριότητες του χρήστη με δυνατότητα επεξεργασίας από τον ίδιο.

Ένα επίσης σημαντικό στοιχείο της διατροφής είναι η περιοδική της ανανέωση βάσει των εποχών του χρόνου, ώστε ο χρήστης να τρέφεται ως επί το πλείστον με φρέσκα προϊόντα εποχής, μια πολύ σημαντική δυνατότητα ειδικά για τις τροφικές ομάδες των φρούτων και των λαχανικών. Αυτό μπορεί να υλοποιηθεί είτε μέσω κώδικα με ημερολογιακές συνθήκες, είτε με χειροκίνητη εναλλαγή γευμάτων από τον διαχειριστή της σελίδας.

Στο κομμάτι της λίστας, παρότι όλα τα τρόφιμα αναγράφονται σωστά με τις απαραίτητες ποσότητες σε όλες τις δυνατές μονάδες μέτρησης, αλλά και χωρισμένα σε κατηγορίες, θεωρείται δεδομένο ότι ο χρήστης θα επιλέξει ποια από αυτά χρειάζεται κατόπιν ελέγχου των αποθεμάτων του.

Η διαχείριση αποθεμάτων θα μπορούσε να υλοποιηθεί επίσης μέσω της σελίδας, κάτι που θα απαιτούσε ριζικές αλλαγές και αρκετές προσθήκες σε επίπεδο κώδικα. Εναλλακτικά, θα μπορούσε να προστεθεί απλά η δυνατότητα επεξεργασίας της λίστας από τον χρήστη, ώστε να μπορεί να σβήσει από αυτήν όσα τρόφιμα υπάρχουν ήδη στα αποθέματά του σε επαρκείς ποσότητες για τα γεύματα που περιλαμβάνονται στη διατροφή του.

Μια επίσης πολύ σημαντική προσθήκη θα ήταν η δυνατότητα ορισμού ορίου χρημάτων που διαθέτει ο χρήστης για την αγορά τροφίμων σε εβδομαδιαία βάση, ώστε το οικονομικό κομμάτι να συμπεριληφθεί στις παραμέτρους επιλογής τροφών και γευμάτων. Έτσι κάθε χρήστης θα μπορεί να έχει εξατομικευμένη διατροφή, τόσο σε επίπεδο διατροφικών χαρακτηριστικών και προτιμήσεων, όσο και σε επίπεδο οικονομικών δυνατοτήτων.

Τέλος, η σημαντικότερη ίσως μελλοντική βελτίωση είναι η δυνατότητα επεξεργασίας της προτεινόμενης διατροφής από τον χρήστη, μέσω αντικατάστασης τροφών ή γευμάτων από τον ίδιο. Μια τέτοια δυνατότητα θα επέτρεπε στον χρήστη να προσαρμόσει απόλυτα τη διατροφή του στις επιθυμίες του, με ταυτόχρονο φυσικά επαναπροσδιορισμό των υπολοίπων γευμάτων μέσω του κώδικα της σελίδας και άμεση ενημέρωσή του μέσω αναδυόμενων μηνυμάτων, υλοποιώντας έτσι ουσιαστικά τη λειτουργία ενός προσωπικού εργαλείου διατροφής σε πραγματικό χρόνο και με απόλυτα εξατομικευμένο τρόπο εκτέλεσης.
## Αναφορές

- Chang, C. K. (2017, Μάρτιος 12). Low-Carbohydrate-High-Fat Diet: Can it Help Exercise Performance? *Journal of human kinetics, 56*, 81–92. doi:10.1515/hukin-2017-0025
- el.wikipedia.org. (2019). *el.wikipedia.org*. Ανάκτηση από el.wikipedia.org: https://el.wikipedia.org/wiki/Microsoft\_SQL\_Server
- *el.wikipedia.org*. (2020). Ανάκτηση από el.wikipedia.org: https://el.wikipedia.org/wiki/%CE%95%CE%BD%CE%BF%CF%80%CE%BF%CE%B9%C E%B7%CE%BC%CE%AD%CE%BD%CE%B7\_%CE%93%CE%BB%CF%8E%CF%83%CF%83 %CE%B1\_%CE%A3%CF%87%CE%B5%CE%B4%CE%AF%CE%B1%CF%83%CE%B7%CF% 82\_%CE%A0%CF%81%CE%BF%CF%84%CF%8D%CF%80%CF%89%CE%BD
- Euro2day. (2020, Μάρτιος 5). *www.euro2day.gr*. Ανάκτηση από www.euro2day.gr: https://www.euro2day.gr/news/economy/article/2011113/meso-hlektronikhsplatformas-h-sygkrish-ton-timon.html
- *https://creately.com*. (2019, Ιούλιος 2). Ανάκτηση από https://creately.com: https://creately.com/blog/diagrams/use-case-diagram-relationships/
- https://docs.microsoft.com. (2020). *https://docs.microsoft.com*. Ανάκτηση από https://docs.microsoft.com: https://docs.microsoft.com/enus/dotnet/api/system.data.sqlclient.sqlconnection?view=dotnet-plat-ext-3.1
- *https://en.wikipedia.org*. (2020). Ανάκτηση από https://en.wikipedia.org: https://en.wikipedia.org/wiki/Connection\_string
- *https://en.wikipedia.org*. (2020). Ανάκτηση από https://en.wikipedia.org: https://en.wikipedia.org/wiki/Microsoft\_Visual\_Studio
- https://en.wikipedia.org. (2020). *https://en.wikipedia.org*. Ανάκτηση από https://en.wikipedia.org: https://en.wikipedia.org/wiki/C\_Sharp\_(programming\_language)
- Shai, I. S.-R.-R. (2008, Ιούλιος 17). Dietary Intervention Randomized Controlled Trial (DIRECT) Group (2008). Weight loss with a low-carbohydrate, Mediterranean, or low-fat diet. *The New England journal of medicine, 359*(3), 229–241. doi:10.1056/NEJMoa0708681
- *www.devexpress.com*. (2020). Ανάκτηση από www.devexpress.com: https://docs.devexpress.com/WindowsForms/DevExpress.XtraGrid.Views.Grid.GridV iew
- www.devexpress.com. (2020). *www.devexpress.com*. Ανάκτηση από www.devexpress.com: www.devexpress.com
- www.guru99.com. (2020). *www.guru99.com*. Ανάκτηση από www.guru99.com: https://www.guru99.com/c-sharp-access-database.html
- www.newsbeast.gr. (2018, Ιούνιος 6). *www.newsbeast.gr*. Ανάκτηση από www.newsbeast.gr: https://www.newsbeast.gr/health/arthro/3668696/i-kaliterielliniki-efarmogi-diatrofis-2-2

*Ανάπτυξη εξατομικευμένου λογισμικού δημιουργίας διατροφής και λίστας αγοράς συστατικών.* 

www.pcsteps.gr. (2017, Απριλίου 17). *www.pcsteps.gr*. Ανάκτηση από www.pcsteps.gr: https://www.pcsteps.gr/165902- %CE%B5%CF%86%CE%B1%CF%81%CE%BC%CE%BF%CE%B3%CE%AD%CF%82- %CE%B3%CE%B9%CE%B1-%CE%B4%CE%AF%CE%B1%CE%B9%CF%84%CE%B1- %CE%B4%CE%B9%CE%B1%CF%84%CF%81%CE%BF%CF%86%CE%AE- %CF%83%CF%84%CE%BF-android-ios/

www.titroo.gr. (2020). *www.titroo.gr*. Ανάκτηση από www.titroo.gr: www.titroo.gr

- διαΝΕΟσις. (2016, Απρίλιος). *www.dianeosis.org*. Ανάκτηση από www.dianeosis.org: https://www.dianeosis.org/2016/04/paxysarkia\_stin\_ellada\_tis\_krisis/
- Ευρωβαρόμετρο. (2017, Μάιος 20). *www.documentonews.gr*. Ανάκτηση από www.documentonews.gr: https://www.documentonews.gr/article/petame-to-13 twn-trofimwn-otan-alloy-peinane

*Ανάπτυξη εξατομικευμένου λογισμικού δημιουργίας διατροφής και λίστας αγοράς συστατικών.*